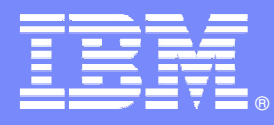

### IBM Software Group

### **Managing system z Application Development with IBM Rational ClearCase and IBM Rational Developer for system z**

 $\mathbb{C}$ 

An IBM Software TeleconferenceFebruary 6, 2008

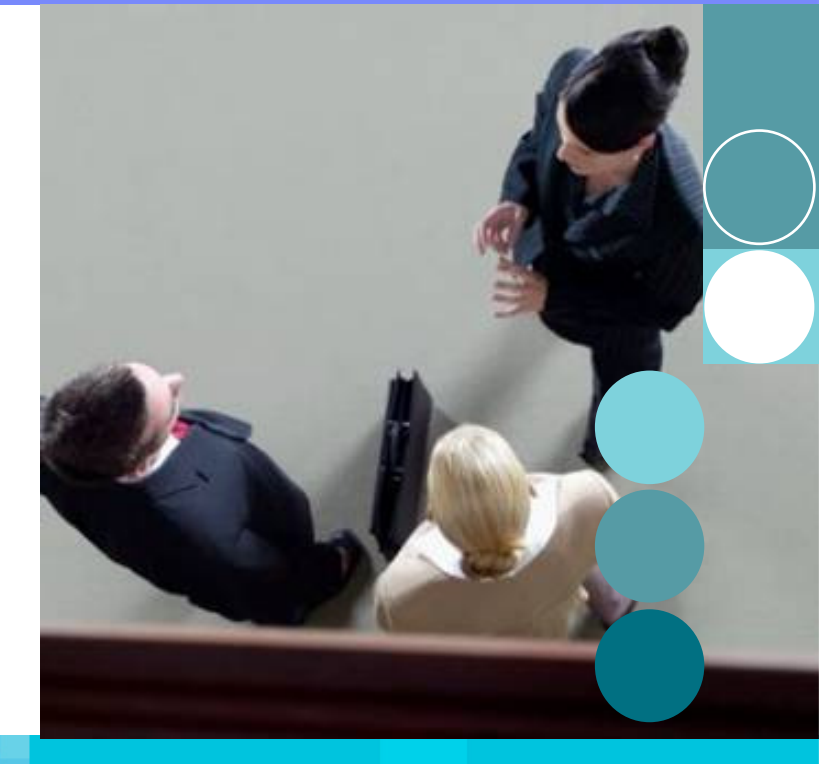

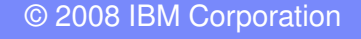

### Agenda

- IBM Rational Software Our unique value
- Application Development for z: The Rational Approach
- IBM Rational Developer for system z: The Enterprise IDE
- IBM Rational ClearCase and ClearQuest: Enterprise-Wide Application Lifecycle Management

**Summary** 

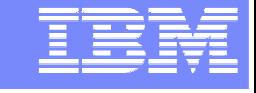

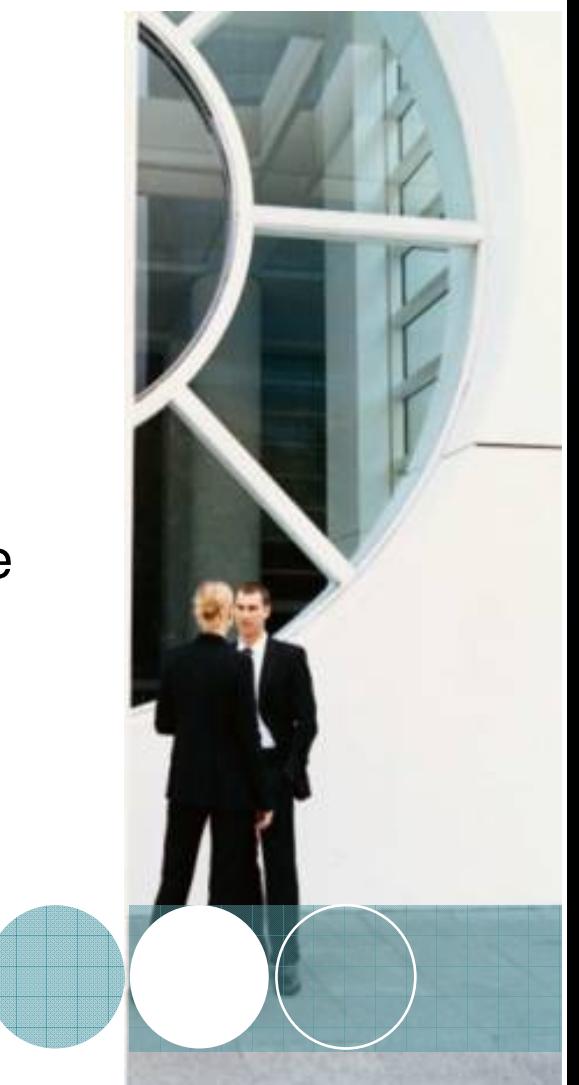

### Agenda

- **IBM Rational Software Our unique value**
- Application Development for z: The Rational Approach
- IBM Rational Developer for system z: The Enterprise IDE
- IBM Rational ClearCase and ClearQuest: Enterprise-Wide Application Lifecycle Management

**Summary** 

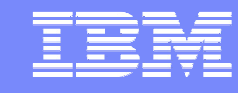

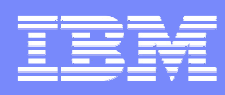

### IBM Rational SoftwareOur unique value

**IBM Rational software helps organizations automate, integrate, and govern the core business process of software and systems delivery**

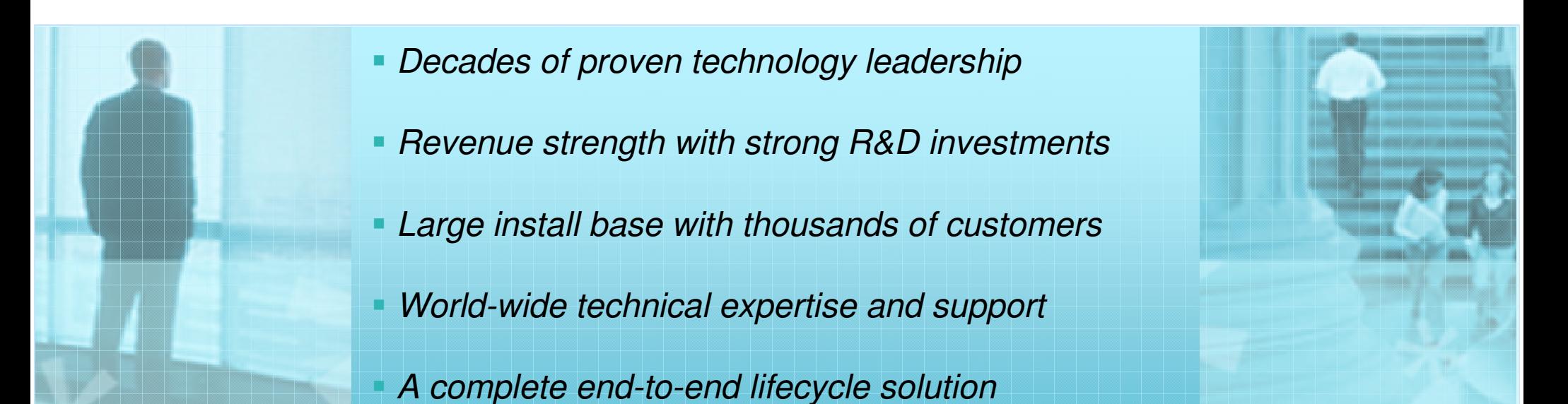

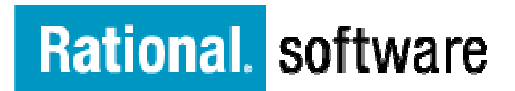

### Agenda

IBM Rational Software - Our unique value

**Application Development for z: The Rational Approach** 

- IBM Rational Developer for system z: The Enterprise IDE
- IBM Rational ClearCase and ClearQuest: Enterprise-Wide Application Lifecycle Management

**Summary** 

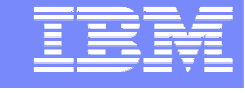

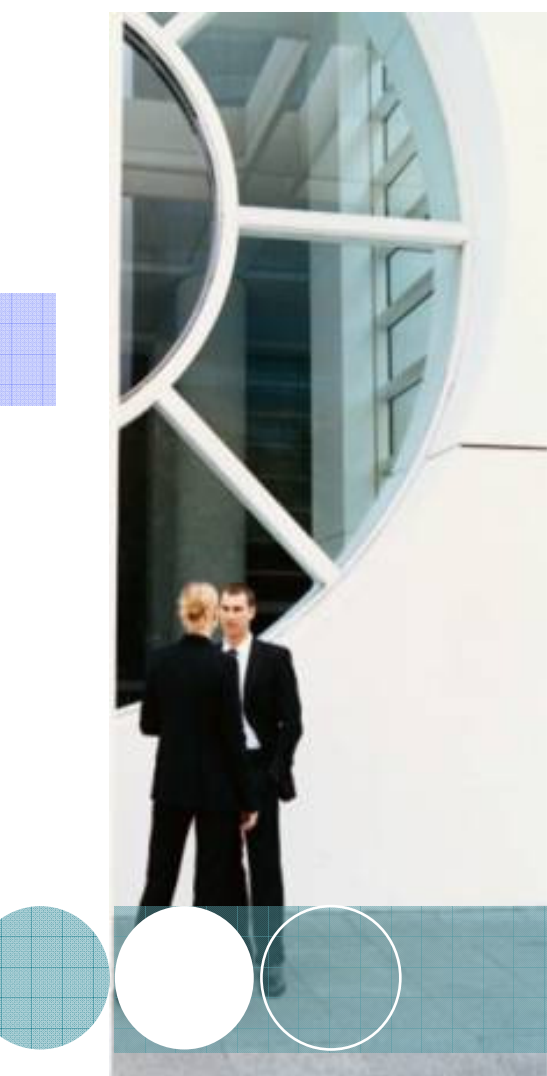

# Legacy applications

- $\Box$  Significant business intelligence exists in core systems
	- "200 Billion lines of COBOL code in existence" **eWeek**
	- "5 Billion lines of COBOL code added yearly" **Bill Ulrich, TSG Inc.**
	- "2 Million COBOL developers" **Gartner**
	- "Majority of customer data still on mainframes" **Computerworld**
	- "Replacement costs \$20 Trillion" **eWeek**
- **Rewriting is it an option.....** 
	- ▶ How long will it take? (lose strategic benefit)
	- ▶ Who will do it? (who has the business knowledge?)
	- How much will it cost?
	- $\blacktriangleright$  Risk?

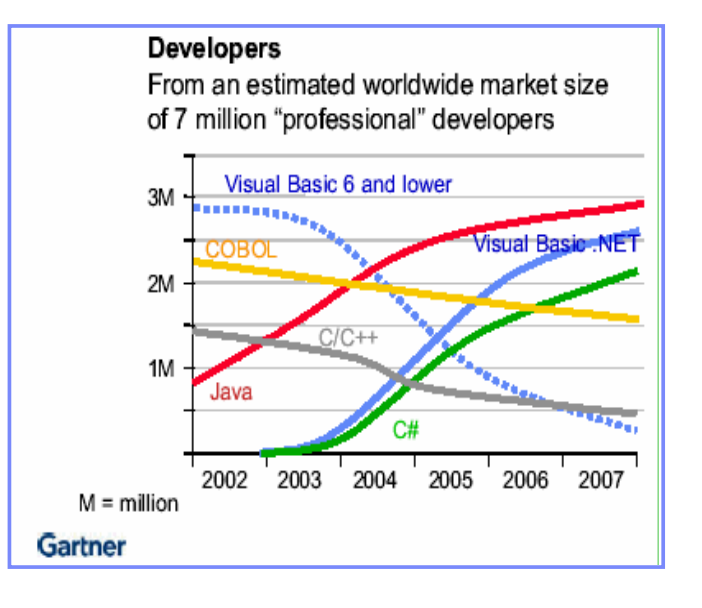

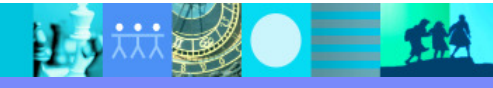

### A simple Google search..

http://cwflyris.computerworld.com/t/915781/281087/36897/2/

### **Cobol Coders: Going, Going, Gone?**

Many IT managers slowly migrating away from Cobol wonder whether they'll run out of Cobol programmers before they run out of Cobol code. By Gary Anthes

Gary Anthes Today's Top Stories > or Other Development Stories >

October 09, 2006 (Computerworld) -- Cobol, that mainstay of business programming throughout the 1960s, '70s and '80s, is not going away anytime soon. In a Computerworld survey early this year of IT managers at 352 companies, 62% of the respondents reported that they actively use Cobol. Of those, three quarters said they use it"a lot" and 58% said they're using it to develop new applications.

Nevertheless, with a few exceptions, companies aren't enthusiastically expanding their use of Cobol. In the survey, of those who use Cobol, 36% said they are "gradually migrating away" from it, 16% said they will replace it "every chance we get," and 25% said they'd like to replace Cobol with something else but have found that too difficult or too expensive.

In the Computerworld survey, 45% of the respondents whose organizations use Cobol said their ability to hire Cobol programmers was either "worse" or "much worse" than their ability to hire programmers for modern languages such as Visual Basic, C++ and Java.

carefully before

rewriting those applications in another language. Cobol is easier to read and manage than C# or Java, says Crego, who calls Visual Basic, C and C# "write-only code." And rewriting some Cobol programs can require four or five times as many program lines in Java or C#, says Vecchio. He describes such projects as "a maintenance nightmare waiting to happen."

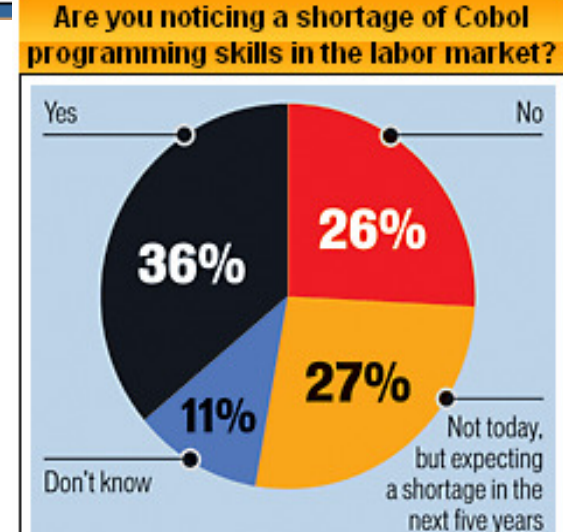

#### **MORE RELATED CONTENT**

What's the average age of your Cobol programmers hired in the past 12 months?

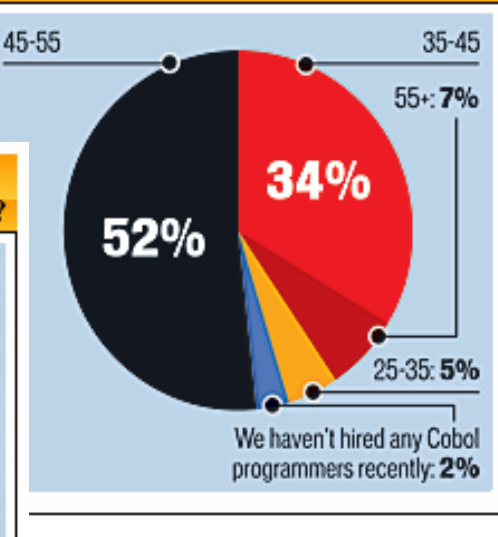

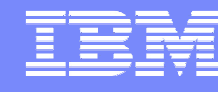

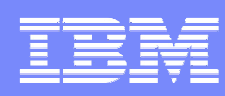

### ISPF based Development

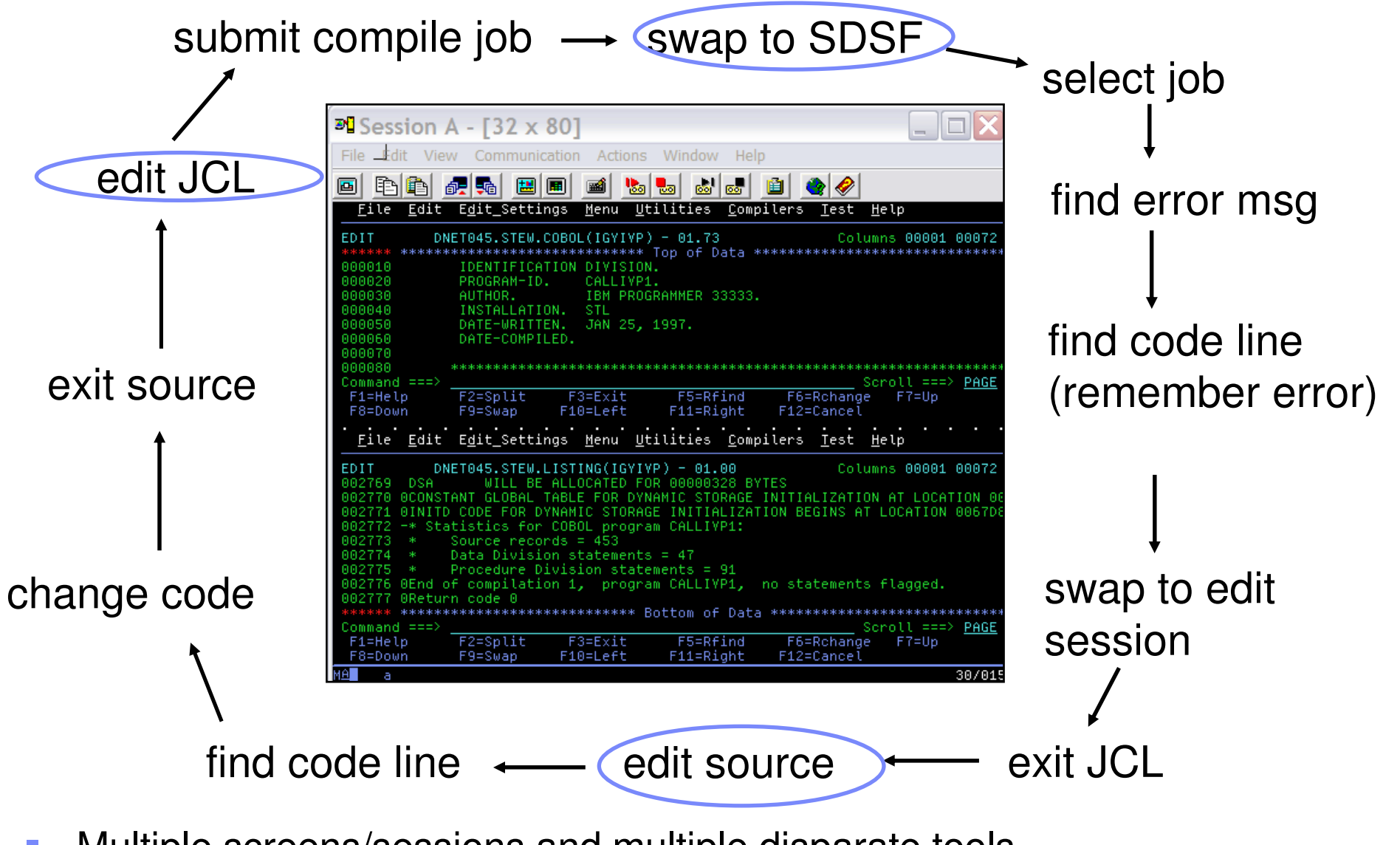

- Multiple screens/sessions and multiple disparate tools
- п 20 x 80 characters of content

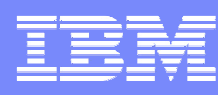

# Traditional java Development

- I. Self-contained environment
- I. Edit locally
- a, Compile as you go
- $\mathcal{C}$ Built-in test environment
- I. Deploy "over the wall"
- $\mathcal{L}_{\mathcal{A}}$  Production host is "somewhere else"

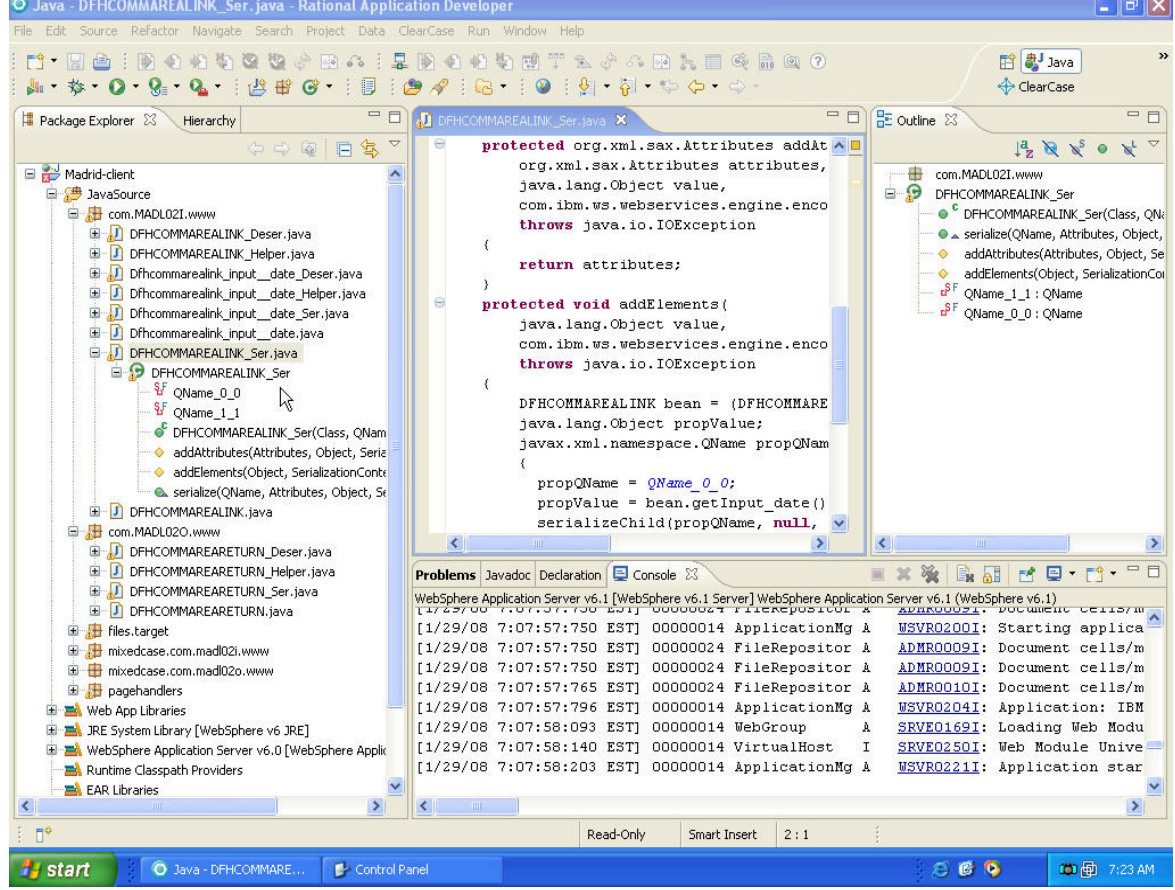

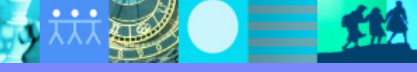

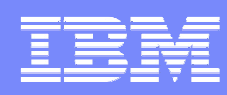

### Traditional Enterprise Development

- $\blacktriangleright$ "Islands of development": Duplicate infrastructures, multiple repositories.
- ▶ Limited, communication "across the gulf"
- $\blacktriangleright$ Ad hoc release synchronization: Labor intensive, expensive, manual and error-prone
- ▶ No central repository for project meta-data
- $\blacktriangleright$ End-to-end governance difficult or impossible
- ▶ Constrained flexibility, increased costs

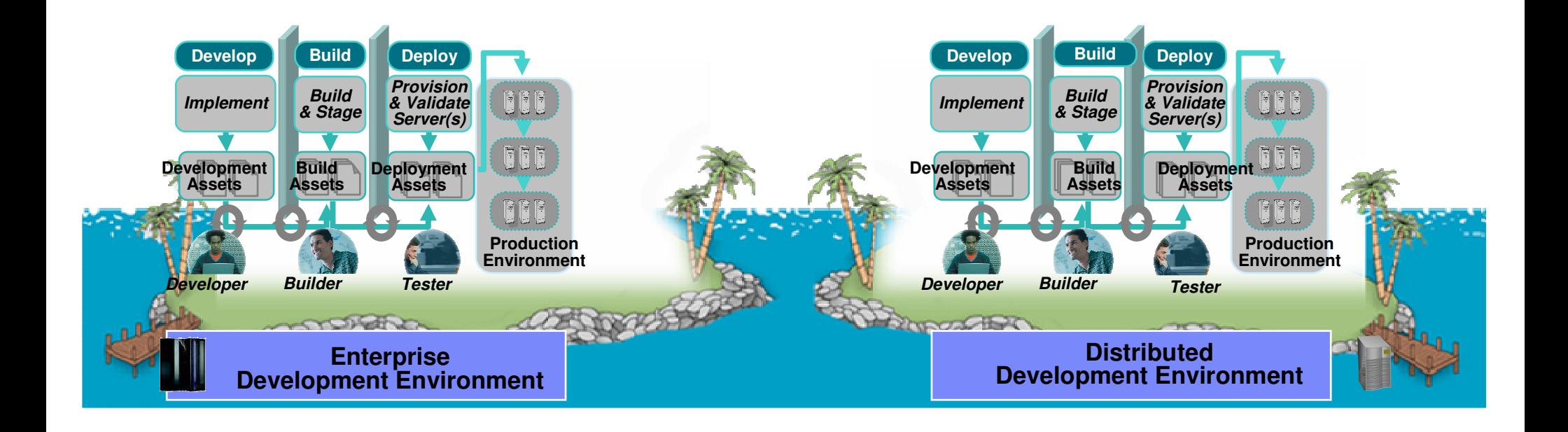

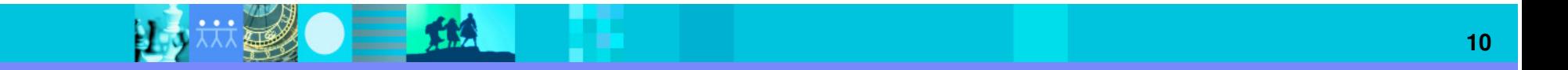

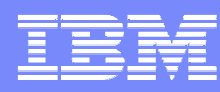

### **IBM Enterprise Modernization Solutions**

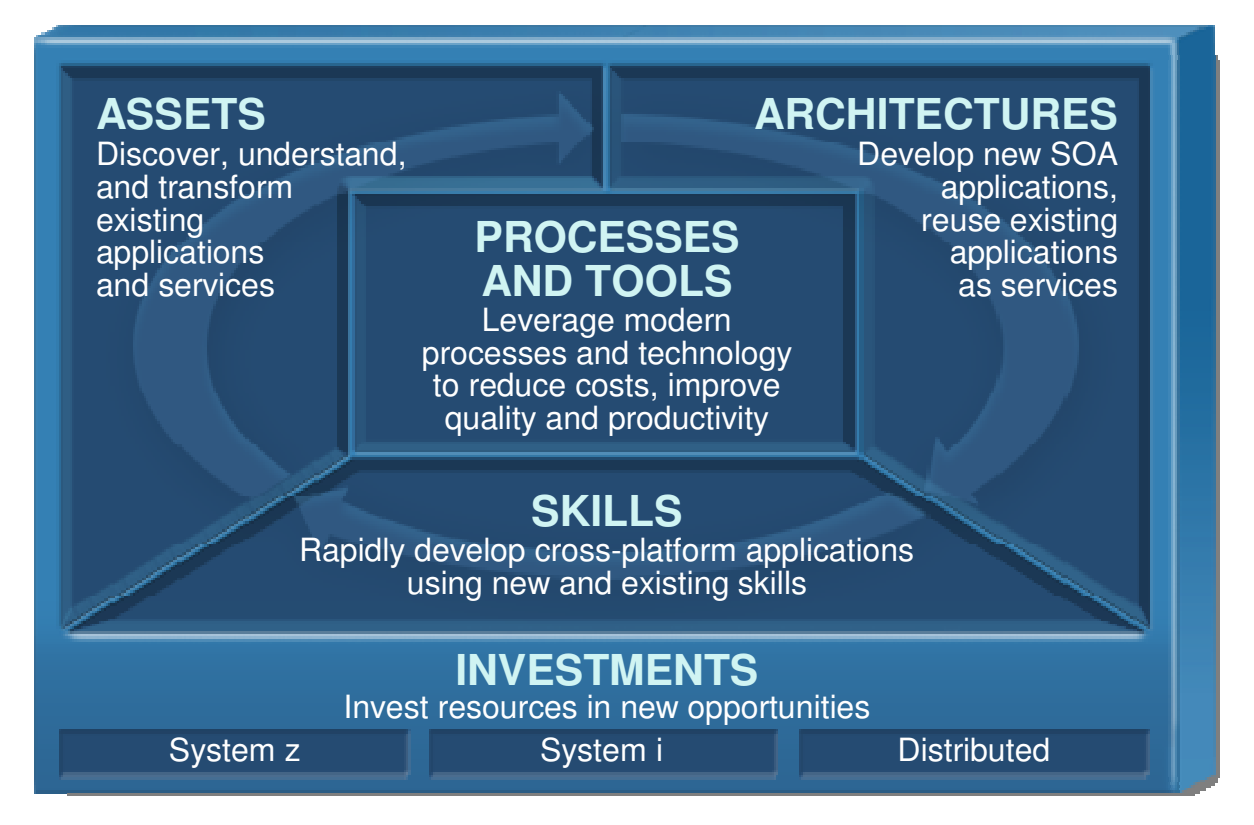

**- IBM Enterprise Modernization Solutions are designed to address today's** critical enterprise modernization issues which make it difficult to implement cross-platform solutions

- **maintenance costs,**
- asset reuse
- architectural complexity
- silos of development teams with different skills

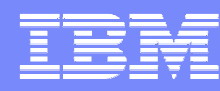

### History of Rational Developer for System z

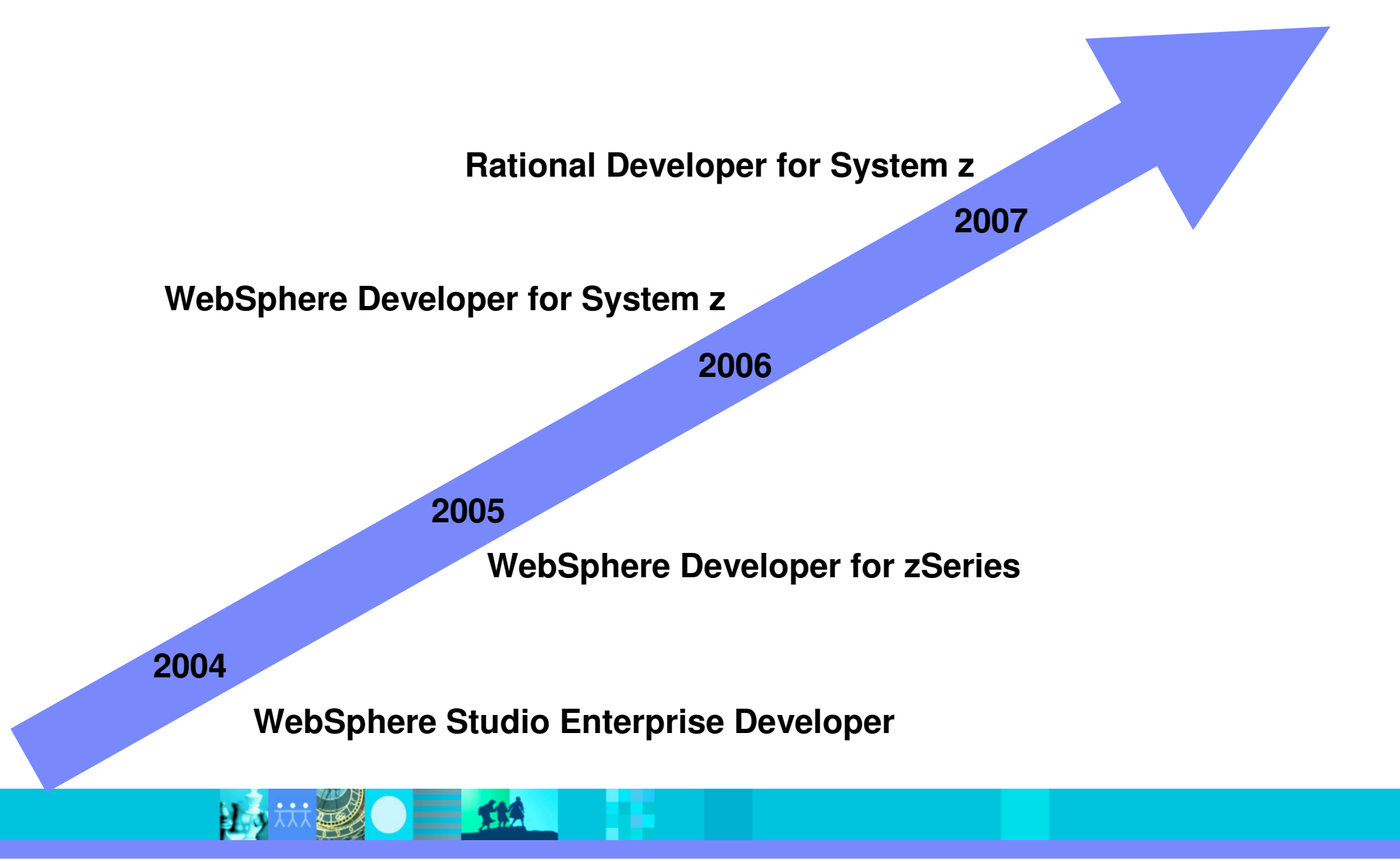

### Agenda

- IBM Rational Software Our unique value
- Application Development for z: The Rational Approach

**IBM Rational Developer for system z: The Enterprise IDE** 

- IBM Rational ClearCase and ClearQuest: Enterprise-Wide Application Lifecycle Management
- **Summary**

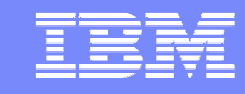

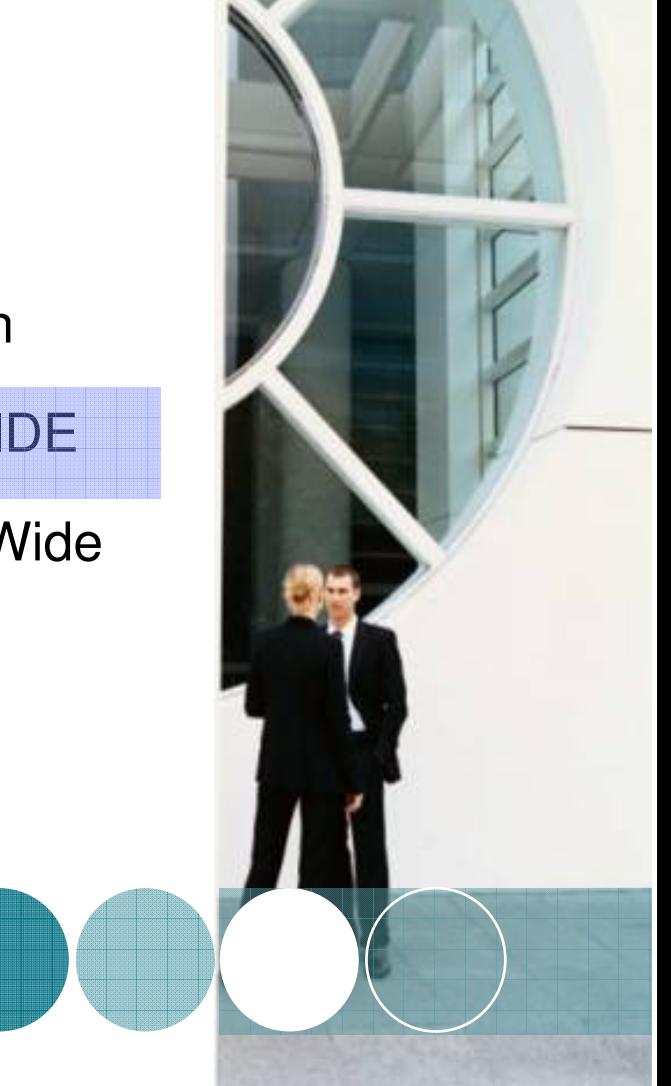

### IBM Rational Developer for System z

#### **JES and PD Tools**

 •Read/Write/Update VSAM datasets via integration with IBM File Manager •Access IBM Fault analyzer reports for analyzing ABENDS and associating back to source code •Interact with the Job Entry Subsystem (JES) to submit jobs, monitor jobs, and review job output

 •Debug zOS applications from with workstation as they execute live in the remote runtime

#### **Integration with EGL using RBDe**

- Quick and easy development of modern enterprise applications for procedural programmers
- Simplify and speed up creation of Web applications and services without having to learn Java or J2EE

### **IBM Rational Developer for System z**

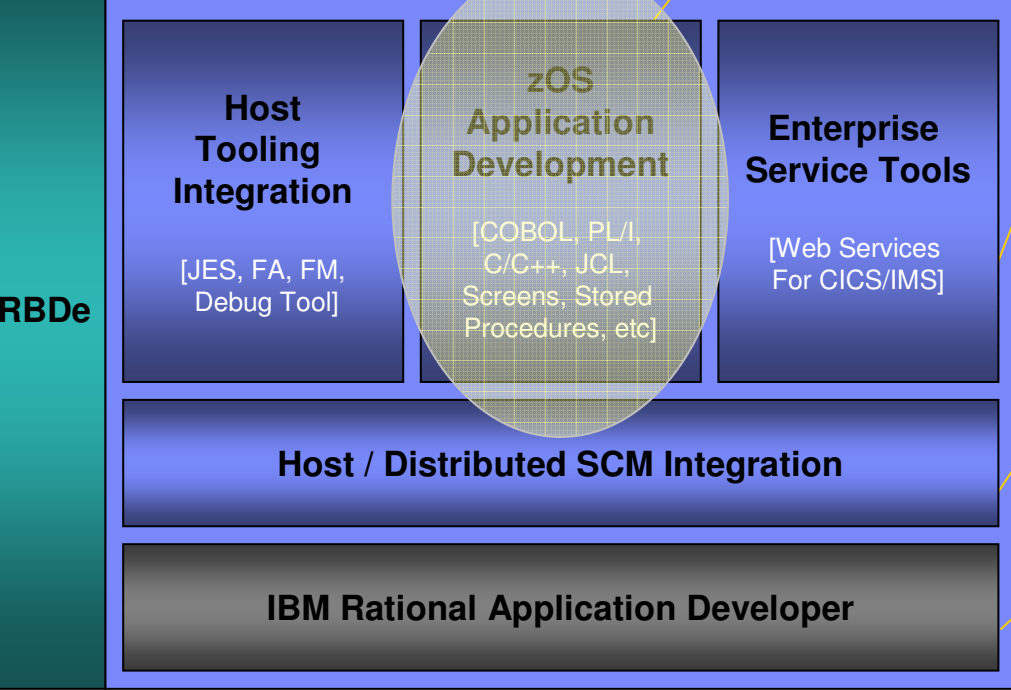

#### **Traditional Development**

#### **Development Environment**

- Connect to z/OS systems
- Work with z/OS resources like COBOL, PL/1 , C, C++, JCL, etc.
- Perform dataset management actions like allocating datasets and migrating datasets
- Perform typical edit, compile, and debug tasks on remote z/OS resources from the workstation
- Create, build, and catalog DB2 stored procedures on zOS
- Compile and test programs locally to ensure correctness•

#### **Screen design**

 • Visually create, modify, build, and deploy BMS maps sets or MFS/IMS maps remotely or on the local workstation

#### **Code Generation**

 • Generate CRUD DB2 program code from UML, which can also be easily integrated into web service applications

#### **zOS Web Service and Flow Creation**

- Implements SOA and Web Services
- SOA access to CICS V3.2 and IMS V9 COBOL applications
- Bottom-up/Top-down or meet-in-the-middle COBOL to XML mapping support
- Integrated COBOL XML converters, XML schemas, and WSDL generation
- Service Flow Modeler to build/deploy service flows out of your existing Commarea, Channel, MQ, and Terminal CICS applications.

#### **SCM Support**

- Access to host SCMs such as SCLM
- Framework for writing/deploying custom SCM integration code
- Support for storing zOS resources in distributed SCMs such as **ClearCase**

#### **Web and JEE Development**

- Create Web Pages / JSF / Struts
- JEE/Java Development
- JCA Connectors
- Distributed debugger
- Web Services and Test environment

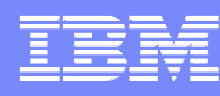

# Host  $\rightarrow$  Workstation Overview

 $=$  114

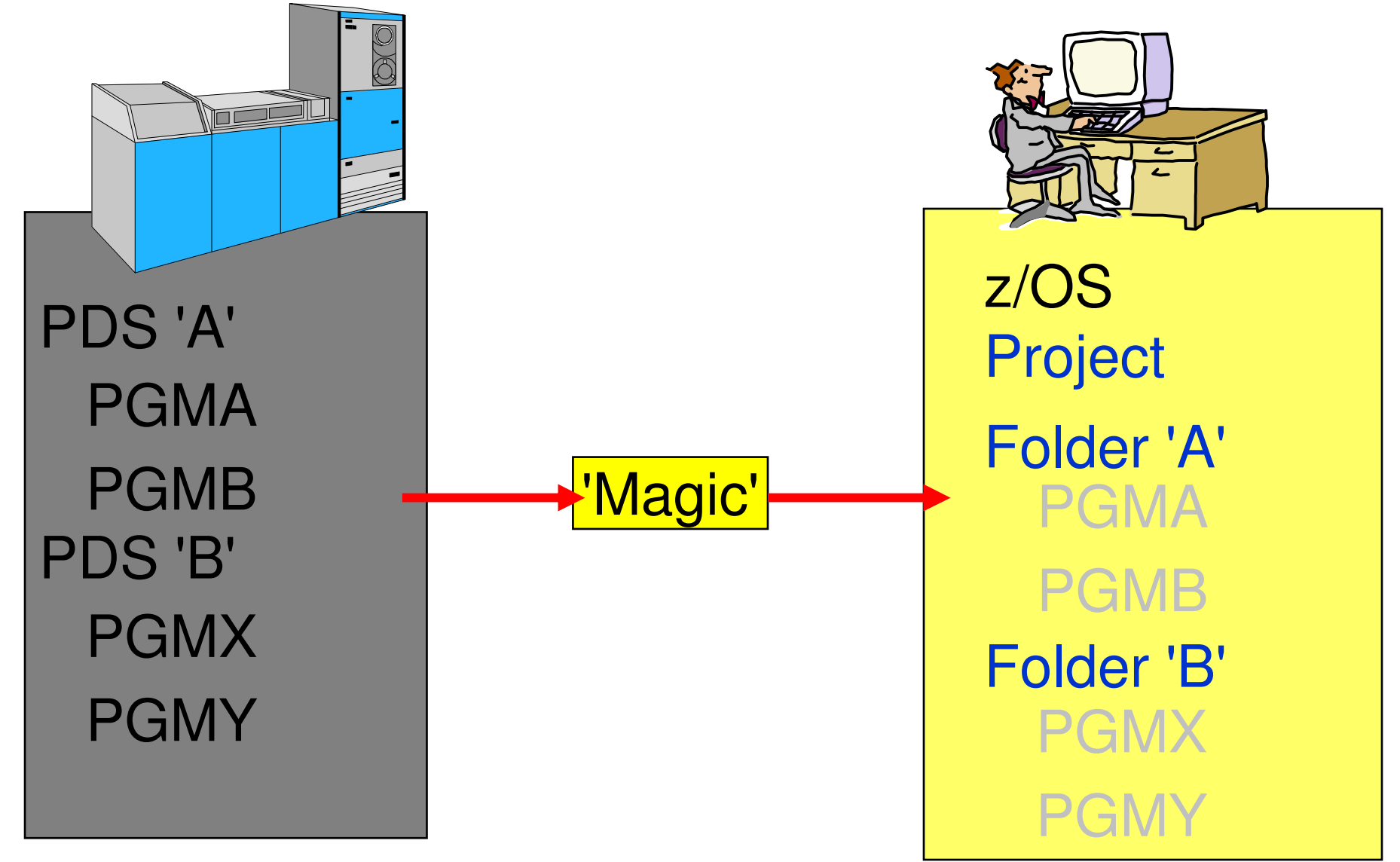

Files on the host look as though they are workstation files

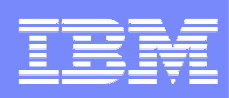

**Open and edit** 

### RDz IDE - Eclipse-based development

- Common development environment for COBOL, PL/I, C/C++, and Java
- **Service Service** Simplified development with more information at your fingertips

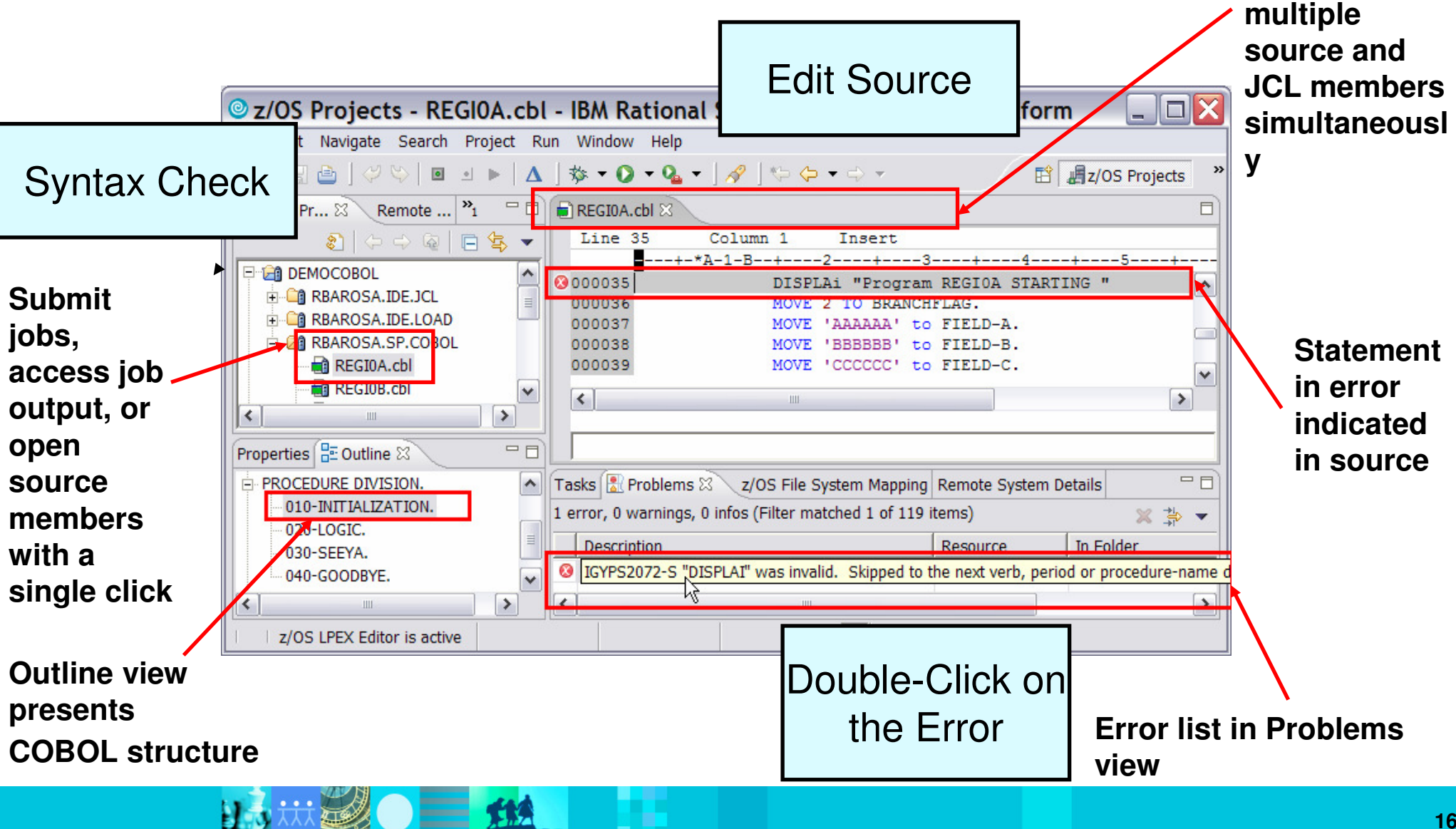

 $\equiv$  fis

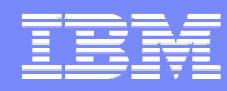

### Interactive Access to z/OS

**MVS** 

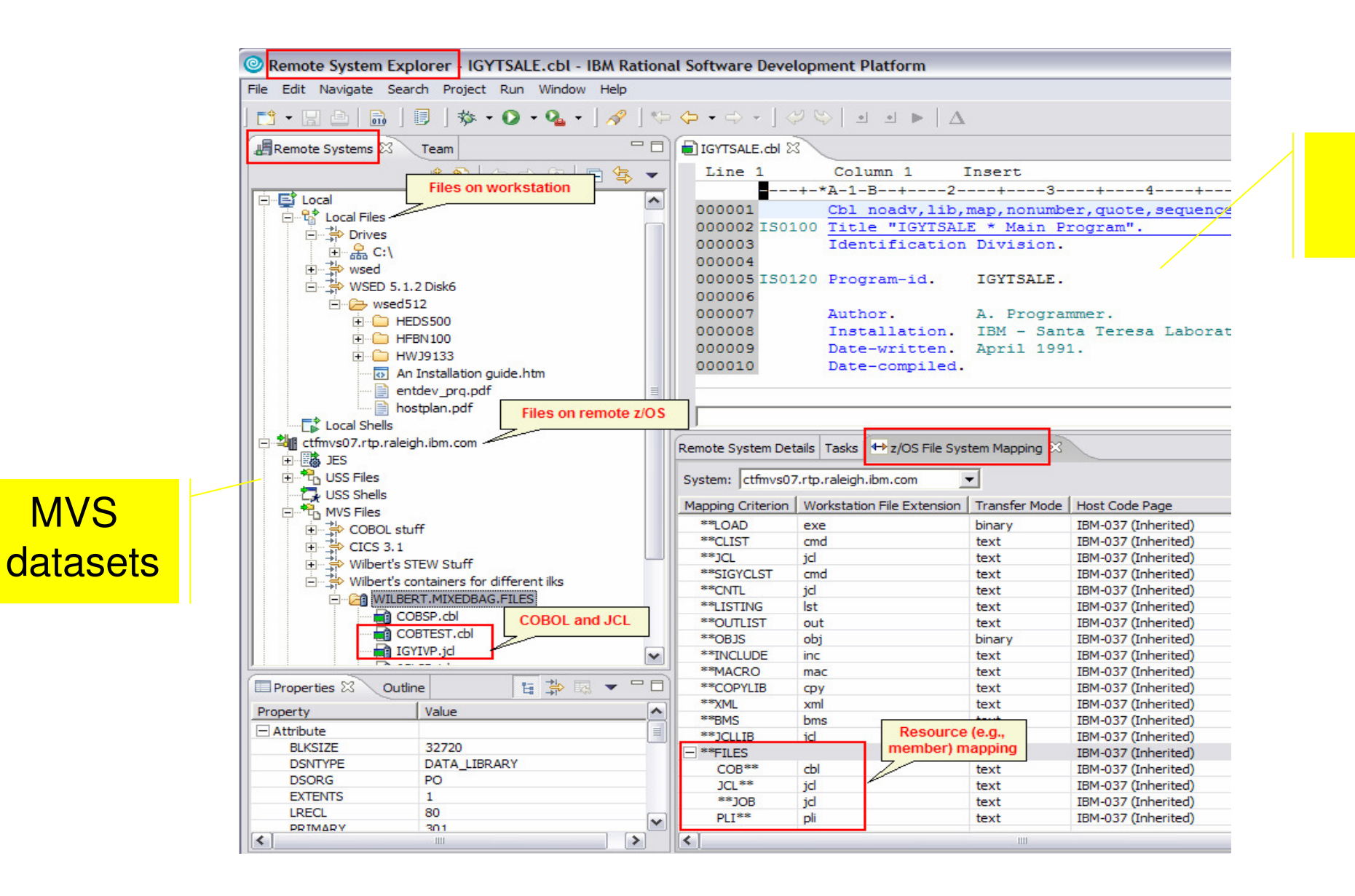

### LPEX **Editor**

**17**

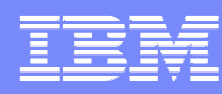

### Content Assist for COBOL/PL/1/C or C++

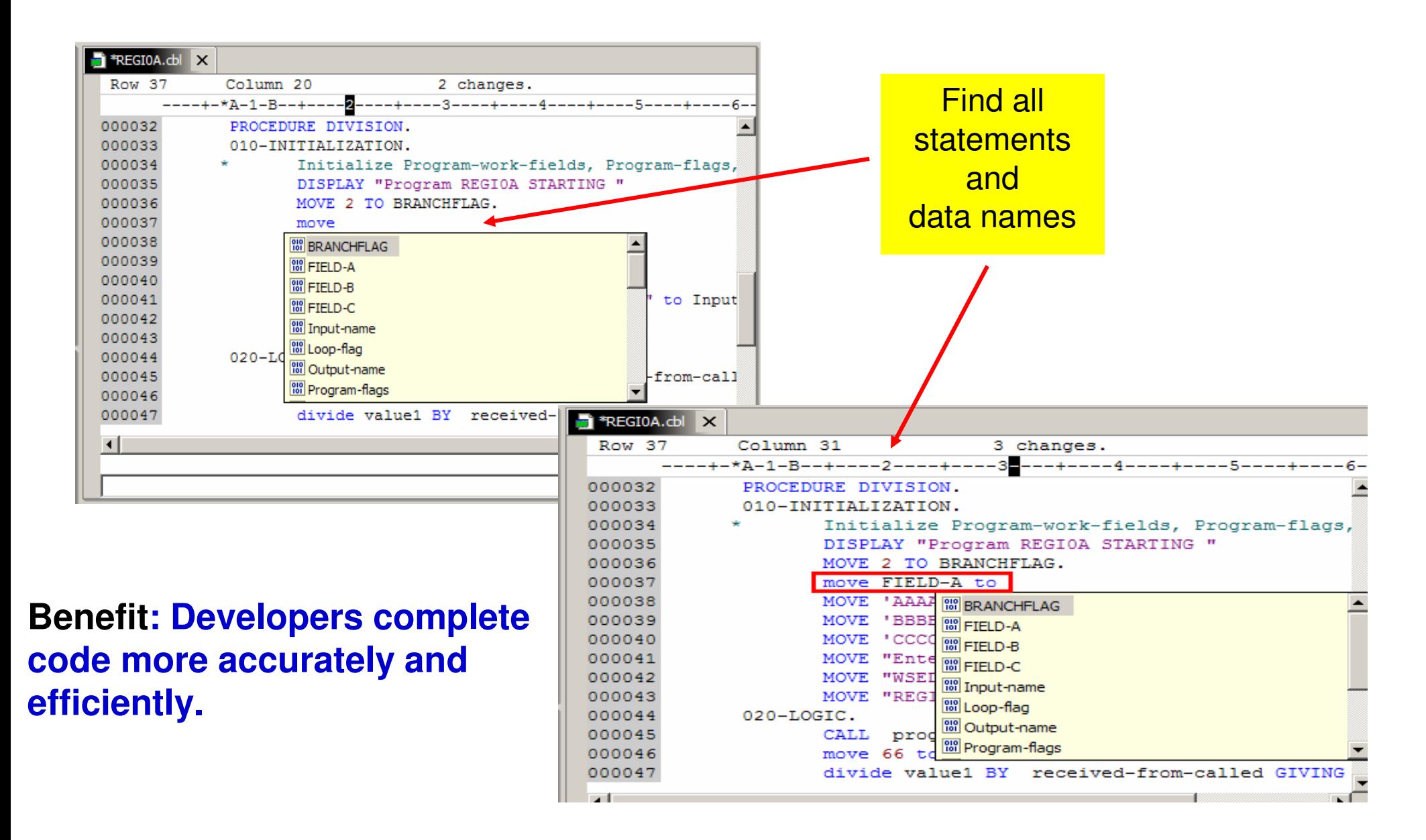

 $\equiv$  114

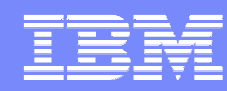

### Use local/remote compiler to do syntax checking

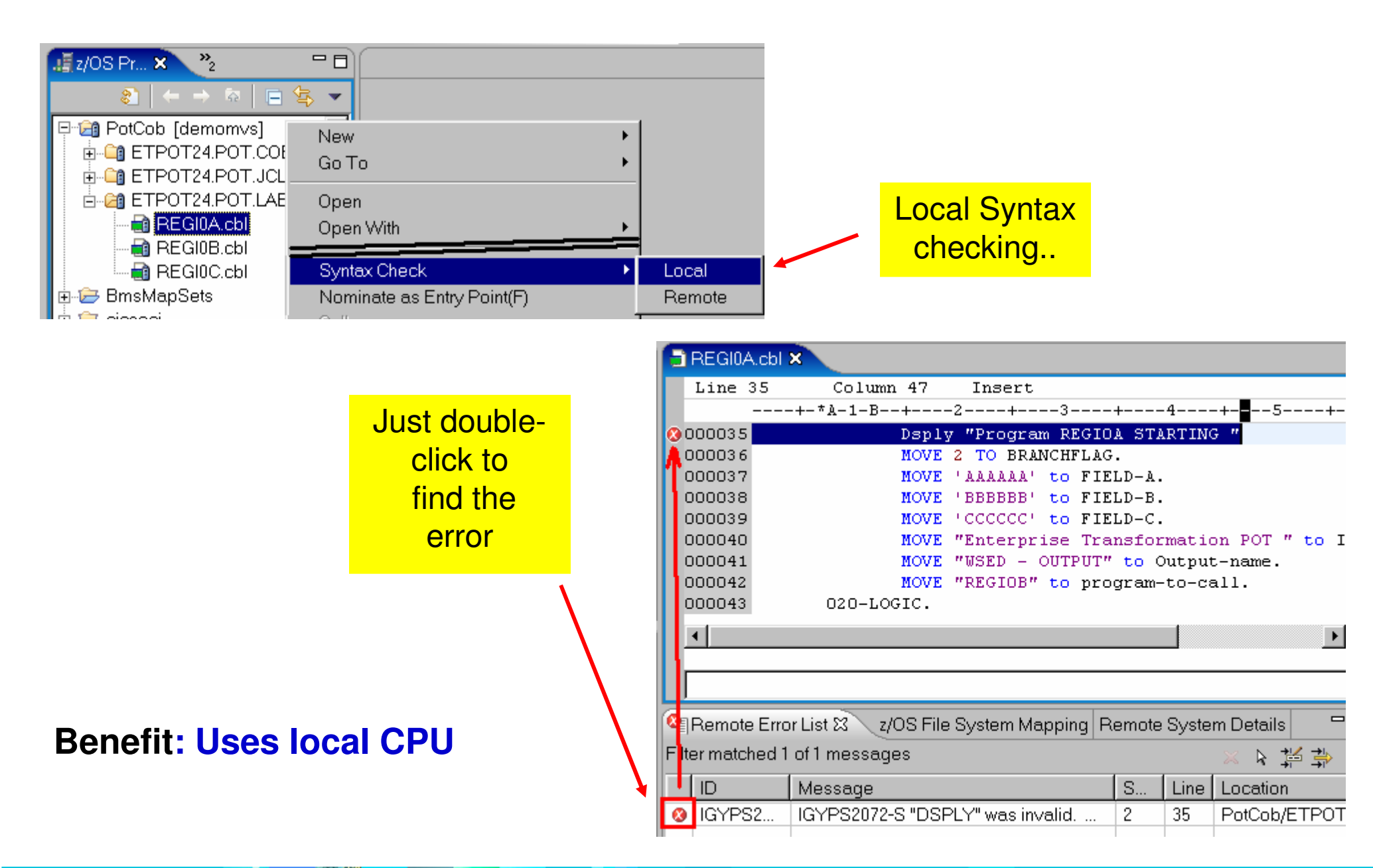

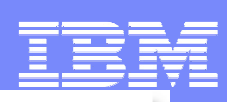

# Support for C/C++

- Full edit, compile, content assist, syntax highlighting
- Remote Syntax check
- zOS Debug (through IBM Debug tool)
- Enhanced code navigation support
	- Outline view shows functions, classes, macros, global variables, and include statements for ease of navigation
	- ▶ Open include files from outline view
	- ▶ Open Declaration action
- Built on top of Eclipse and CDT (C/C++ Development Tools)
- Work out of MVS or USS

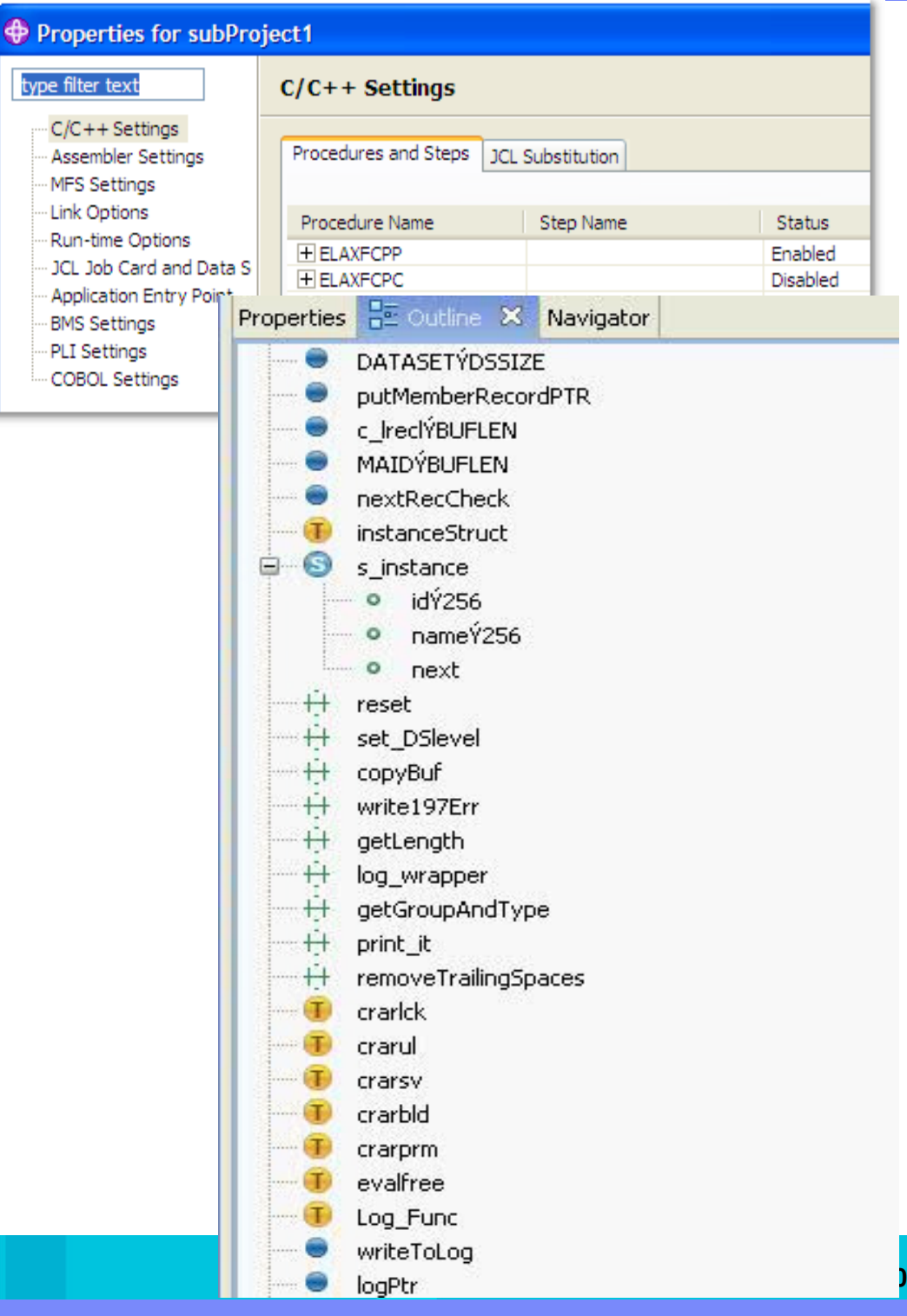

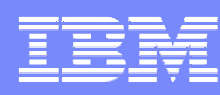

### JCL Generation and Submission to z/OS execution

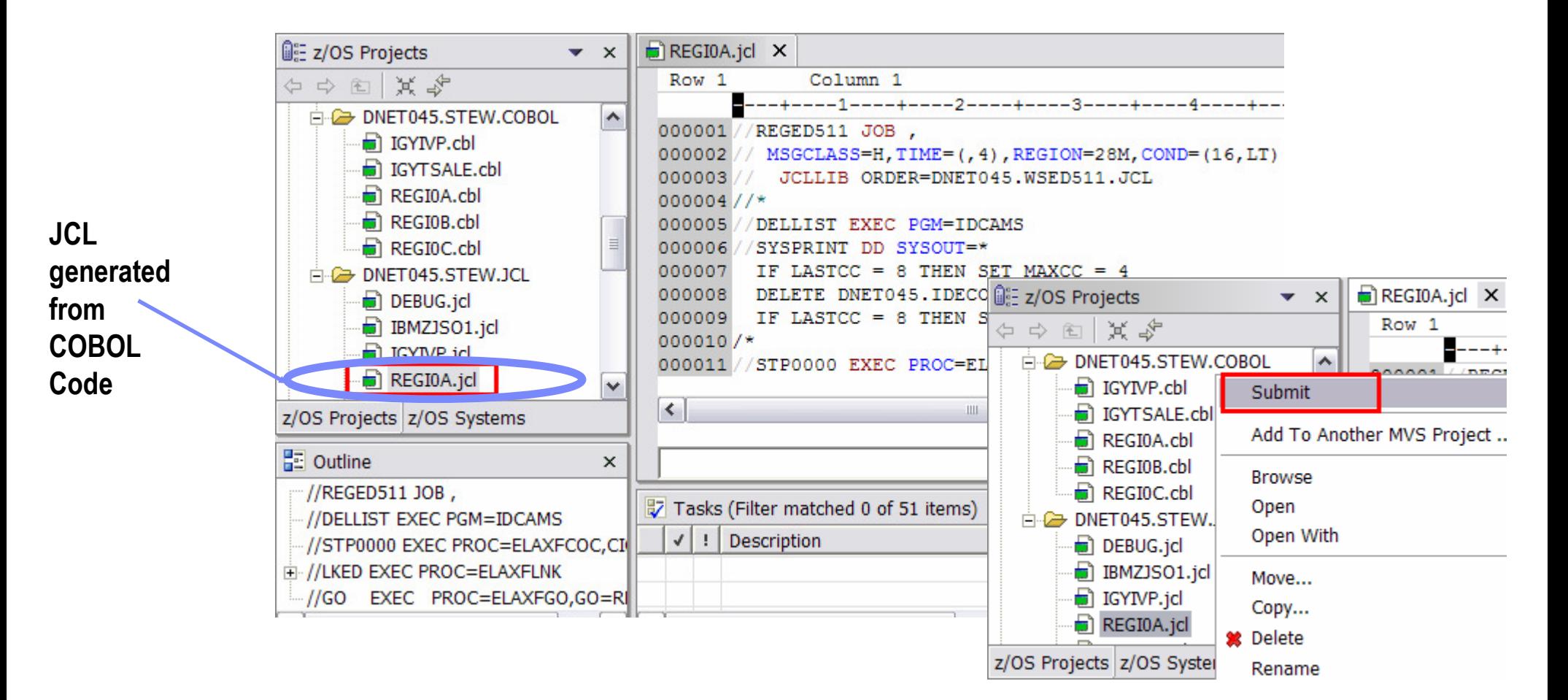

Benefit: Developers focused on business logic and not on writing JCL, JCL smart editor, Outline…

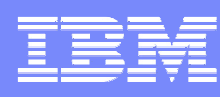

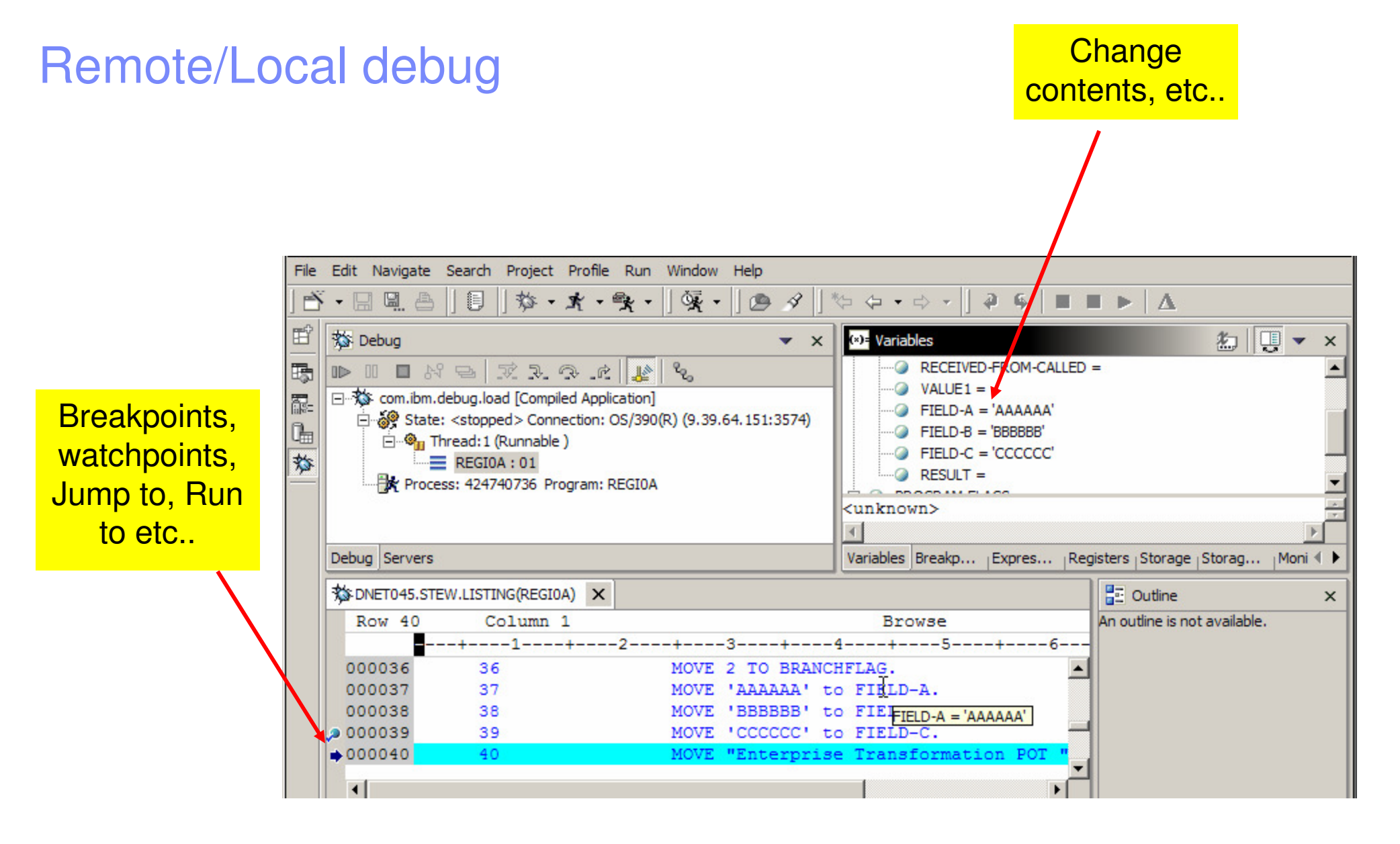

Benefit: Same Debug Perspective used for COBOL, PL1, C, C++, Java, JSP, HTML, etc..

Remote CICS Debug Setup to use RDz

Initiated based on:

- Transaction
- $\mathcal{L}_{\mathcal{A}}$ Program
- User ID
- **Termid**
- NetName
- $\blacksquare$ etc
	- → Can use TCP (IP<del>)</del>
	- → Workstation tcpip address
	- $\rightarrow$  Port to broadcast on

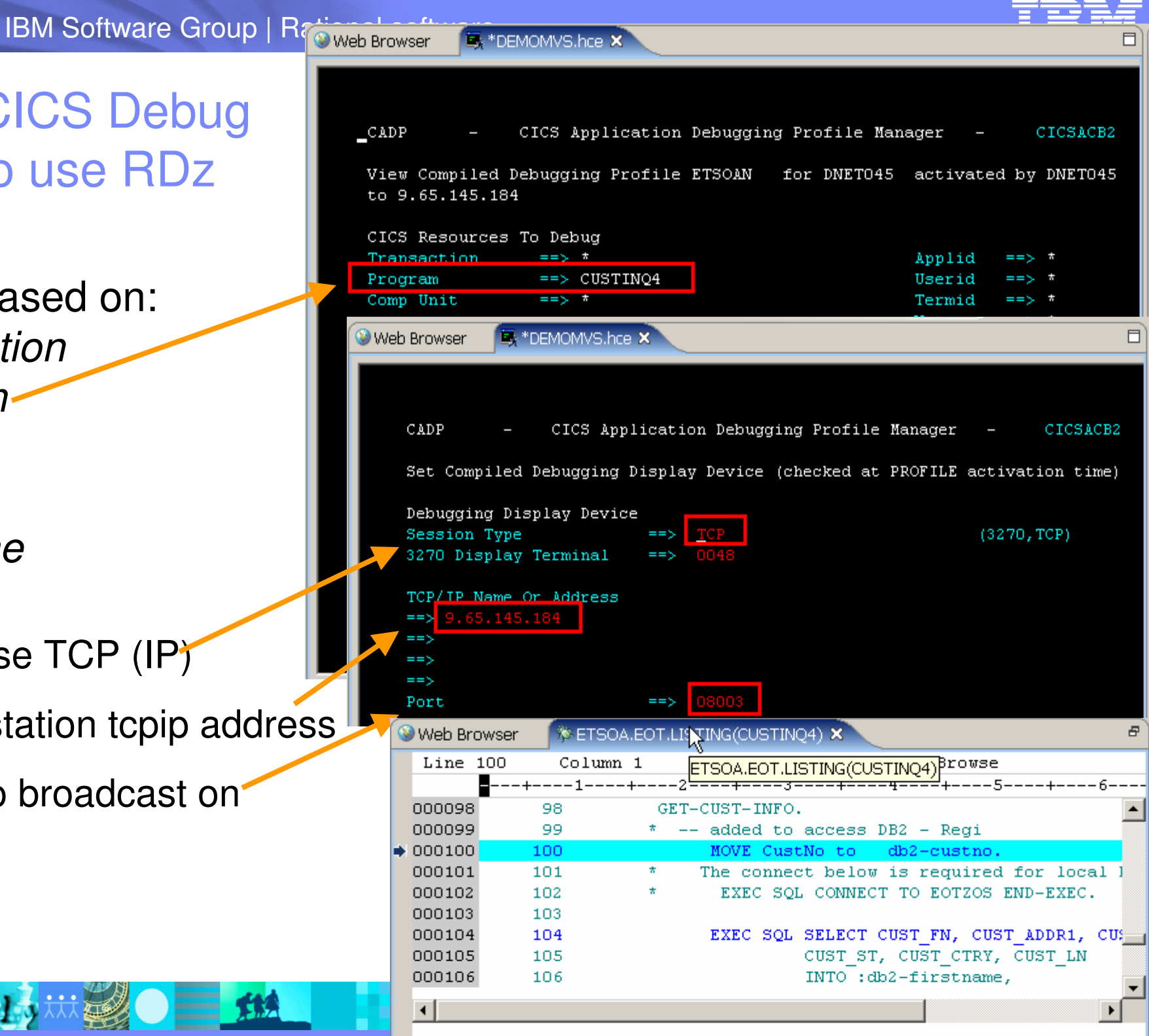

 $\equiv$  11

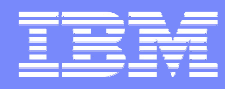

### Monitoring Job Output

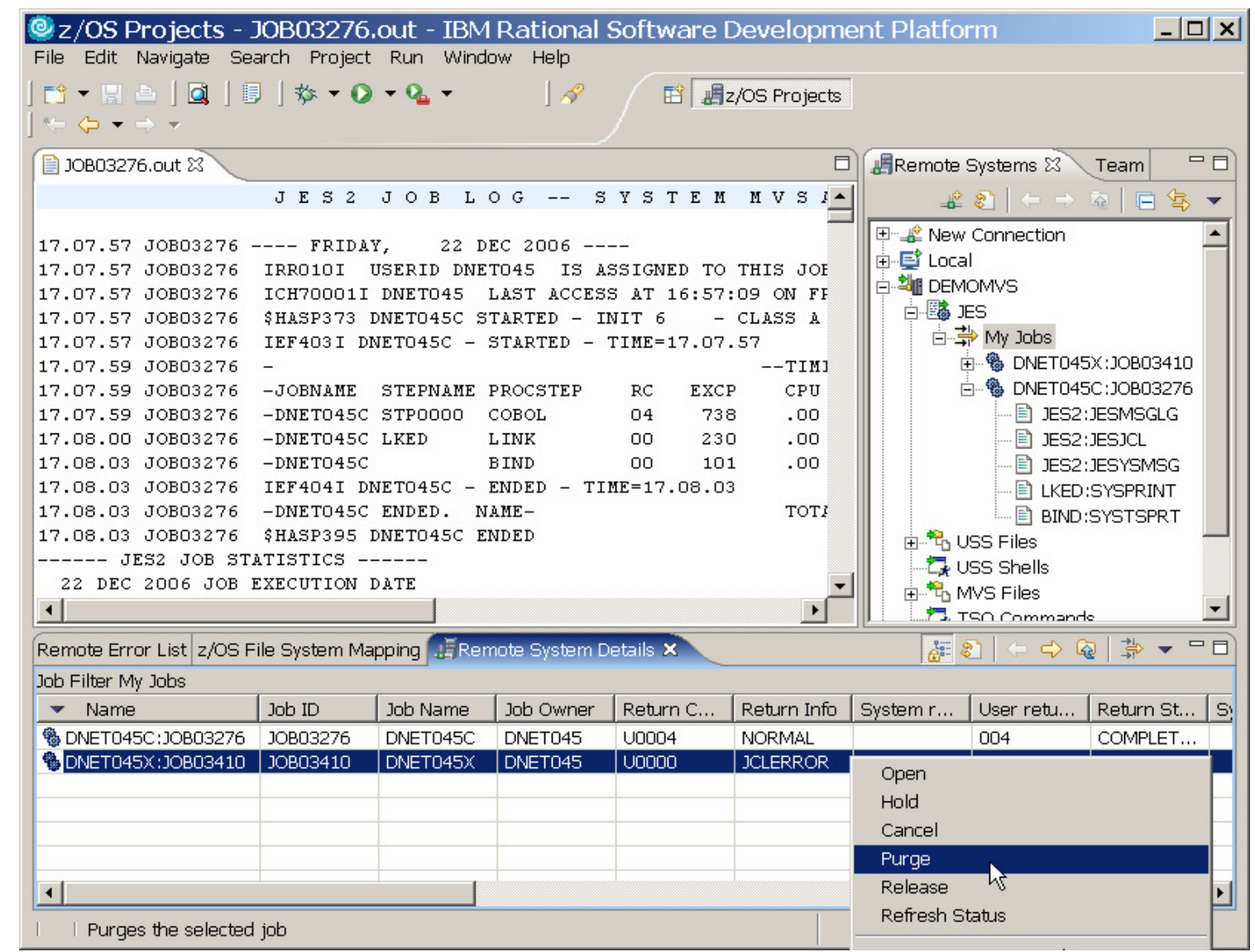

**Benefit: Developers do not have to continually switch between systems to use SDSF. No TSO and SDSF needs.**

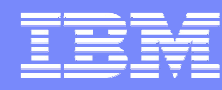

### TSO Commands (as well USS)

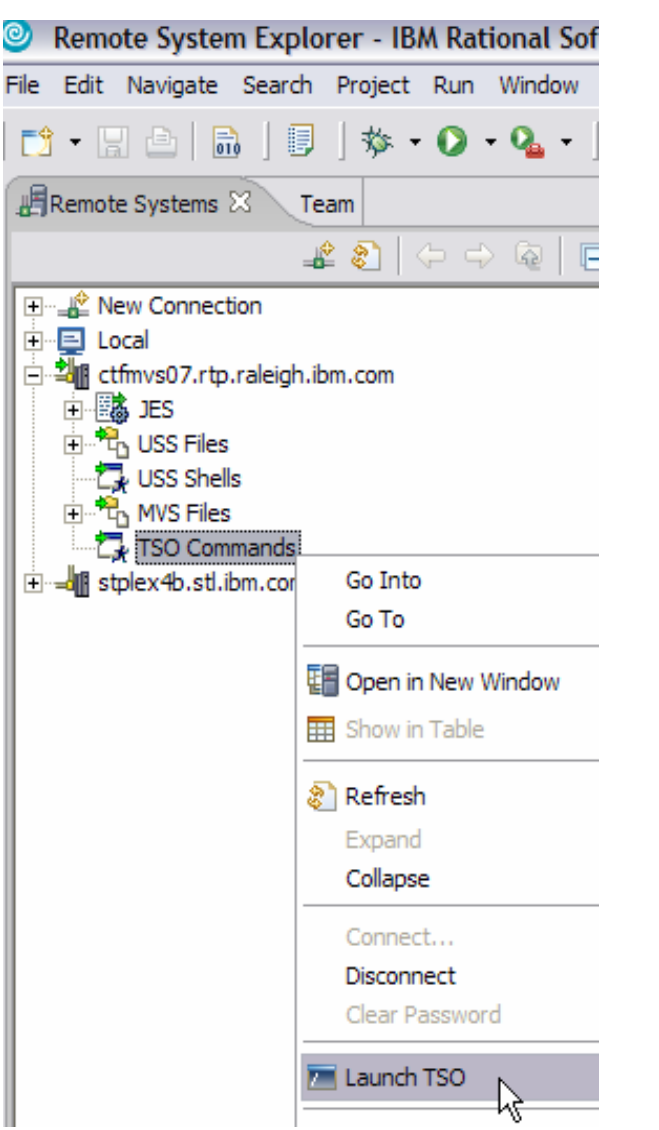

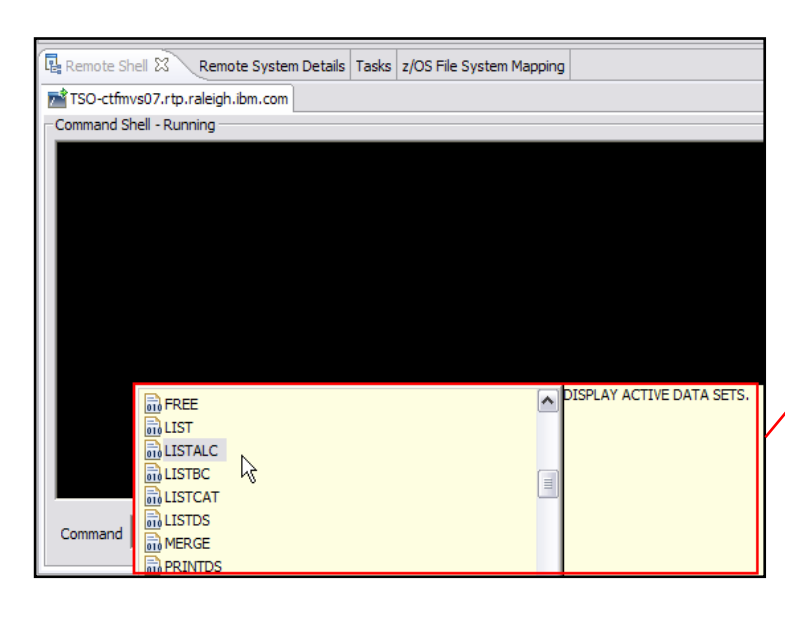

#### Content Assist

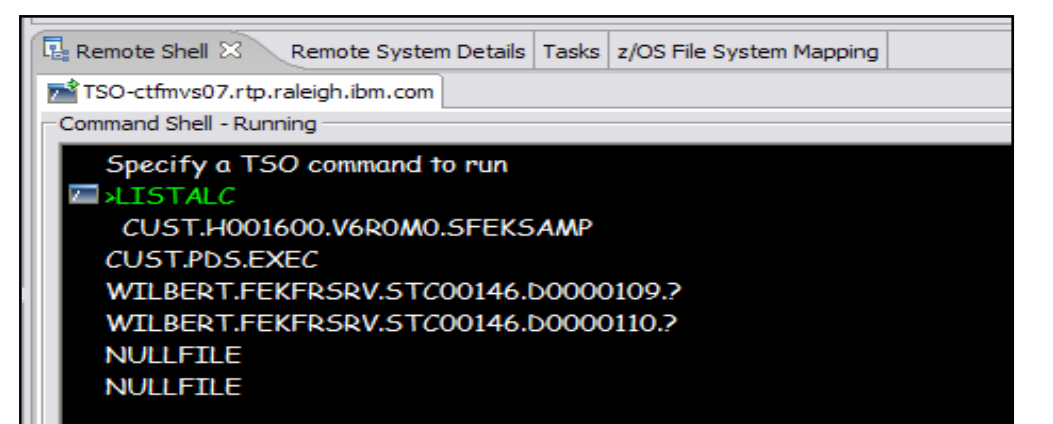

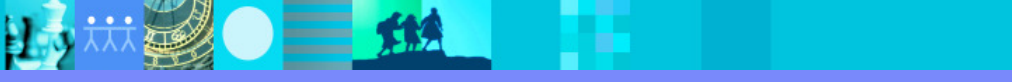

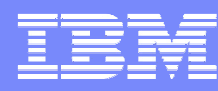

### Use ClearCase Repository Access

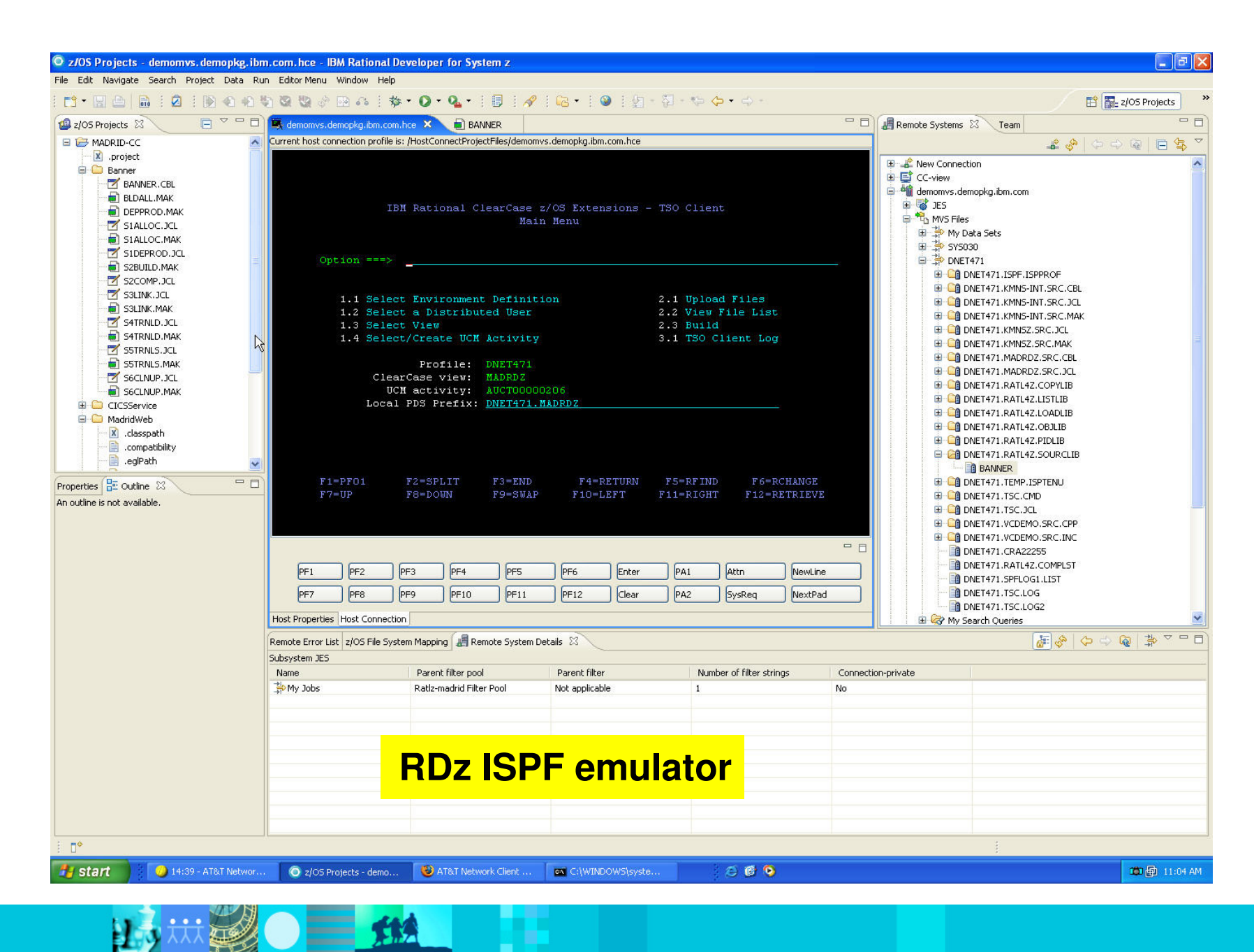

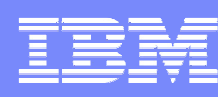

## z/OS files and Dataset Management

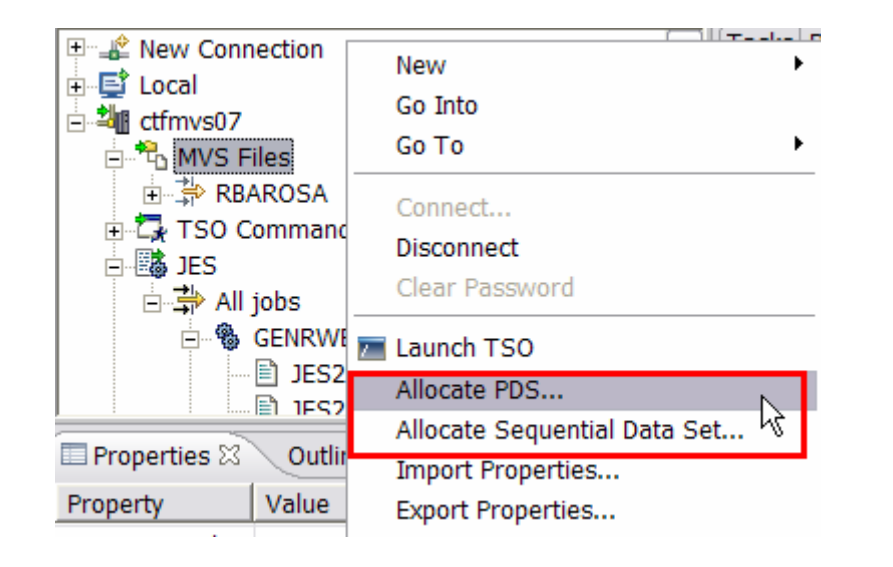

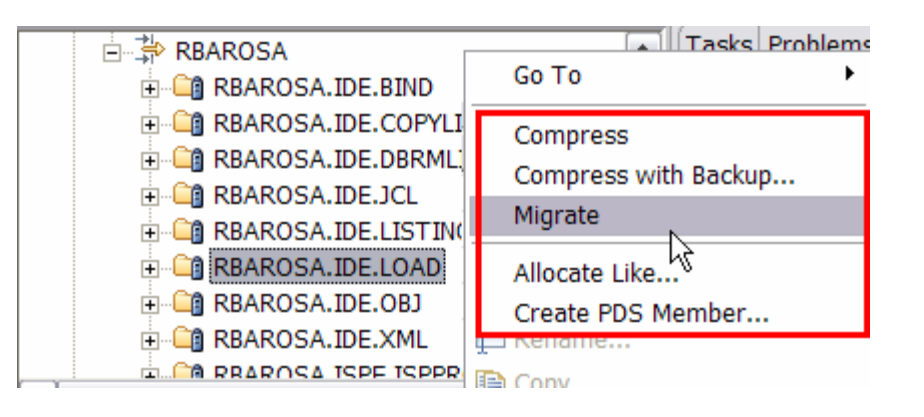

- **Allocate, Create PDS/PDSE, Member, etc....**
- **PDS allocation models, example PDS for COBOL source, Listing, etc.**
- **Compress, Compress with Backup, Migrate**
- **Copy files between different systems (local or remote)**
- **Etc.**

### **Benefit: Developers can easily allocate datasets and create members on z/OS. No need for ISPF utilities.**

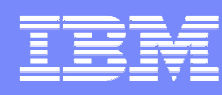

### Remote connection to AIX

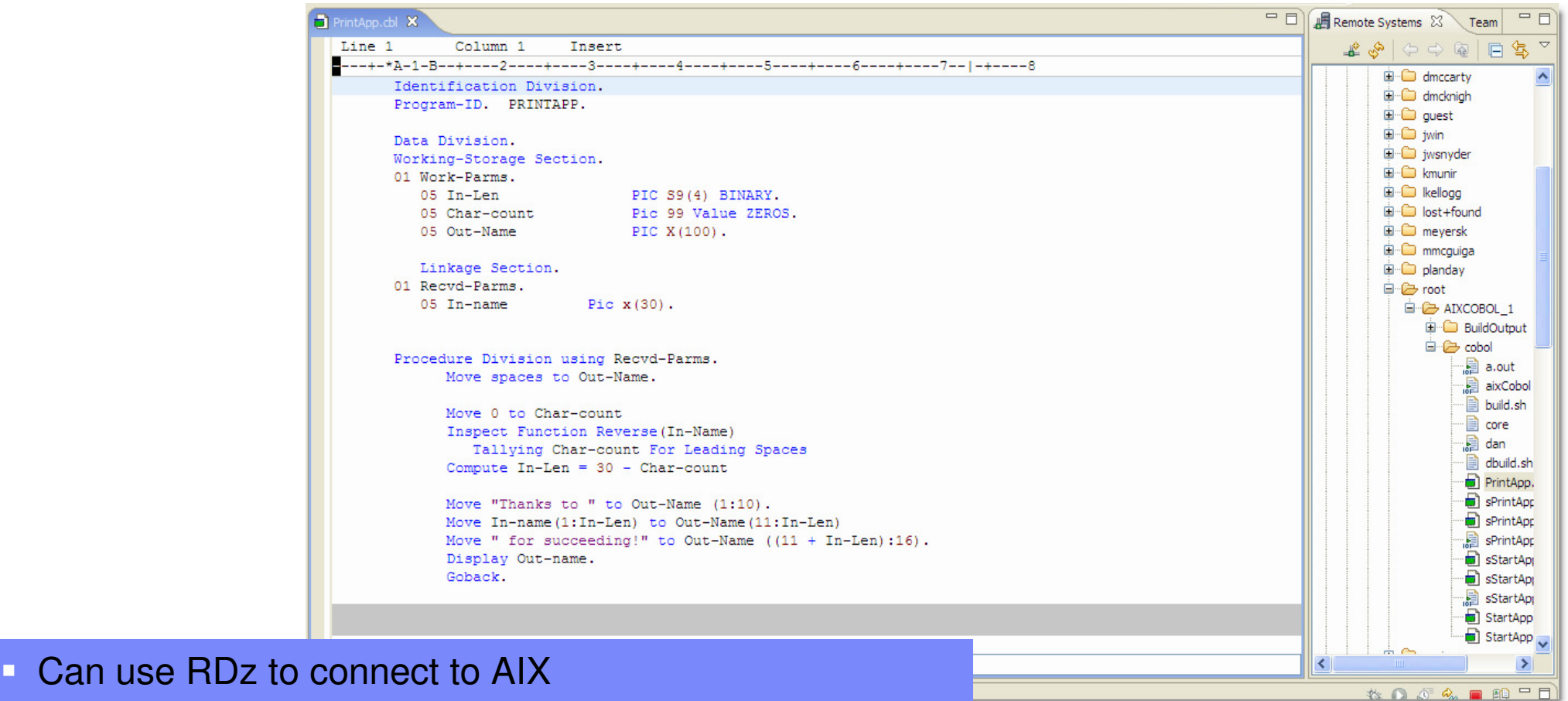

- Access to files on AIX
	- **Edit, copy, compile, link**  $\blacksquare$
- п Debug support to AIX through IBM debug tool (AIX)

THA

- $\blacksquare$  Pre-req's
	- **IBM COBOL compiler**
	- ▶ IBM Debug tool (AIX)

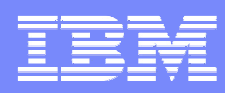

### z/OS-based DB2 Stored Procedure Support

- **Provides Wizard** 
	- Creates Stored Procedures that reside on a DB2 zOS server.
		- **Generate SQL for the definition of the stored procedure**
		- Generate the **PL/I** and **COBOL** stored procedure program
- **Provides build environment** 
	- ▶ COBOL and PL/I editor
	- ▶ Builds and registers it on a DB2 Universal Database server
- **Provides debug environment** 
	- Debug from the workstation

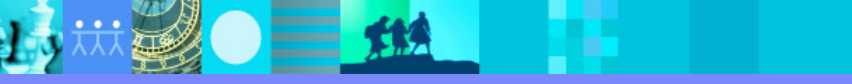

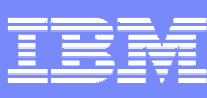

# Stored Procedure Test Facility

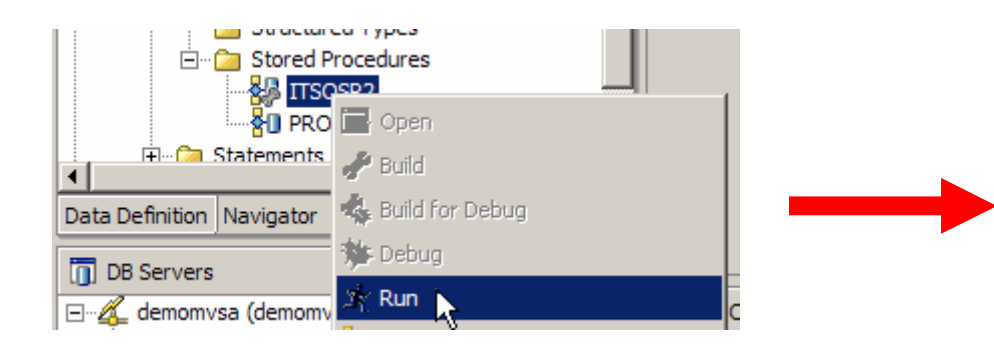

- П Gets the parameter info from the DB2 catalogue
- **Provides an interface, which acts as the** caller of the stored procedure
- **Provides a place to enter values for** the stored procedure
- **Will run the stored procedure.**
- **Will invoke the stored procedure** under the debugger if Runtime options are specified

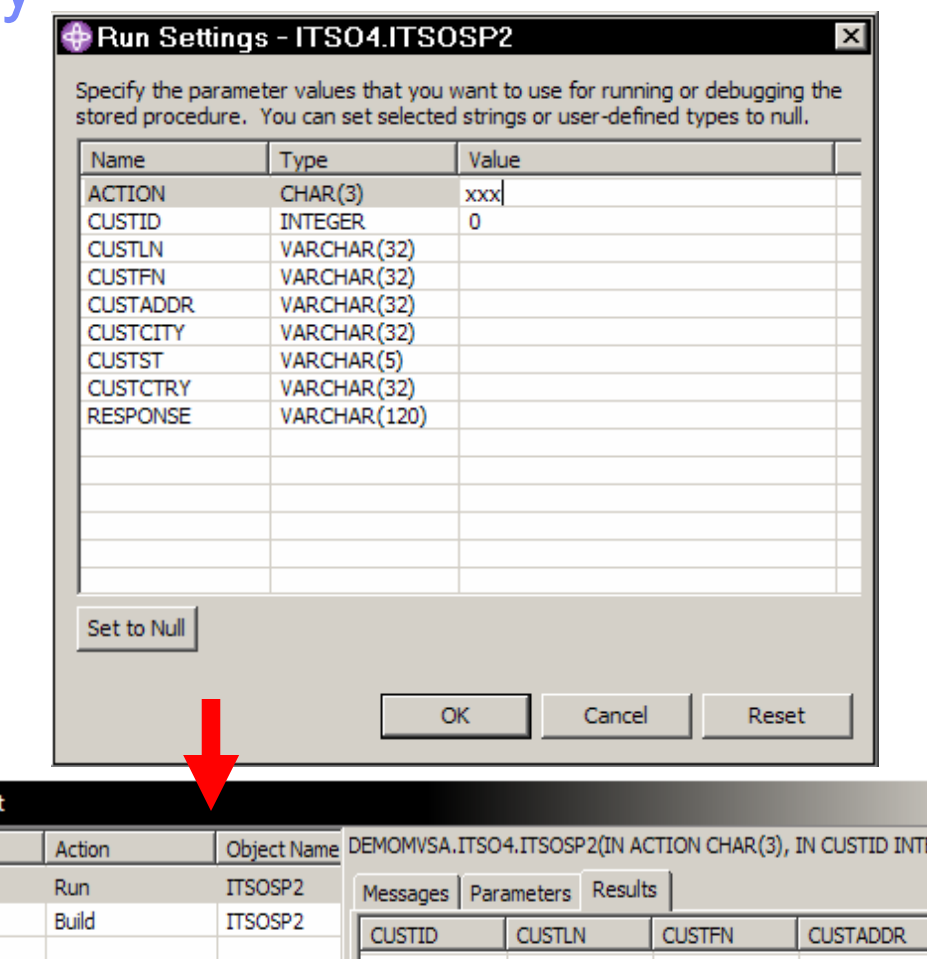

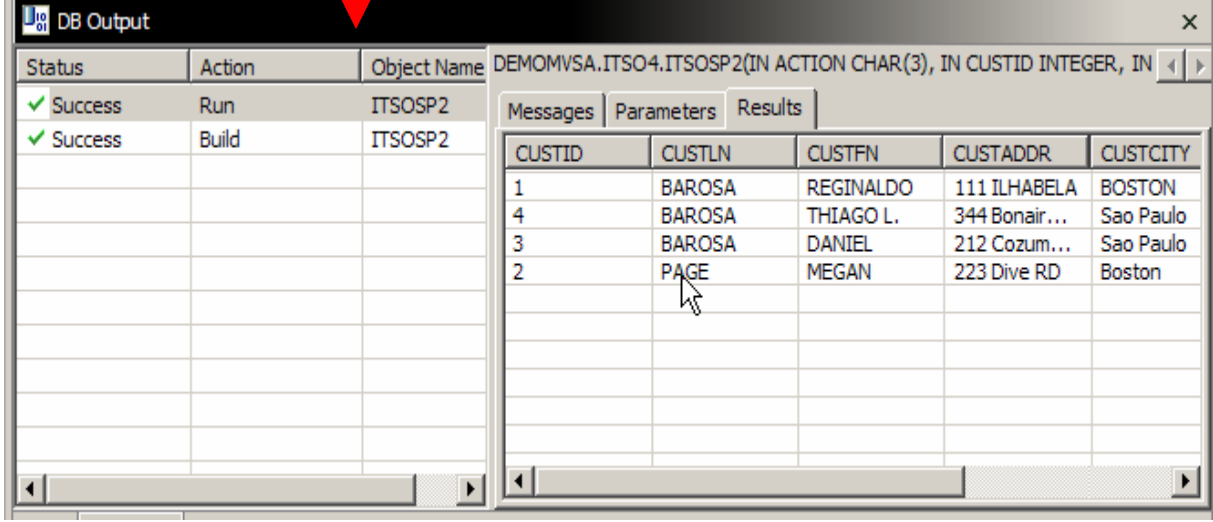

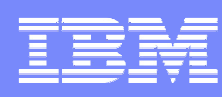

# Local Development using CICS TX

 $\equiv$  14

- $\Box$  Integration of CICS TXseries v6
- **Provides local syntax check** CICS TS 3.X ▶ CICS TX
- **Provides a local CICS** TXseries runtime
- Bundled with RDz version 7

Remote Error List Filter matched 2 of 2 ID **8** IGYPS0226 **8** IGYPS0226

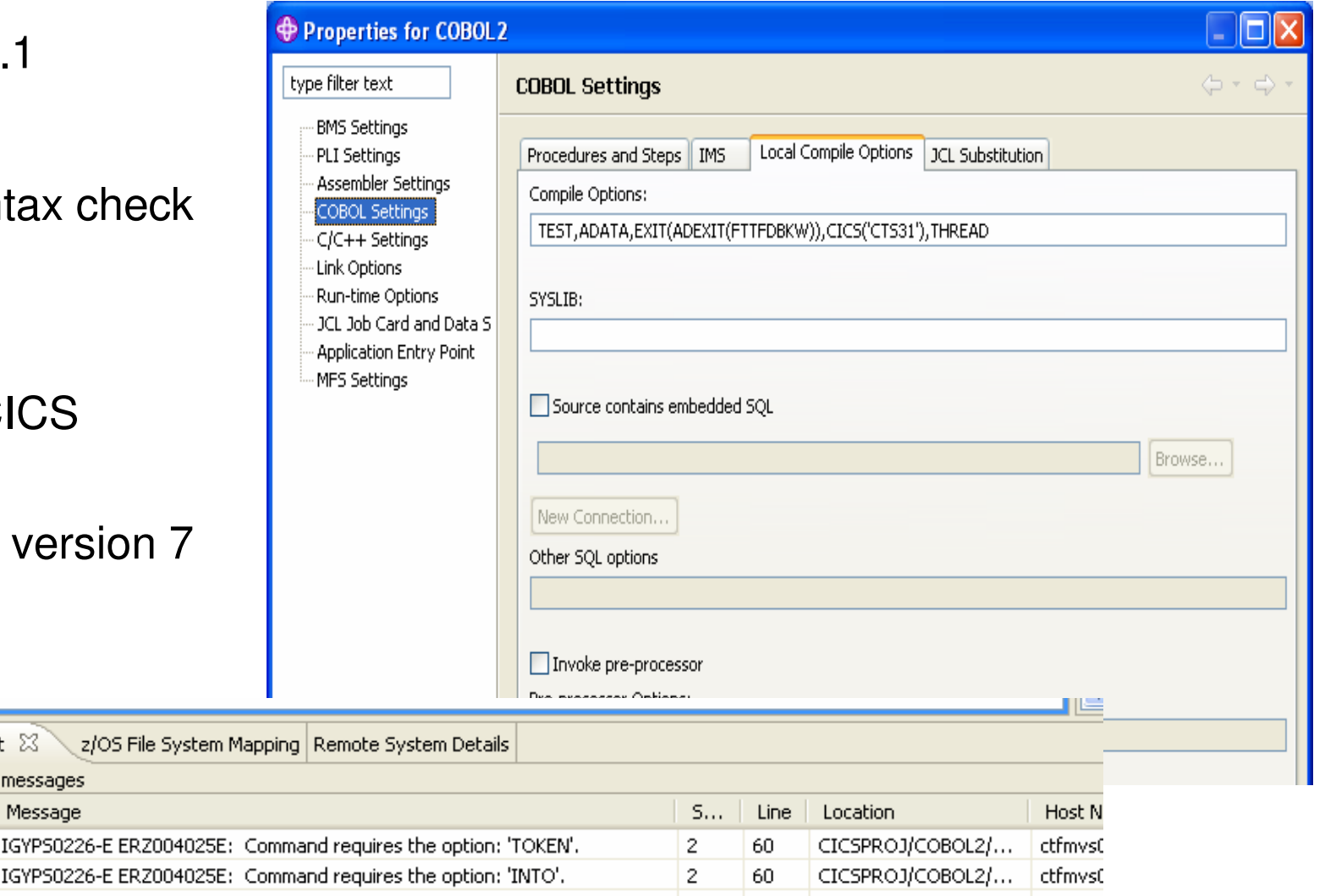

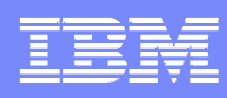

# CICS BMS Map Support

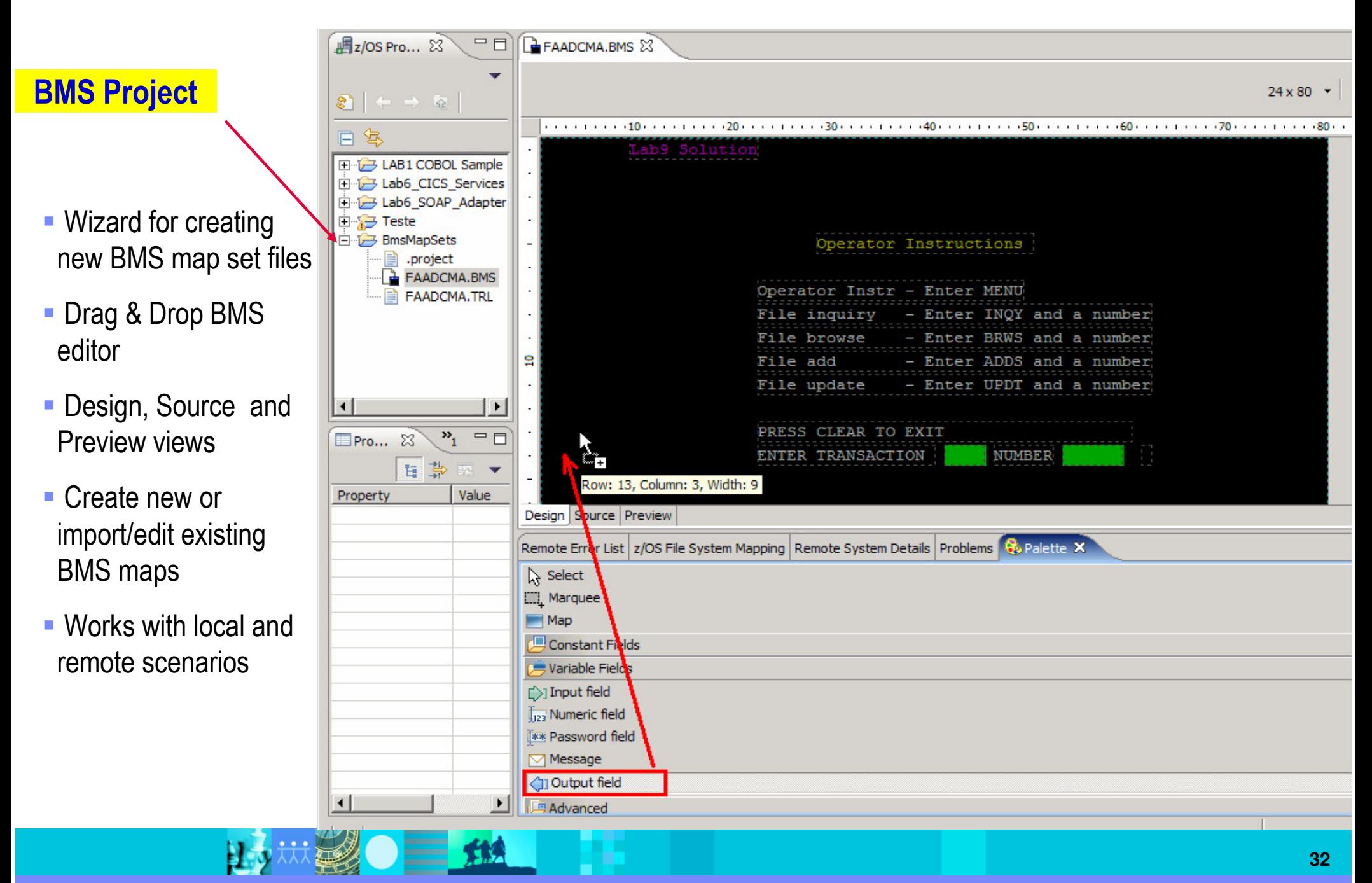

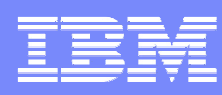

### Generate JCL for maps

Generate JCL directly for map files

- **→** JCL for Assemble
- **→** JCL for Assemble and Link

A properties sheet define the Properties for the .bms member to be used for the compile

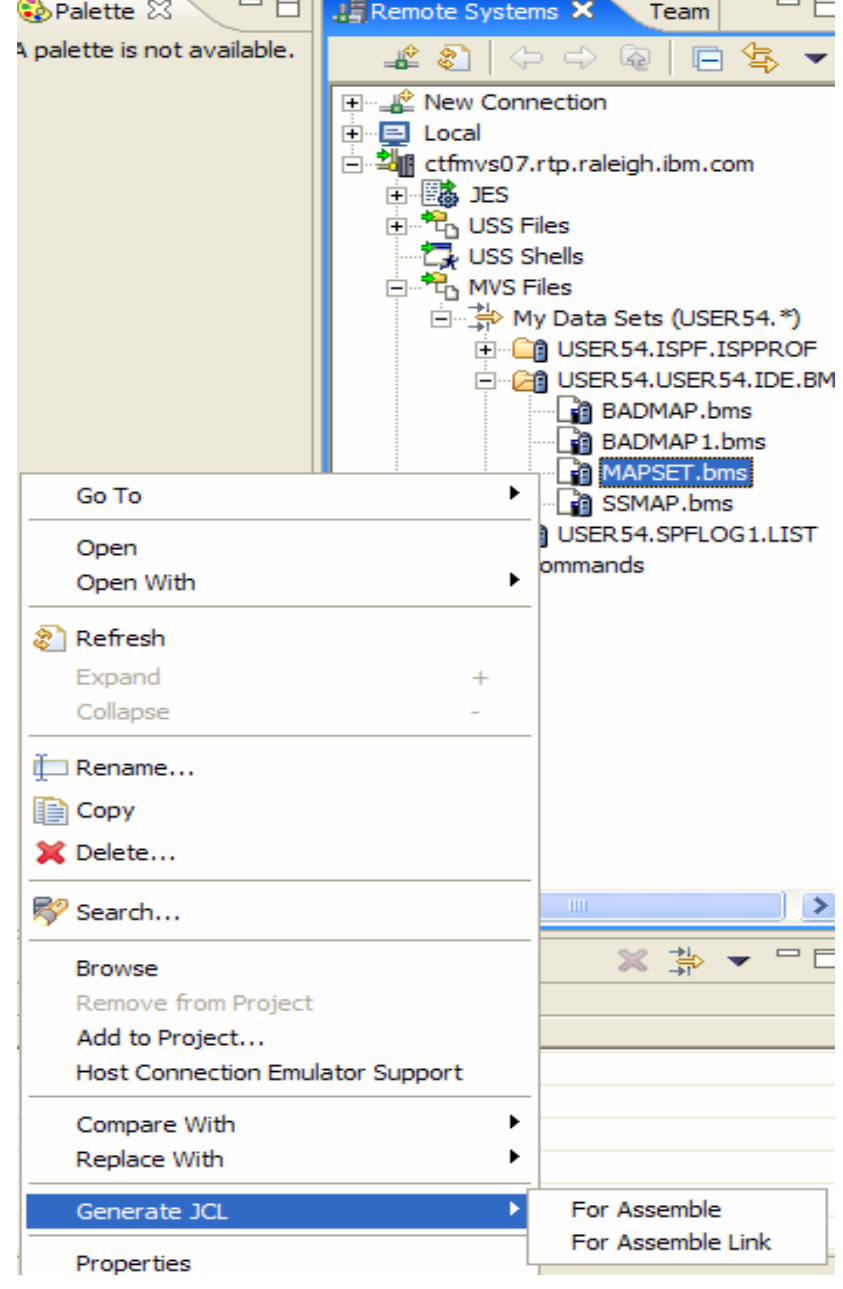

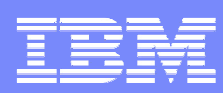

## What is zSeries Rapid Application Development Tool?

- $\Box$ An easy to use Wizard
- Generates web application code
	- Þ Generated code follows 'best practices'
	- $\blacktriangleright$ Documented for future modifications and learning
- Provides quick and easy applications
- Specifically targets zOS DB2 database developers wanting to create web based applications using a mixed workload environment.
	- J2EE Websphere Application Server
		- JSPs(Java Server Faces) & EGL
	- **Example 2 Series CICS** 
		- $\mathcal{L}$ COBOL & DB2

 $\blacksquare$ 

H 3

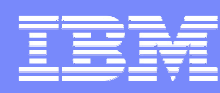

### Database Application Generator wizard Architecture **Overview**

UML

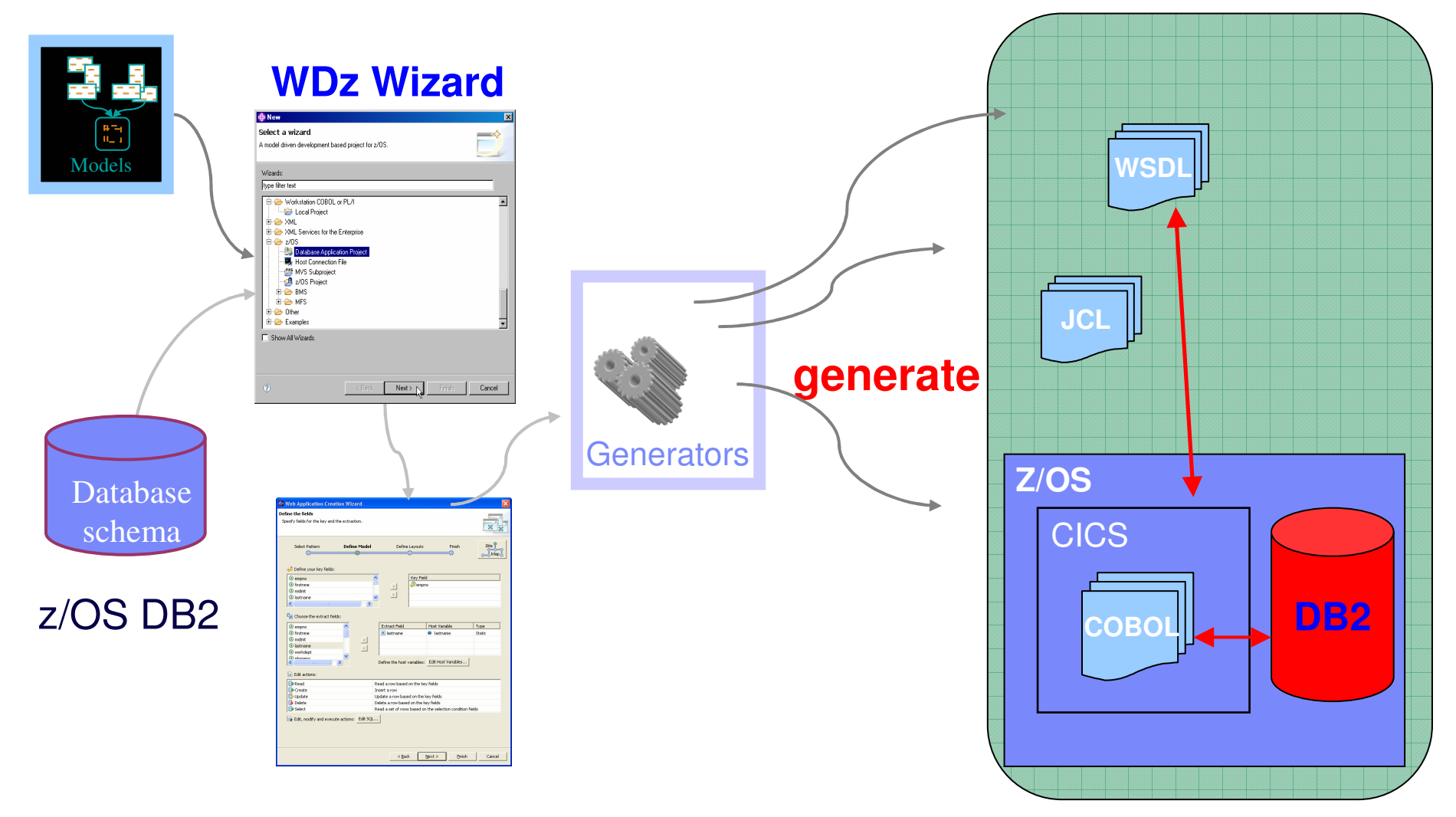

O New Database Application Project

**Connection Parameters** 

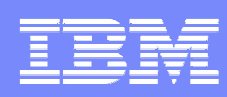

### Database Application -- Generated from Schema

 $\vert x \vert$ 

r. The WebService and COBOL process can easily be generated directly from the DB2 Schema.

 $<$  Back

Next >

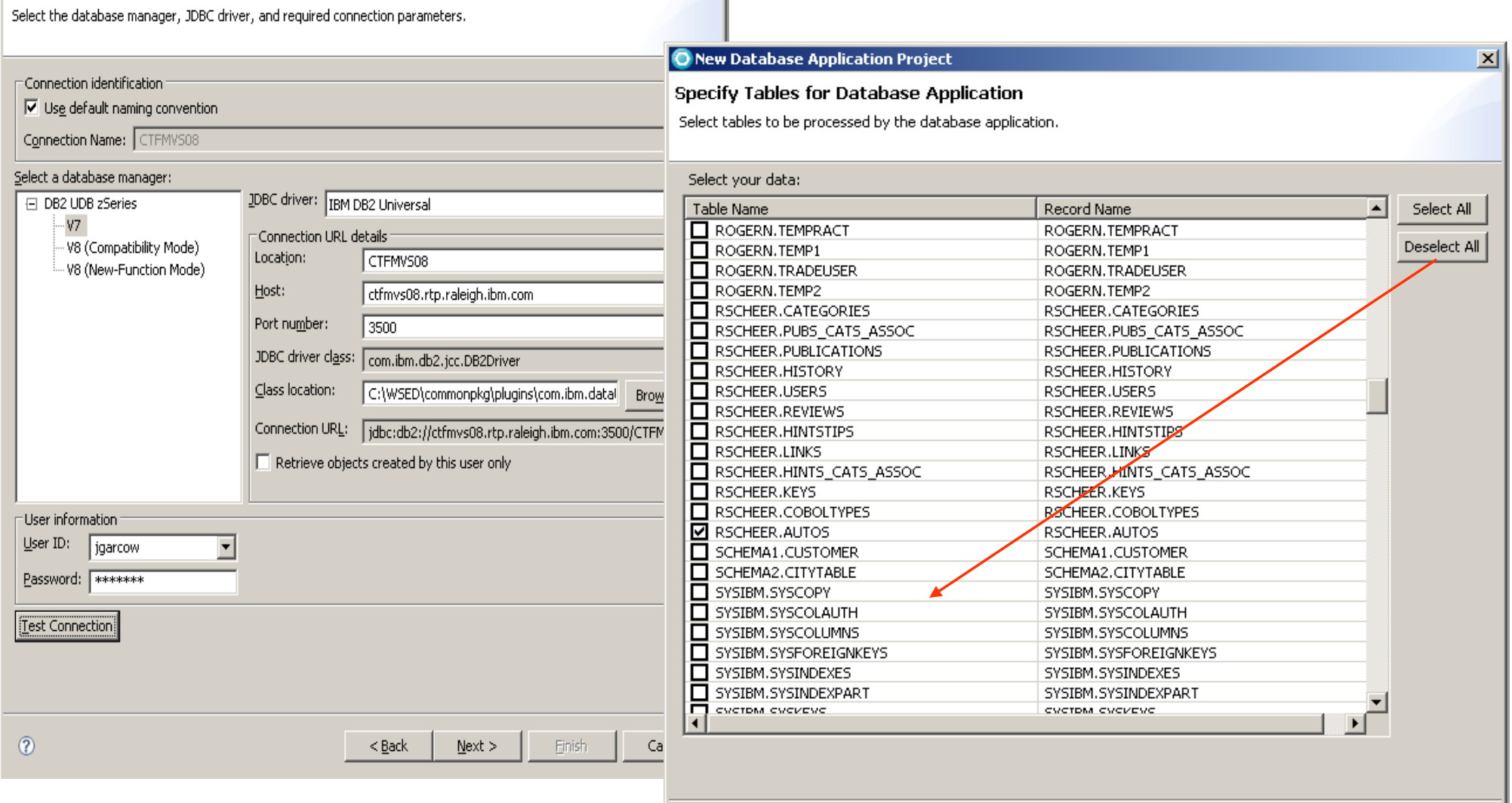

 $\circledcirc$ 

 $=$  13

Cancel

Finish
# IBM Rational Developer for System z

### **JES and PD Tools**

 •Read/Write/Update VSAM datasets via integration with IBM File Manager •Access IBM Fault analyzer reports for analyzing ABENDS and associating back to source code

 •Interact with the Job Entry Subsystem (JES) to submit jobs, monitor jobs, and review job output

 •Debug zOS applications from with workstation as they execute live in the remote runtime

### **Integration with EGL using RBDe**

- Quick and easy development of modern enterprise applications for procedural programmers
- Simplify and speed up creation of Web applications and services without having to learn Java or J2EE

### **IBM Rational Developer for System z**

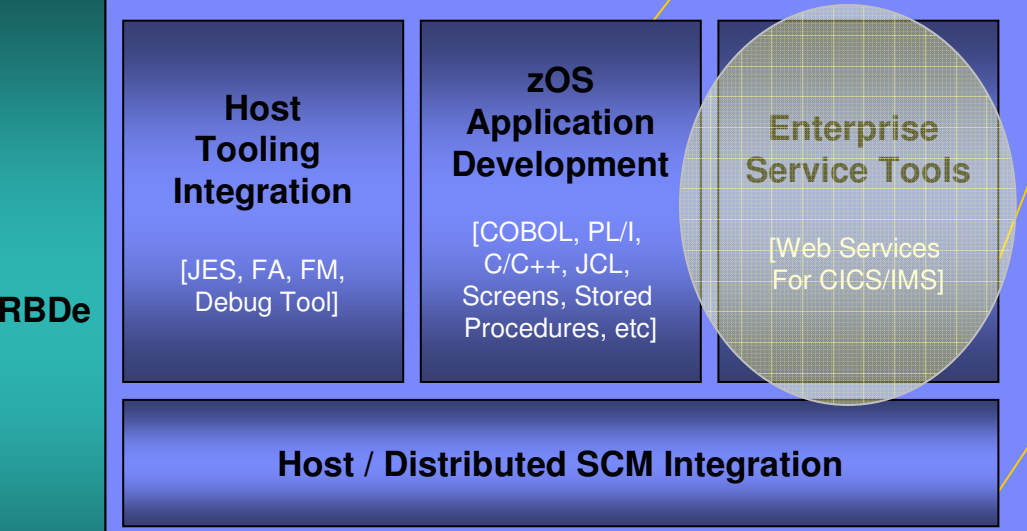

**IBM Rational Application Developer**

### **Traditional Development**

### **Development Environment**

- Connect to z/OS systems
- Work with z/OS resources like COBOL, PL/1 , C, C++, JCL, etc.
- Perform dataset management actions like allocating datasets and migrating datasets
- Perform typical edit, compile, and debug tasks on remote z/OS resources from the workstation
- Create, build, and catalog DB2 stored procedures on zOS
- Compile and test programs locally to ensure correctness

### **Screen design**

 • Visually create, modify, build, and deploy BMS maps sets or MFS/IMS maps remotely or on the local workstation

#### **Code Generation**

 • Generate CRUD DB2 program code from UML, which can also be easily integrated into web service applications

### **zOS Web Service and Flow Creation**

- Implements SOA and Web Services
- SOA access to CICS V3.2 and IMS V9 COBOL applications
- Bottom-up/Top-down or meet-in-the-middle COBOL to XML mapping support
- Integrated COBOL XML converters, XML schemas, and WSDL generation
- Service Flow Modeler to build/deploy service flows out of your existing Commarea, Channel, MQ, and Terminal CICS applications.

### **SCM Support**

- Access to host SCMs such as SCLM
- Framework for writing/deploying custom SCM integration code
- Support for storing zOS resources in distributed SCMs such as **ClearCase**

### **Web and JEE Development**

- Create Web Pages / JSF / Struts
- JEE/Java Development
- JCA Connectors
- Distributed debugger
- Web Services and Test environment

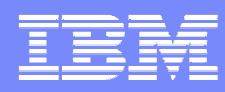

# Why Web Services?

- Web services provide standardized access to assets for different software applications residing on disparate platforms
- Web service definitions provide abstract interfaces which allow for loose coupling between business components – implementation can vary without affecting consumers
- You can reuse applications exposed as Web services in a variety of service-oriented architecture frameworks, such as a process choreographer or an enterprise service bus**.**

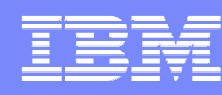

## XML Services for the Enterprise (XSE)Web Service Enablement Styles

 $=$  13

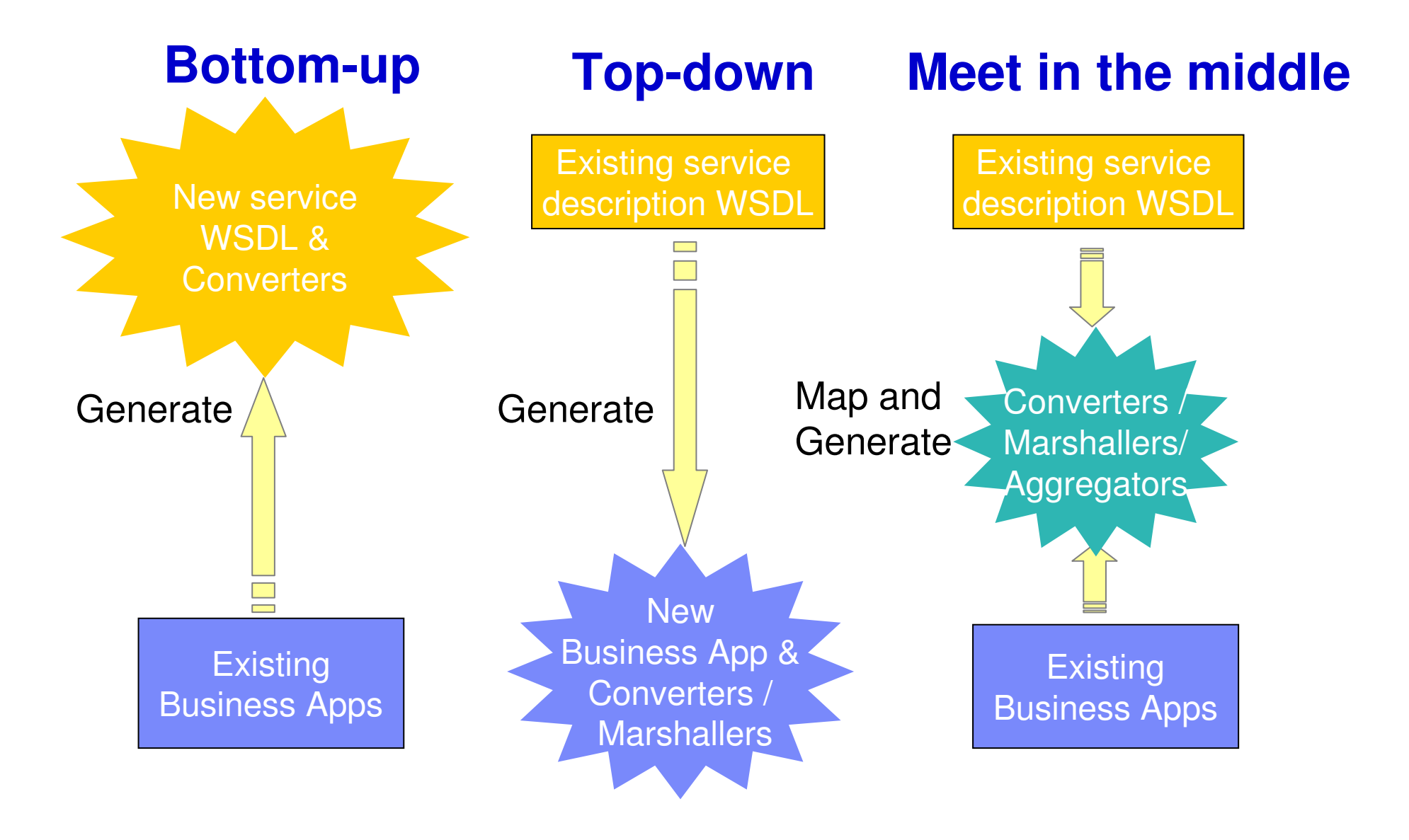

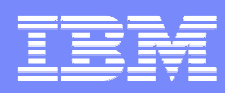

# XML Services for the Enterprise (XSE)

# **Web Services Enablement wizard** (bottom-up)

- ▶ Generate Web Service interface from existing COBOL application
- ▶ Bottom-up approach since COBOL at the bottom (base) of the creation process

# **Web Services Enablement wizard** (top-down)

▶ Generate COBOL Program and copybooks from existing WSDL

# **Web Services Enablement wizard** (meet-in-the-middle)

- ▶ Map existing WSDL or XML to existing COBOL app.
- Meet-in-the-middle since Web Services/XML definition "meets" or maps to the existing COBOL interface

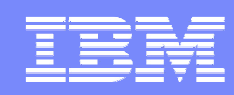

# Example: z/OS CICS Version 2.2 or 2.3 and adapters created

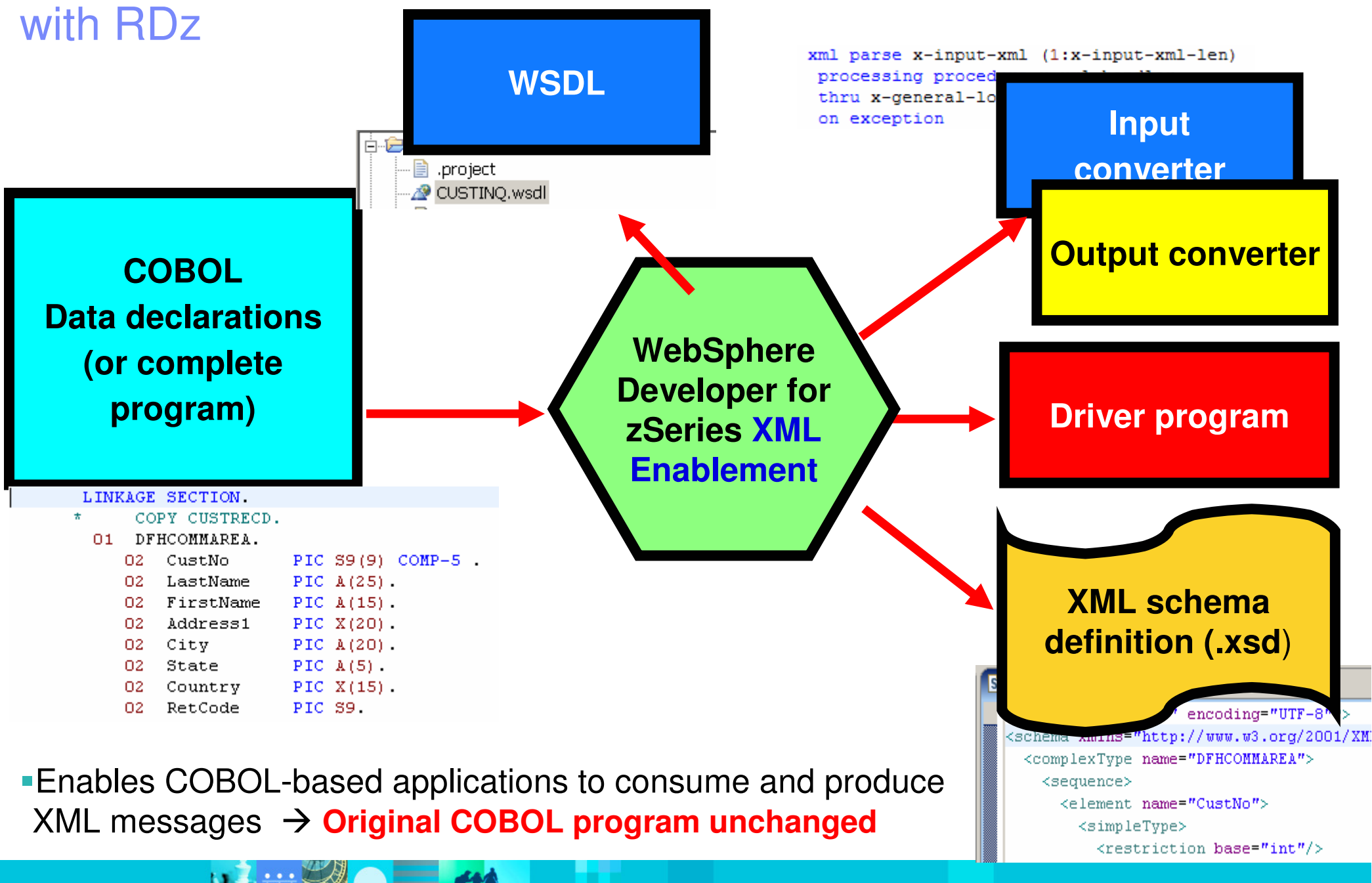

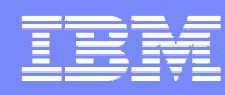

# Example: Testing using RDz

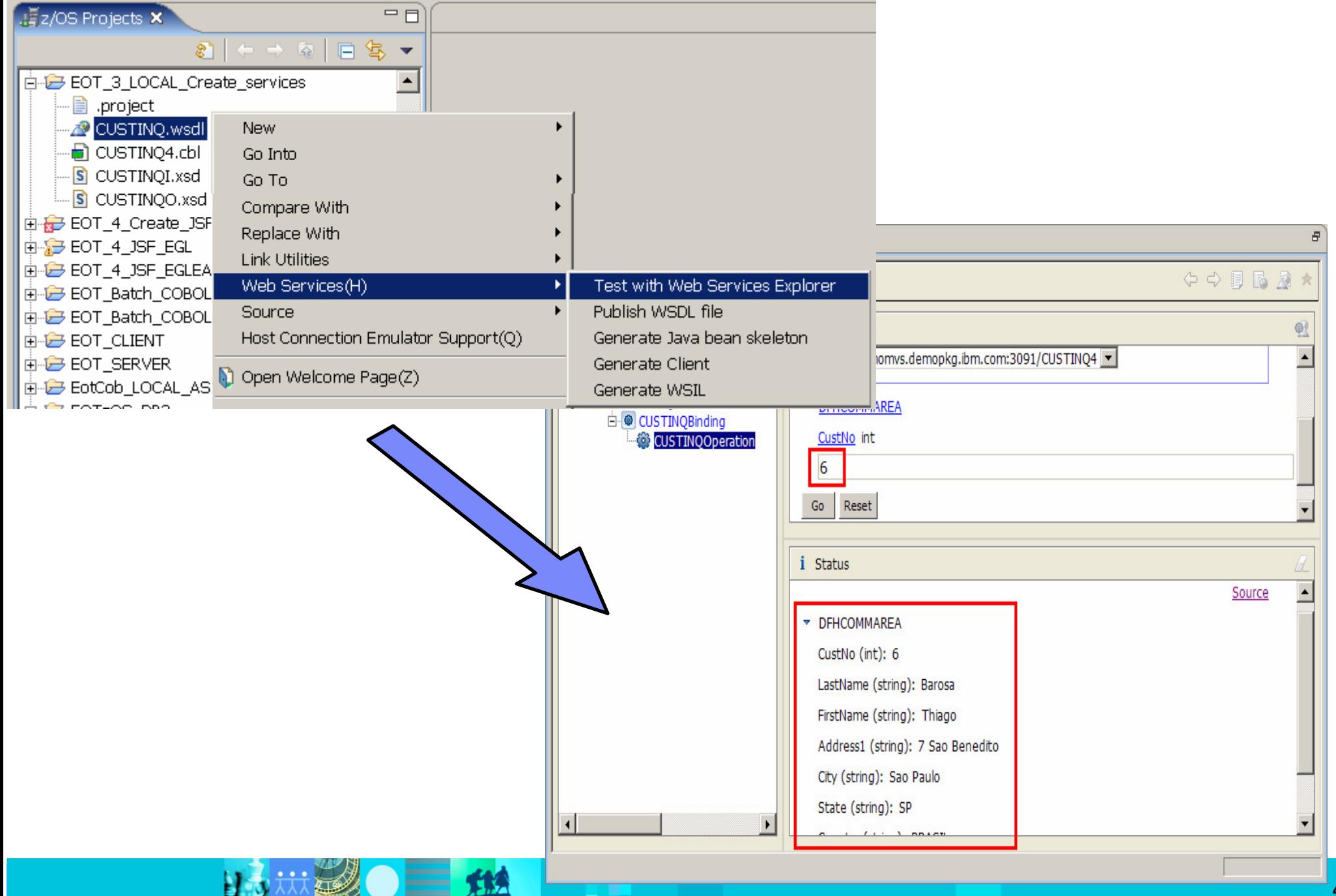

# What is Service flow support?

- Service Flow Feature is a CICS feature. Service flow support is a RDz tool to build service flows out of your existing **Commarea** and **Terminal** based CICS applications.
- П It allows you to:
	- **Model business processes**
	- Implement business processes by aggregating multiple transaction invocations, terminal interactions, and sub-flows
	- **Deploy these aggregations to runtimes in**  CICS Transaction Server V3.X or WebSphere Application Server
	- ▶ Optionally deploy business process as a web service
- Development concepts consistent with other SOA development tasks

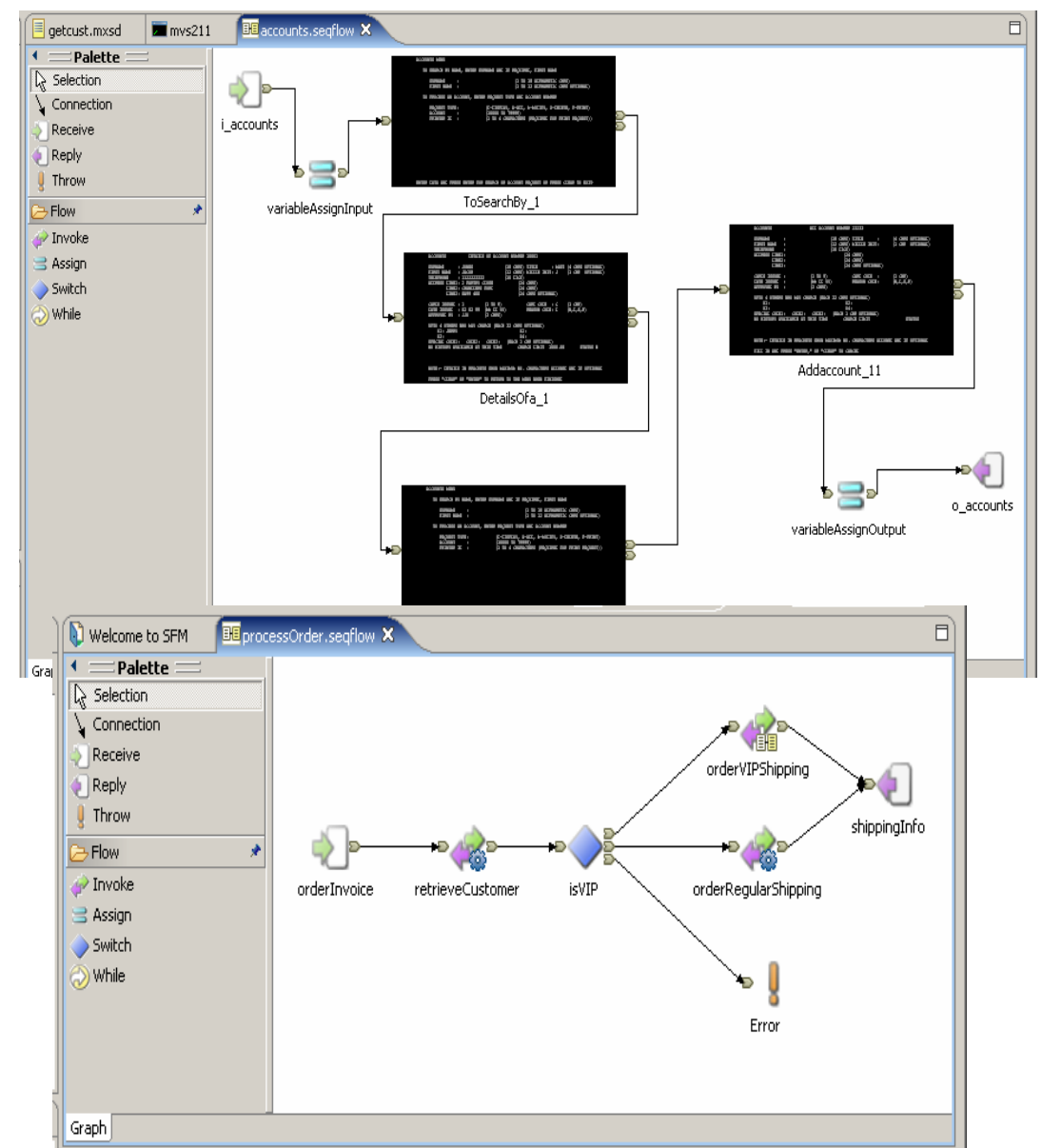

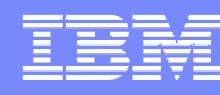

# Service Flow in RDz version 7

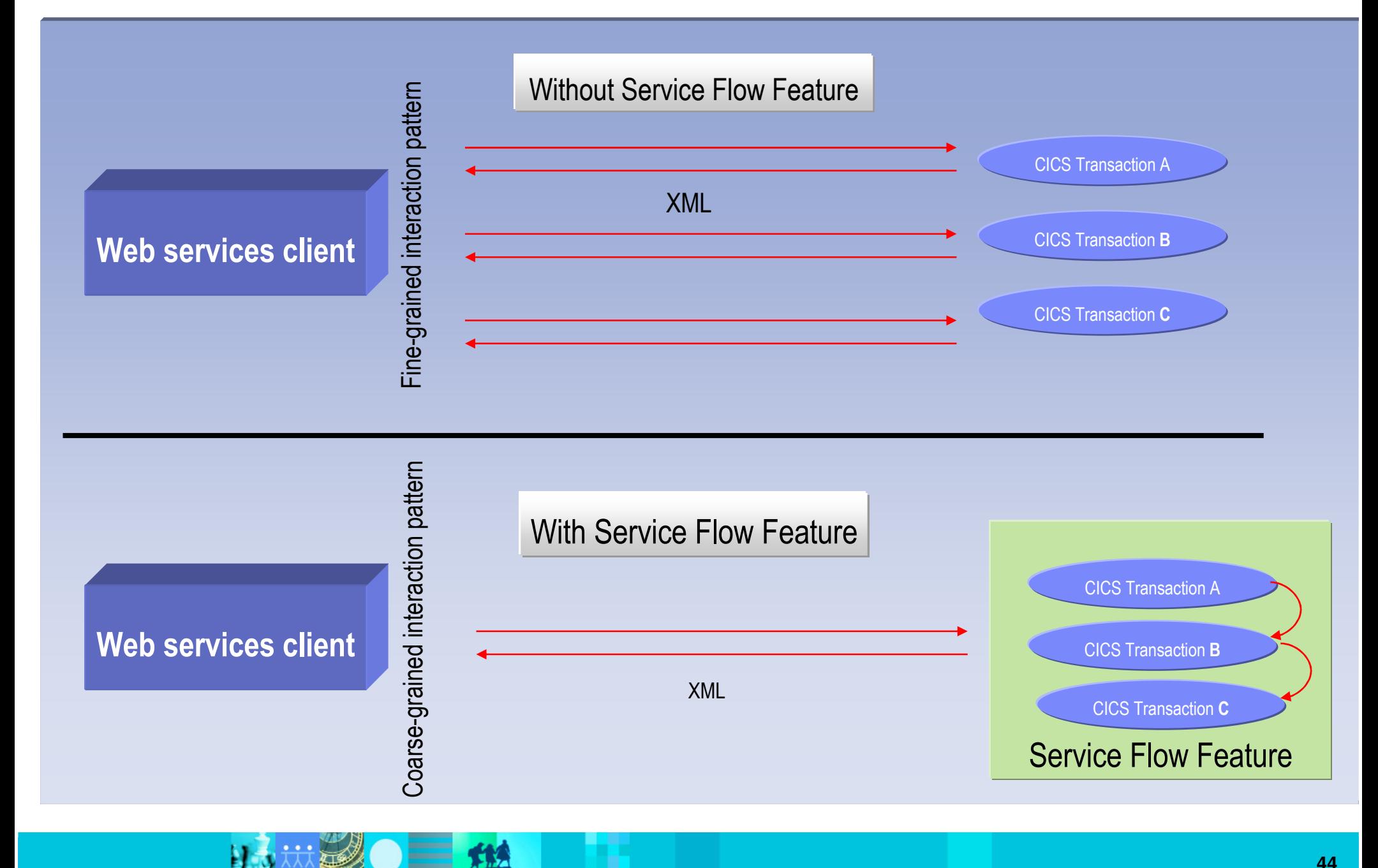

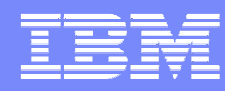

# Why Service Flow Feature?

# **Increase Productivity**

- By building libraries of annotated components representing current assets
- By rapidly assembling new applications out of existing components using graphical tools
- ▶ By exploiting existing developer skills and literacy

# **Transform the Enterprise**

- By unlocking critical IT assets and re-purposing them to participate in a service oriented architecture
- By opening access to existing fine-grained applications as coarsegrained business functions, while maintaining QOS
- By providing a layer of abstraction between service consumer andapplication implementation / user interface
- ▶ By fostering SOA skills in traditional developers

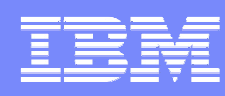

# Supported Runtimes

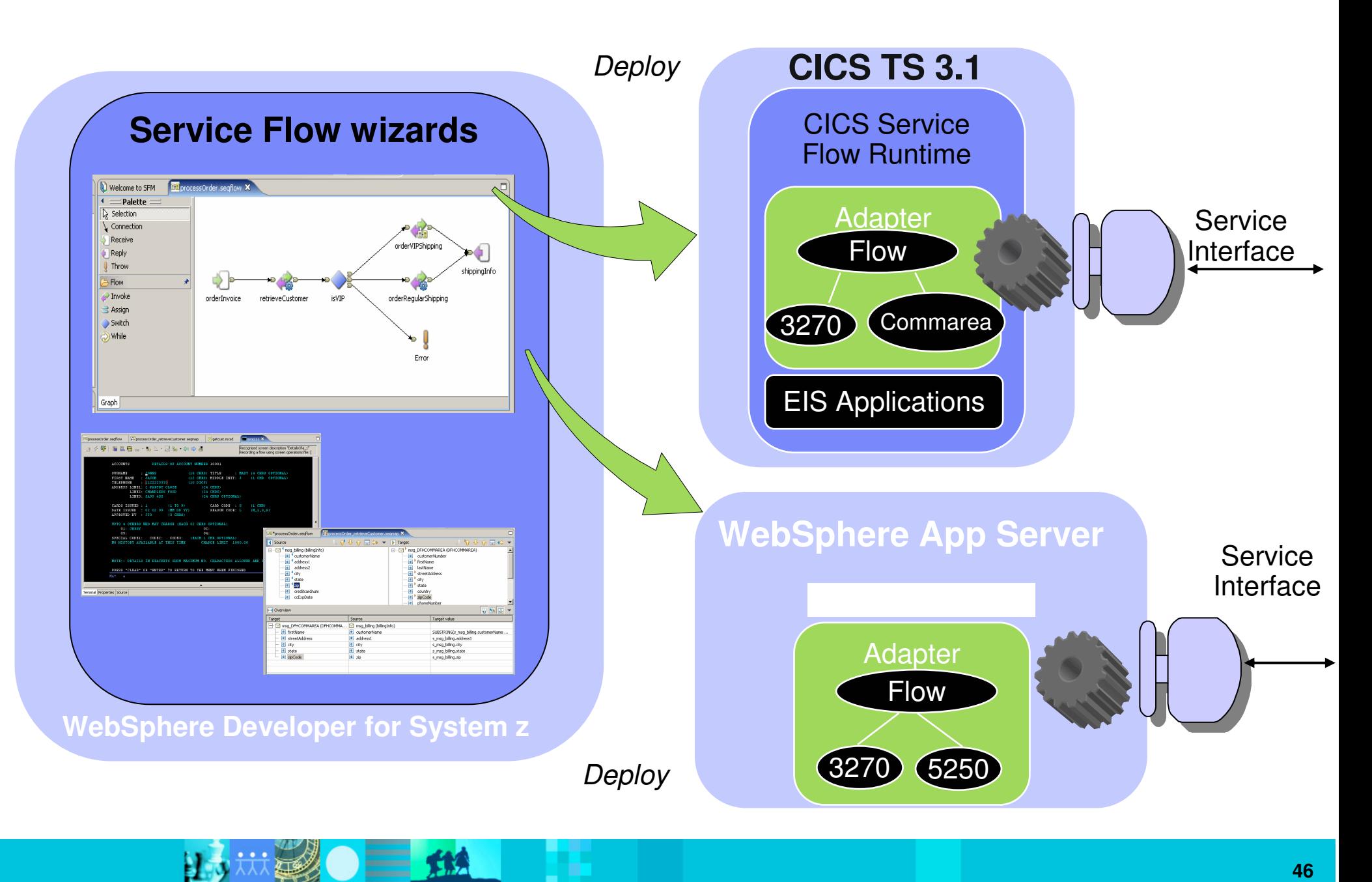

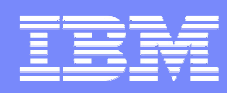

# Generation & Deployment

# **CICS 3.X**

## **Generate**

- **COBOL for Adapter Navigator and Server Adapters**
- **JCL for compiling, linking, and defining resources to CICS**
- WSDL, WSBIND, and XML<>COBOL converters

## **Deploy**

- **Transfer artifacts to Host**
- **Deploy artifacts by submitting the generated JCL**

# **HATS**

## **Generate**

- HATS Macro
- **Deploy**
	- $\mathcal{L}_{\mathcal{A}}$ Import into HATS Studio
	- $\mathcal{L}_{\mathcal{A}}$ Use HATS to generate Web service from macro

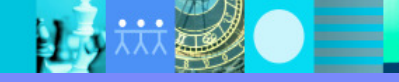

# IBM Rational Developer for System z

### **JES and PD Tools**

 •Read/Write/Update VSAM datasets via integration with IBM File Manager •Access IBM Fault analyzer reports for analyzing ABENDS and associating back to source code

 •Interact with the Job Entry Subsystem (JES) to submit jobs, monitor jobs, and review job output

 •Debug zOS applications from with workstation as they execute live in the remote runtime

### **Integration with EGL using RBDe**

- Quick and easy development of modern enterprise applications for procedural programmers
- Simplify and speed up creation of Web applications and services without having to learn Java or J2EE

### **IBM Rational Developer for System z**

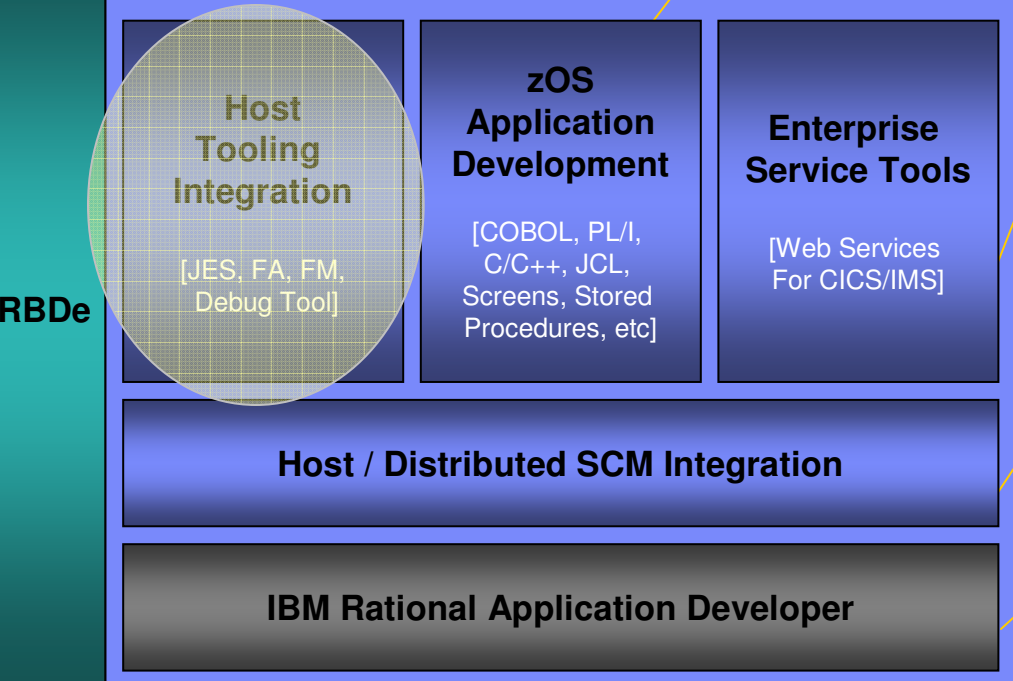

### **Traditional Development**

### **Development Environment**

- Connect to z/OS systems
- Work with z/OS resources like COBOL, PL/1 , C, C++, JCL, etc.
- Perform dataset management actions like allocating datasets and migrating datasets
- Perform typical edit, compile, and debug tasks on remote z/OS resources from the workstation
- Create, build, and catalog DB2 stored procedures on zOS
- Compile and test programs locally to ensure correctness

### **Screen design**

 • Visually create, modify, build, and deploy BMS maps sets or MFS/IMS maps remotely or on the local workstation

#### **Code Generation**

 • Generate CRUD DB2 program code from UML, which can also be easily integrated into web service applications

### **zOS Web Service and Flow Creation**

- Implements SOA and Web Services
- SOA access to CICS V3.2 and IMS V9 COBOL applications
- Bottom-up/Top-down or meet-in-the-middle COBOL to XML mapping support
- Integrated COBOL XML converters, XML schemas, and WSDL generation
- Service Flow Modeler to build/deploy service flows out of your existing Commarea, Channel, MQ, and Terminal CICS applications.

### **SCM Support**

- Access to host SCMs such as SCLM
- Framework for writing/deploying custom SCM integration code
- Support for storing zOS resources in distributed SCMs such as **ClearCase**

### **Web and JEE Development**

- Create Web Pages / JSF / Struts
- JEE/Java Development
- JCA Connectors
- Distributed debugger
- Web Services and Test environment

# Debug Tool Integration

- $\overline{\phantom{a}}$ Supports COBOL, PL/I, C/C++
- Supports CICS, IMS, DB2, batch (and even WebSphereApplication Server applications!)
- $\mathcal{L}_{\mathcal{A}}$  From the workstation:
	- ▶ View executing source code
	- ▶ Step through host code line-by-line
	- ▶ Set breakpoints
	- ▶ Alter working storage values
	- ▶ Alter register values
	- $\blacktriangleright$  Etc....
- $\overline{\phantom{a}}$  Debug z/OS and distributed code in the same interface, even stepping between runtimes and platforms!
- Requires IBM Debug Tool V7.1

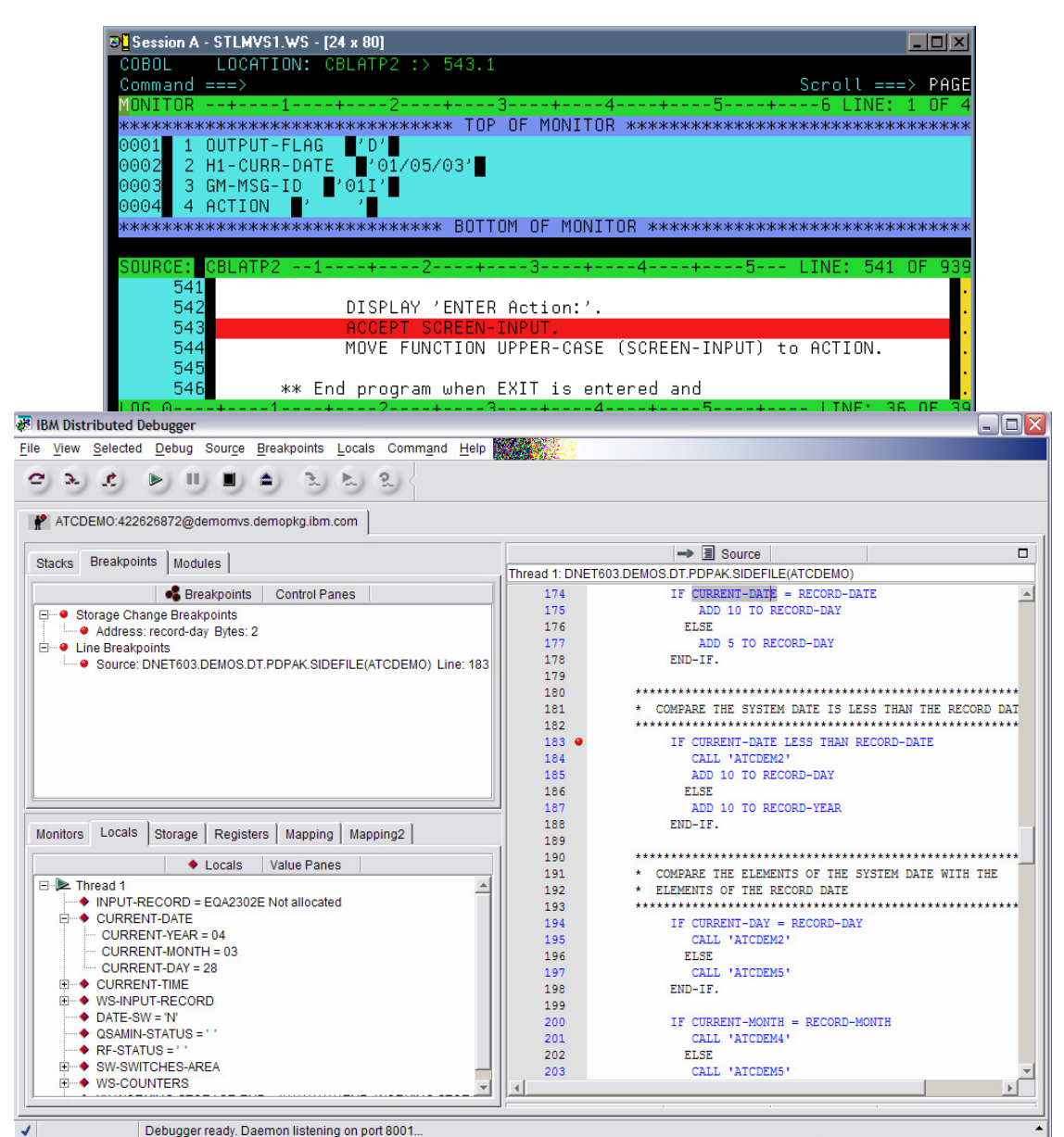

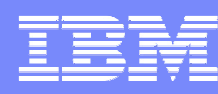

# New in 7.1 - Fault Analyzer integration

- $\Box$  Fault Analyzer gathers information about an application and the surrounding environment at the time of the abend
- $\overline{\mathbb{R}}$  Integration allows RDz user to access and view Fault Analyzer history files
- $\mathbb{R}^2$  Requires Fault Analyzer V7.1

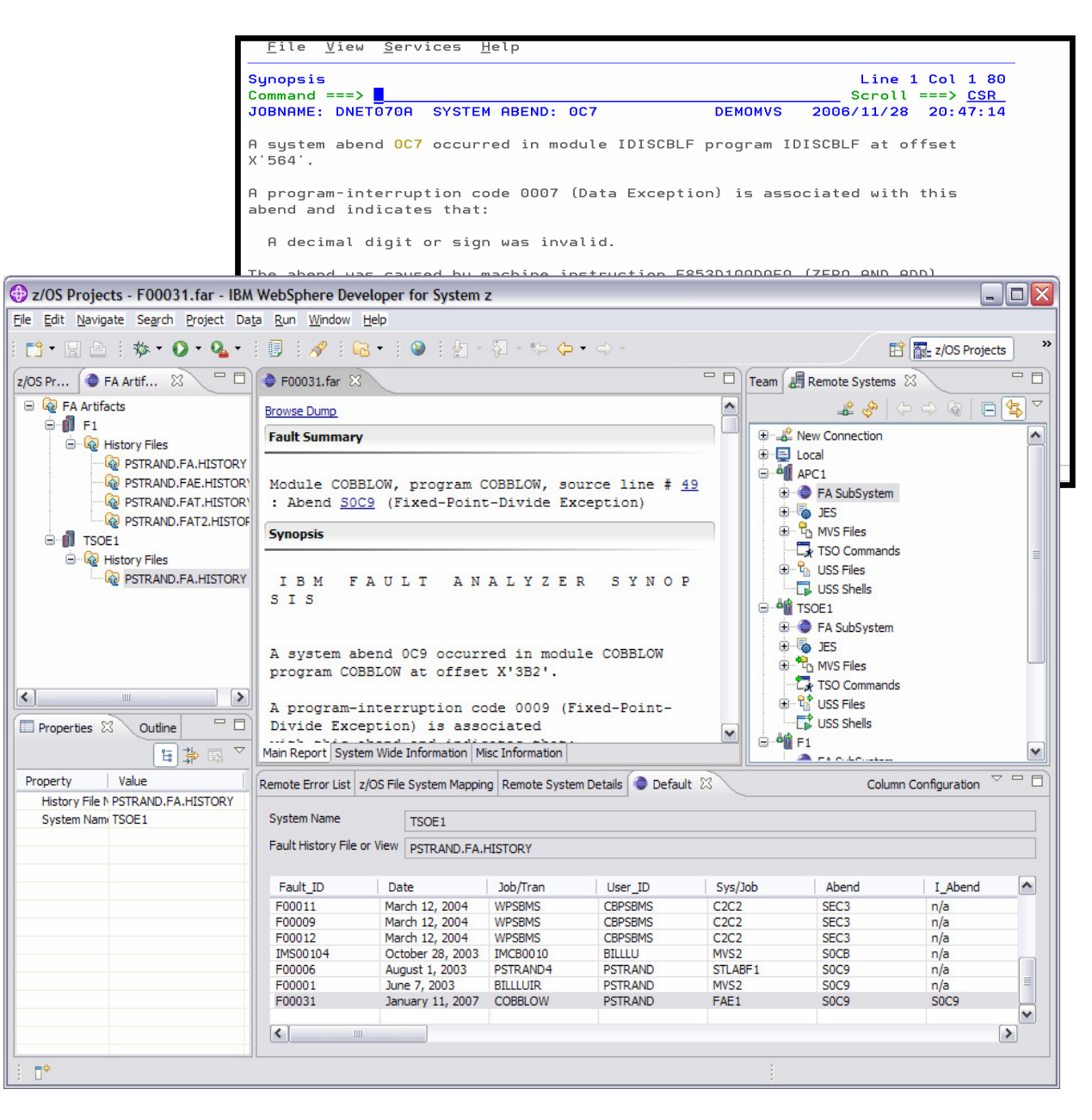

# IBM Rational Developer for System z

### **JES and PD Tools**

 •Read/Write/Update VSAM datasets via integration with IBM File Manager •Access IBM Fault analyzer reports for analyzing ABENDS and associating back to source code

 •Interact with the Job Entry Subsystem (JES) to submit jobs, monitor jobs, and review job output

 •Debug zOS applications from with workstation as they execute live in the remote runtime

### **Integration with EGL using RBDe**

- Quick and easy development of modern enterprise applications for procedural programmers
- Simplify and speed up creation of Web applications and services without having to learn Java or J2EE

### **IBM Rational Developer for System z**

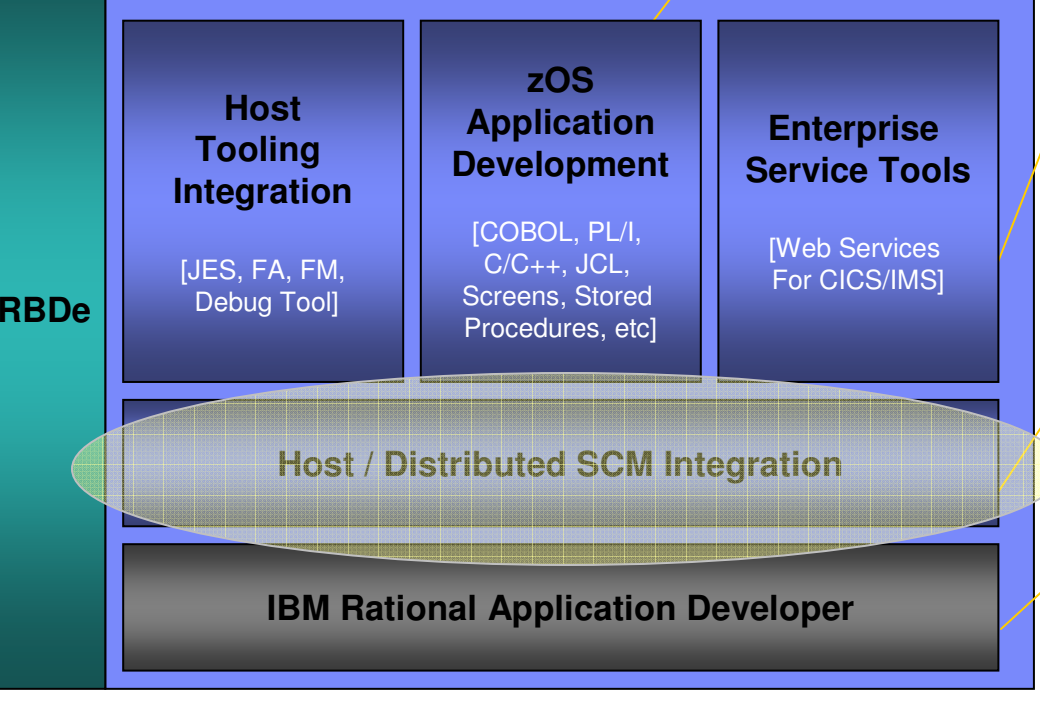

### **Traditional Development**

### **Development Environment**

- Connect to z/OS systems
- Work with z/OS resources like COBOL, PL/1 , C, C++, JCL, etc.
- Perform dataset management actions like allocating datasets and migrating datasets
- Perform typical edit, compile, and debug tasks on remote z/OS resources from the workstation
- Create, build, and catalog DB2 stored procedures on zOS
- Compile and test programs locally to ensure correctness

### **Screen design**

 • Visually create, modify, build, and deploy BMS maps sets or MFS/IMS maps remotely or on the local workstation

#### **Code Generation**

 • Generate CRUD DB2 program code from UML, which can also be easily integrated into web service applications

### **zOS Web Service and Flow Creation**

- Implements SOA and Web Services
- SOA access to CICS V3.2 and IMS V9 COBOL applications
- Bottom-up/Top-down or meet-in-the-middle COBOL to XML mapping support
- Integrated COBOL XML converters, XML schemas, and WSDL generation
- Service Flow Modeler to build/deploy service flows out of your existing Commarea, Channel, MQ, and Terminal CICS applications.

### **SCM Support**

- Access to host SCMs such as SCLM
- Framework for writing/deploying custom SCM integration code
- Support for storing zOS resources in distributed SCMs such as **ClearCase**

### **Web and JEE Development**

- Create Web Pages / JSF / Struts
- JEE/Java Development
- JCA Connectors
- Distributed debugger
- Web Services and Test environment

# SCLM Developer Toolkit

- An Eclipse-based GUI to SCLM including:
	- A SCLM-specific environment
	- A SCLM view providing a tree-based list of:
		- $\mathcal{C}$ groups
		- $\mathcal{L}_{\mathcal{A}}$ types
		- $\mathcal{L}_{\mathcal{A}}$ members
		- **audit/version information**
	- ▶ EOU wizards for performing common SCM operations
- Store both Java and COBOL into SCLM
- **SCLM managed build and deployment** services
- Integration with RDz syntax check and error feedback mechanism
- **Support for accessing source from** multiple LPARs in single view

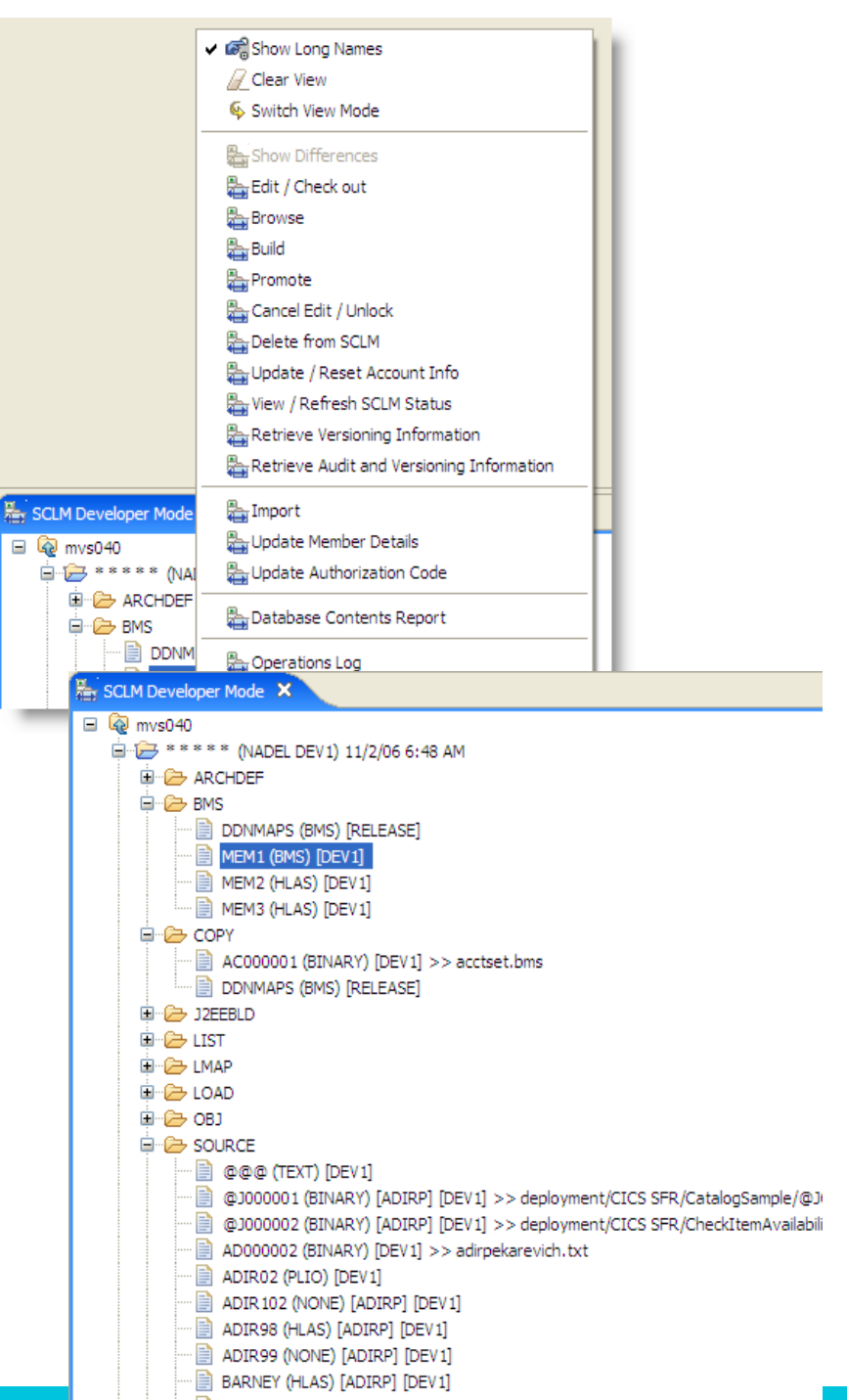

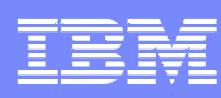

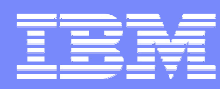

# Common Access Host Repository Manager (CARMA)

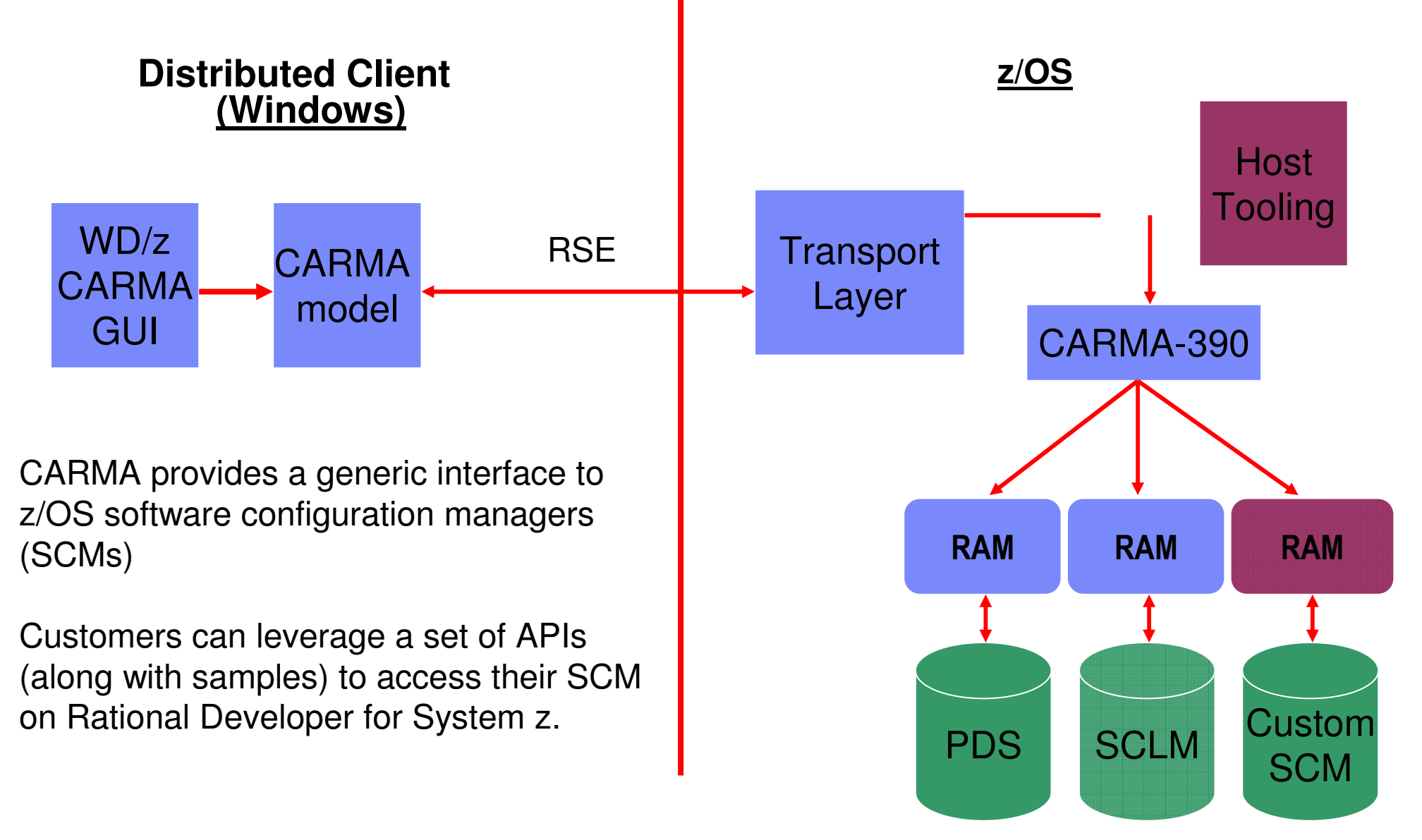

RAM = Repository Access Manager

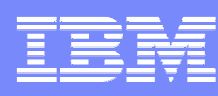

# Integrate other SCMs using CARMA

- Code the "last mile" of access on the host and the framework takes care of the rest
- **Create navigation views of source code** 
	- ▶ Browse/Filter existing members
	- ▶ Create/Delete members
	- ▶ View metadata on members
	- ▶ Work with different member versions
	- Display both metadata and project members using the CARMA fields view
- **Extract source code to local/remote** projects for editing, build, debug
	- **Project resources maintain linkage back to** SCM location for checkin/checkout, compare, replace, synchronization, etc
	- ▶ Extract properties from the SCM to setup builds in zOS remote projects

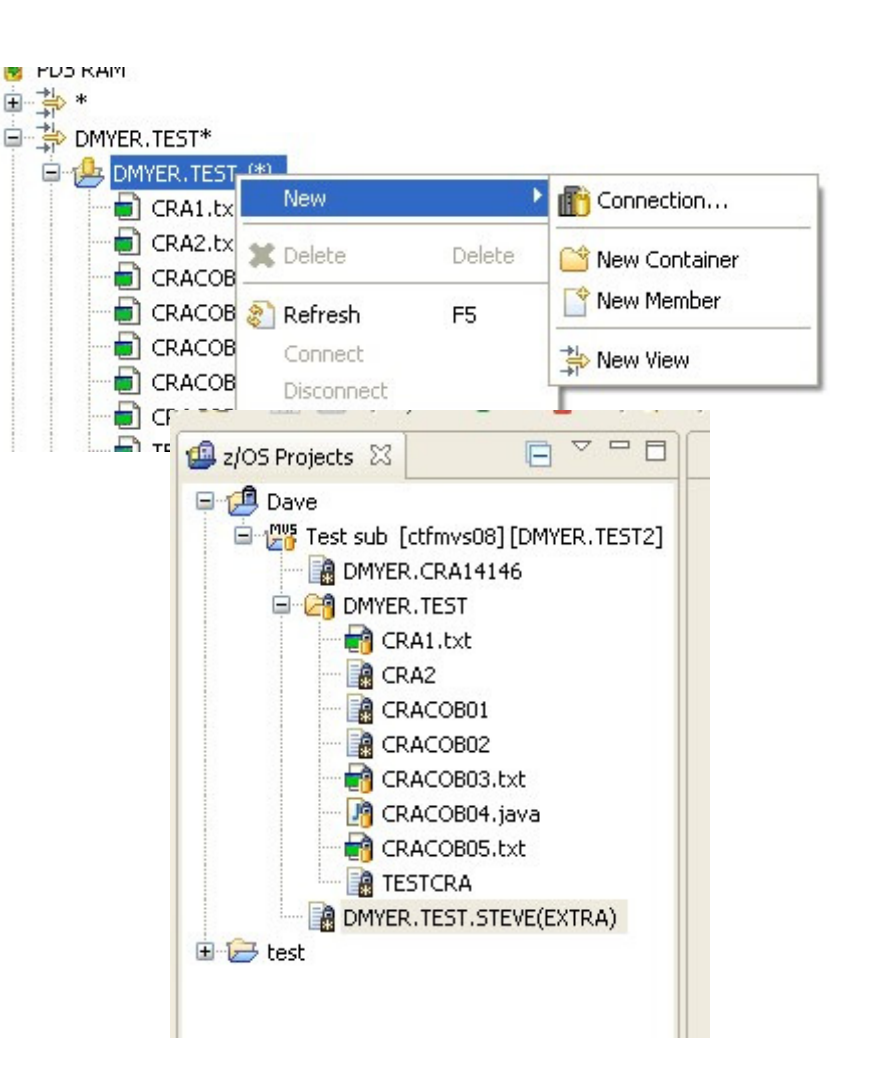

# IBM Rational Developer for System z

### **JES and PD Tools**

 •Read/Write/Update VSAM datasets via integration with IBM File Manager•Access IBM Fault analyzer reports for analyzing ABENDS and

associating back to source code

 •Interact with the Job Entry Subsystem (JES) to submit jobs, monitor jobs, and review job output

 •Debug zOS applications from with workstation as they execute live in the remote runtime

**Integration with EGL using RBDe**

- Quick and easy development of modern enterprise applications for procedural programmers
- Simplify and speed up creation of Web applications and
- services without having to learn Java or J2EE

### **IBM Rational Developer for System z**

**Host Tooling Integration**[JES, FA, FM, Debug Tool]**zOS Application Development**[COBOL, PL/I,  $C/C_{++}$ , JCL, Screens, Stored **RBDe** Pepug Tool Buchells, Stored RBDe **Enterprise Service Tools**[Web Services For CICS/IMS]

### **Host / Distributed SCM Integration**

**IBM Rational Application Developer**

### **Traditional Development**

- **Development Environment**
- Connect to z/OS systems
- Work with z/OS resources like COBOL, PL/1 , C, C++, JCL, etc.
- Perform dataset management actions like allocating datasets and migrating datasets
- Perform typical edit, compile, and debug tasks on remote z/OS resources from the workstation
- Create, build, and catalog DB2 stored procedures on zOS
- Compile and test programs locally to ensure correctness

### **Screen design**

 • Visually create, modify, build, and deploy BMS maps sets or MFS/IMS maps remotely or on the local workstation

#### **Code Generation**

 • Generate CRUD DB2 program code from UML, which can also be easily integrated into web service applications

### **zOS Web Service and Flow Creation**

- Implements SOA and Web Services
- SOA access to CICS V3.2 and IMS V9 COBOL applications
- Bottom-up/Top-down or meet-in-the-middle COBOL to XML mapping support
- Integrated COBOL XML converters, XML schemas, and WSDL generation
- Service Flow Modeler to build/deploy service flows out of your existing Commarea, Channel, MQ, and Terminal CICS applications.

### **SCM Support**

- Access to host SCMs such as SCLM
- Framework for writing/deploying custom SCM integration code
- Support for storing zOS resources in distributed SCMs such as **ClearCase**

### **Web and JEE Development**

- Create Web Pages / JSF / Struts
- JEE/Java Development
- JCA Connectors
- Distributed debugger
- Web Services and Test environment

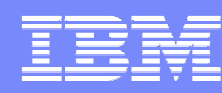

# Rational Business Developer Extension provides Application Flexibility

End-to-end development for a broad variety of applications

TIA

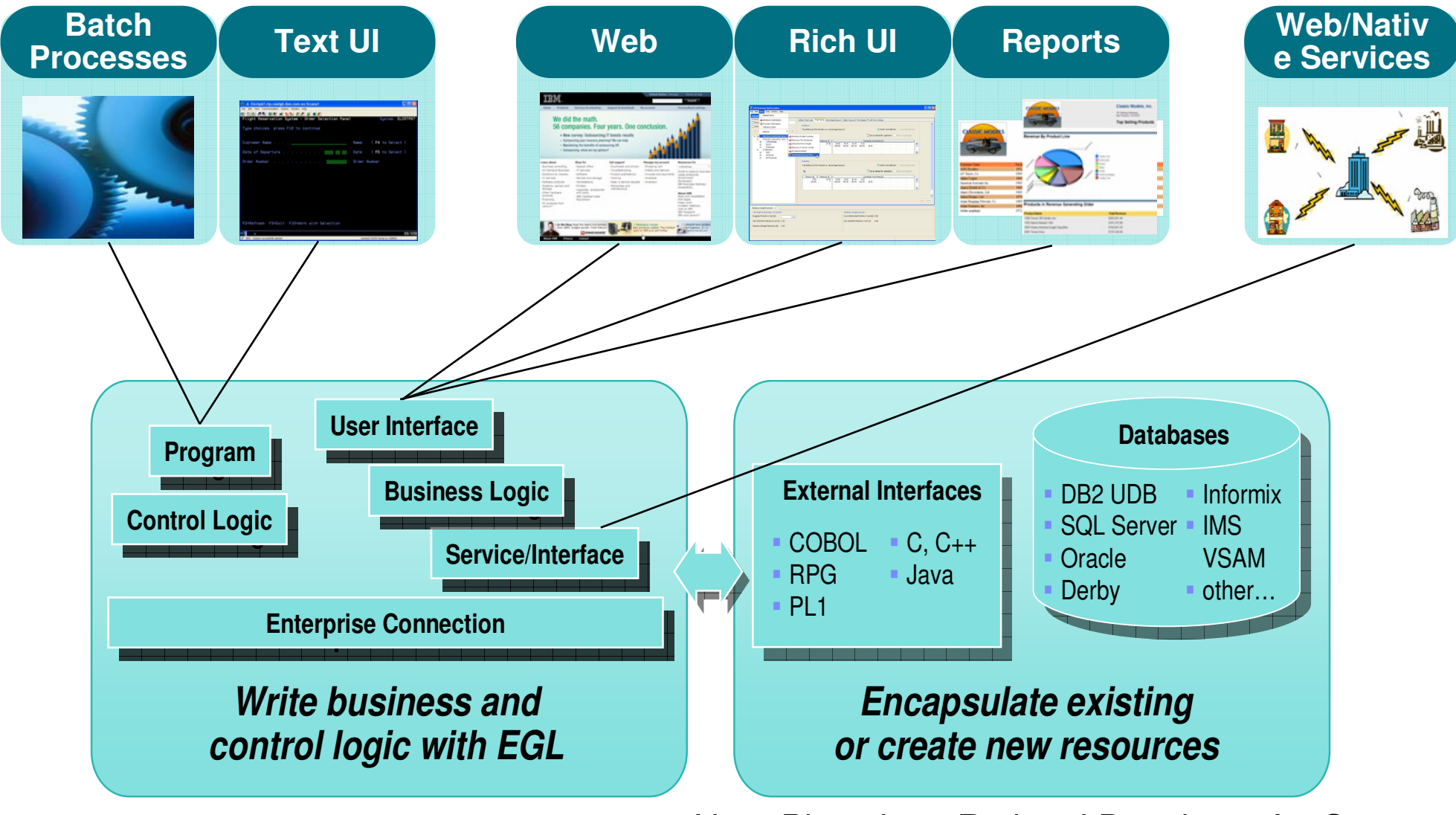

Note-Plugs in to Rational Developer for System z

# IBM Rational Developer for System z

### **JES and PD Tools**

 •Read/Write/Update VSAM datasets via integration with IBM File Manager •Access IBM Fault analyzer reports for analyzing ABENDS and associating back to source code

 •Interact with the Job Entry Subsystem (JES) to submit jobs, monitor jobs, and review job output

 •Debug zOS applications from with workstation as they execute live in the remote runtime

### **Integration with EGL using RBDe**

- Quick and easy development of modern enterprise applications for procedural programmers
- Simplify and speed up creation of Web applications and services without having to learn Java or J2EE

### **IBM Rational Developer for System z**

**Host Tooling Integration**[JES, FA, FM, Debug Tool]**zOS Application Development**[COBOL, PL/I,  $C/C_{++}$ , JCL, Screens, Stored **RBDe** Pepug Tool Buchells, Stored RBDe **Enterprise Service Tools[Web Services** For CICS/IMS]

### **Host / Distributed SCM Integration**

**IBM Rational Application Developer**

### **Traditional Development**

### **Development Environment**

- Connect to z/OS systems
- Work with z/OS resources like COBOL, PL/1 , C, C++, JCL, etc.
- Perform dataset management actions like allocating datasets and migrating datasets
- Perform typical edit, compile, and debug tasks on remote z/OS resources from the workstation
- Create, build, and catalog DB2 stored procedures on zOS
- Compile and test programs locally to ensure correctness

### **Screen design**

 • Visually create, modify, build, and deploy BMS maps sets or MFS/IMS maps remotely or on the local workstation

#### **Code Generation**

 • Generate CRUD DB2 program code from UML, which can also be easily integrated into web service applications

### **zOS Web Service and Flow Creation**

- Implements SOA and Web Services
- SOA access to CICS V3.2 and IMS V9 COBOL applications
- Bottom-up/Top-down or meet-in-the-middle COBOL to XML mapping support
- Integrated COBOL XML converters, XML schemas, and WSDL generation
- Service Flow Modeler to build/deploy service flows out of your existing Commarea, Channel, MQ, and Terminal CICS applications.

### **SCM Support**

- Access to host SCMs such as SCLM
- Framework for writing/deploying custom SCM integration code
- Support for storing zOS resources in distributed SCMs such as **ClearCase**

### **Web and JEE Development**

- Create Web Pages / JSF / Struts
- JEE/Java Development
- JCA Connectors
- Distributed debugger
- Web Services and Test environment

# Scenario: Support for Composite Application Development

# **RDz**:

- Brings the power of J2EE, rapid Application Development, and robust team support to diverse enterprise IT organizations
- Consists of:
	- An intuitive, visual construction based on open standards (Java Server Faces)
	- ▶ Broad SOA support through Web Services and JCA with specialized zSeries capabilities
	- An easy to learn, language neutral environment for rapid application development
	- ▶ Comprehensive state-of-the-art facilities for developing, debugging and deploying Java, COBOL, PL/I and C/C++ applications and services

# **Benefits**:

- **Increase developer productivity**
- **Leverage existing processing**
- **Integrate with lifecycle**
- **Extend skill sets across the organization**

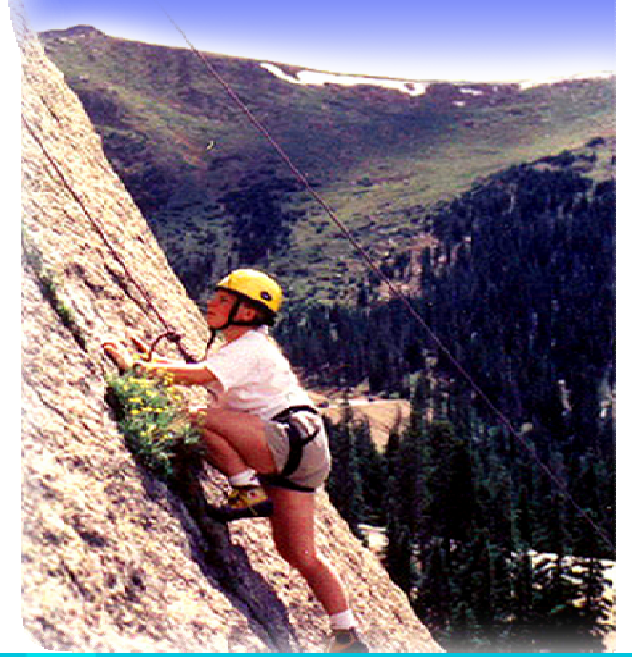

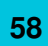

# Agenda

- IBM Rational Software Our unique value
- Application Development for z: The Rational Approach
- IBM Rational Developer for system z: The Enterprise IDE
- IBM Rational ClearCase and ClearQuest: Enterprise-Wide Application Lifecycle Management
- **Summary**

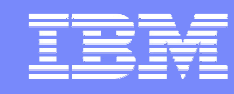

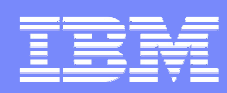

# IBM Rational ClearQuest

Comprehensive Software Change Management

An industry-leading solution that provides flexible defect and change tracking, process automation, reporting and lifecycle traceability for better visibility and control of the software development lifecycle

- $\checkmark$ Real-time reporting and process enforcement improve project visibility and control
- $\checkmark$  Automated workflows and e-mail notifications enhance team communication and coordination
- $\checkmark$  Test management unifies testing activities, from planning through results, for improved software quality
- Access control, electronic signatures, repeatable processes and audit trails  $\epsilon$ simplify compliance management
- $\checkmark$  Integration with requirements, development, build, test, deployment and portfolio management tools facilitates rapid response to change

 $\Box$ 

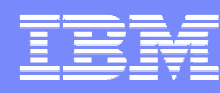

# Report and Manage Defects

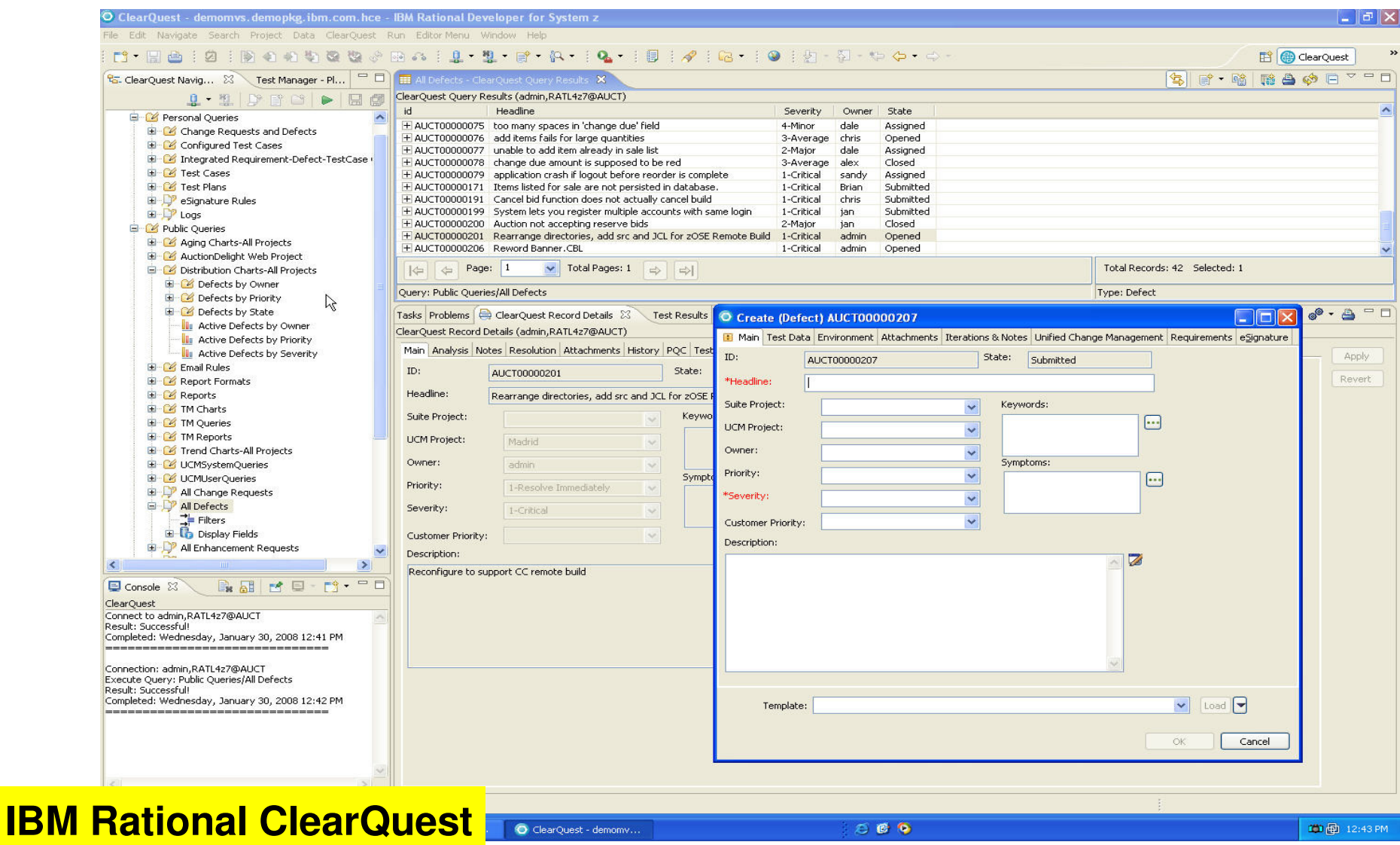

**RDz perspective**

助

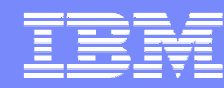

# Manage Development Activities

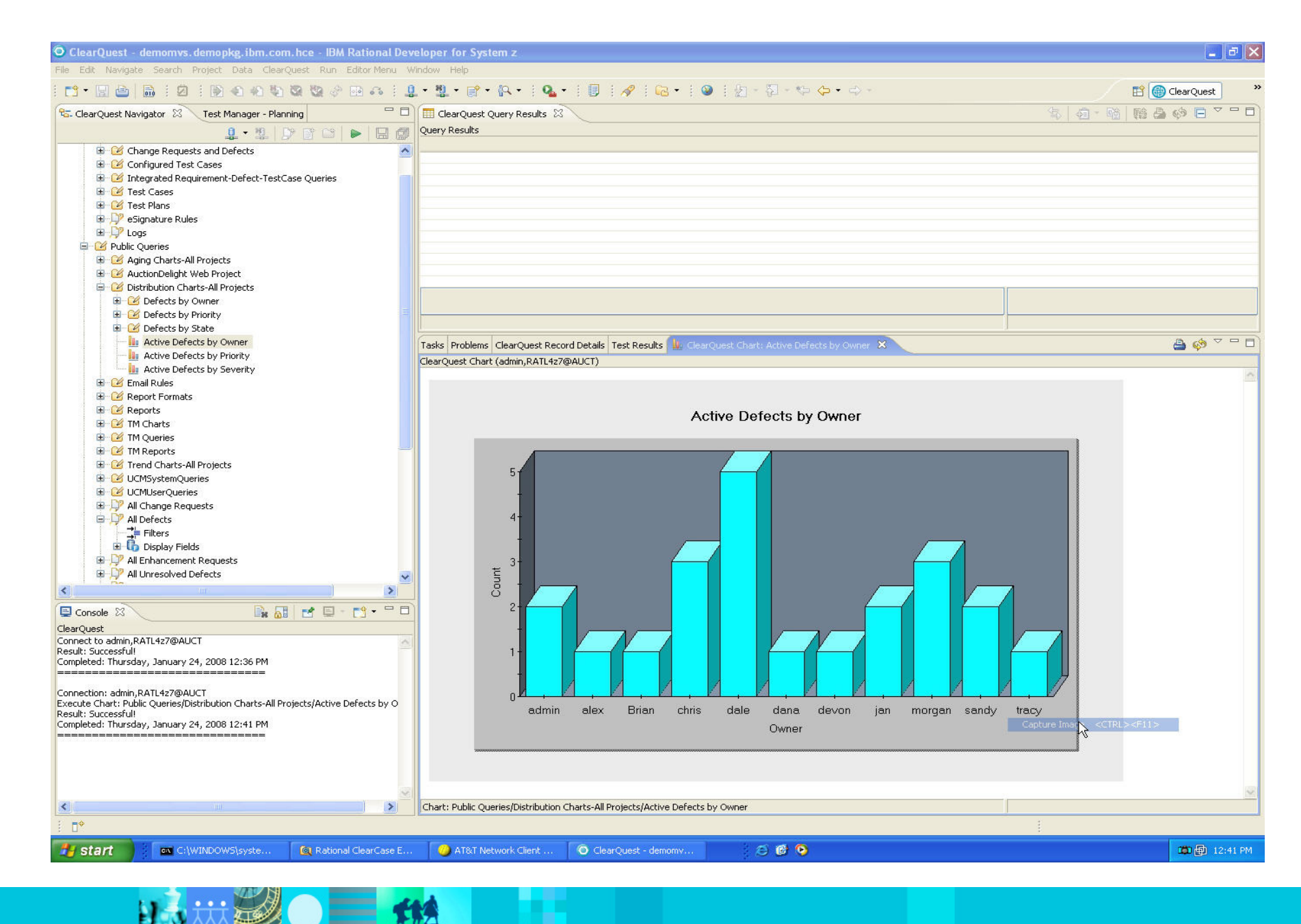

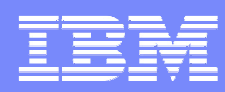

## IBM Rational ClearCaseComplete Software Configuration Management

An industry-leading solution that provides sophisticated version control, workspace management, parallel development support and build auditing to improve productivity

- $\checkmark$  Integration with leading IDEs allows you to work in your preferred environment
- Transparent real-time access to files and directories virtually anywhere in your organization
- ◆ Sophisticated branching and graphical merge tools enable concurrent access and<br>cffisient use of time efficient use of time
- $\checkmark$  Light-weight feature-rich clients allow you to work locally or remotely.
- $\checkmark$  Support for open source environments provides added workspace flexibility

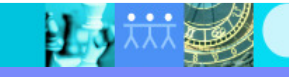

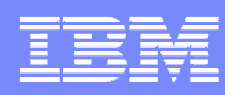

## Our exclusive solutionSoftware Configuration Management

## **IBM Rational ClearCase**

- An industry-leading An industry-leading solution
- **Built on proven technology** and best practices
- Flexible and scalable Flexible and scalable architecture supporting single, distributed and replicated servers
- Cross platform support for Cross platform support for distributed, mainframe and midrange environment
- щ Part of a complete end-to- Part of a complete end-toend lifecycle solution

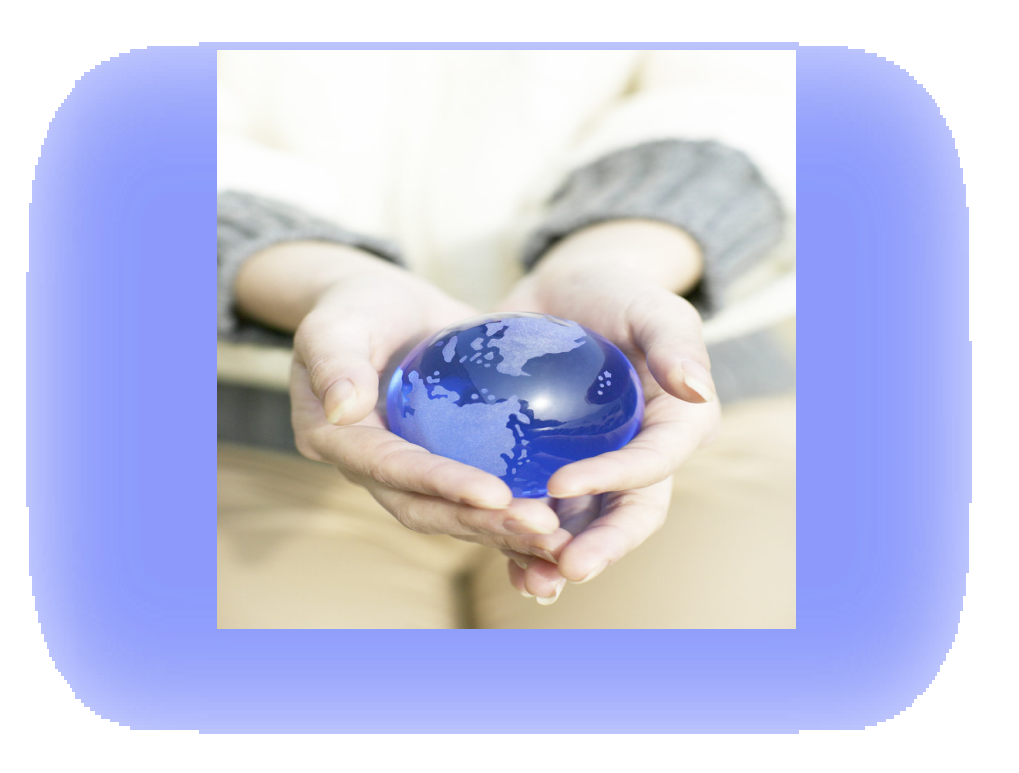

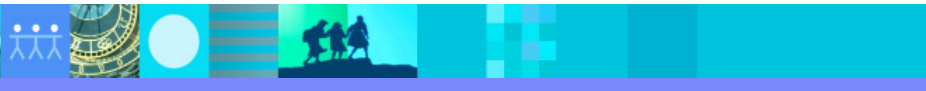

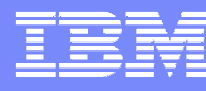

# IBM Rational ClearCase

Flexible alternatives for implementation

Rational ClearCase supports two implementation methods:

- Unified Change Management (UCM)
	- ▶ Out-of-the-box solution
	- Activity-based change management process
	- $\blacktriangleright$ Configurable automated workflow process
	- Proven best practices
- k. Base Rational ClearCase
	- $\blacktriangleright$  Flexibility to implement virtually any configuration management solution tailored to a particular development environment
		- Ē, Unlimited and automated branching
		- Customize to your needs

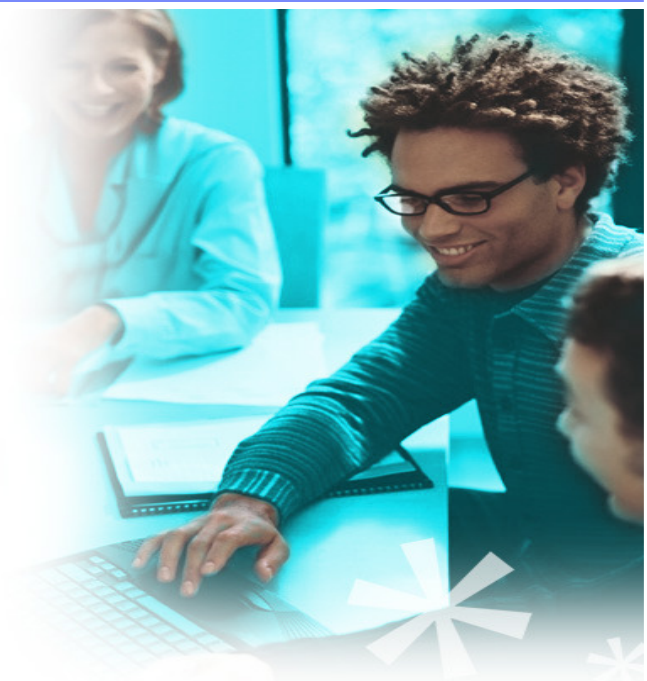

# IBM Rational ClearCase/ClearQuest for the Enterprise

- Integrations with leading IDEs
	- ▶ Eclipse framework
	- ▶ IBM Rational Application Developer (RAD)
	- ▶ IBM Rational Developer for system z
	- ▶ IBM Rational Developer for system i
	- ▶ Microsoft Visual Studio 2005
	- ▶ z/OS ISPF
	- and more….
- Wide-range of supported environments
	- **LINIX**
	- Windows
	- $\blacktriangleright$  Linux
	- ▶ IBM z/OS®
	- **IBM i5/OS**
	- Work locally or remotely

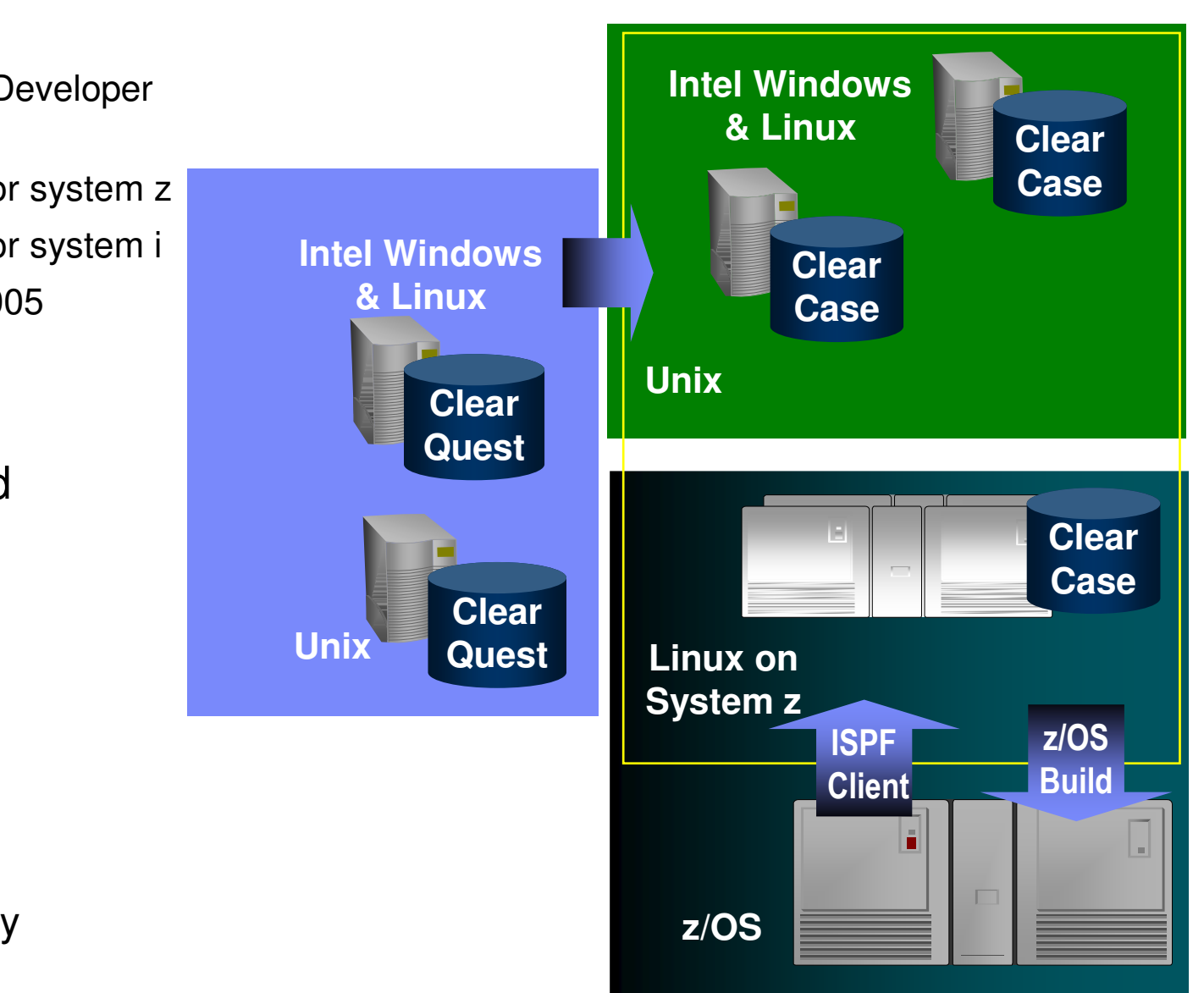

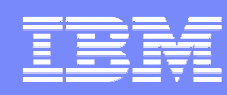

# ClearCase ISPF Client

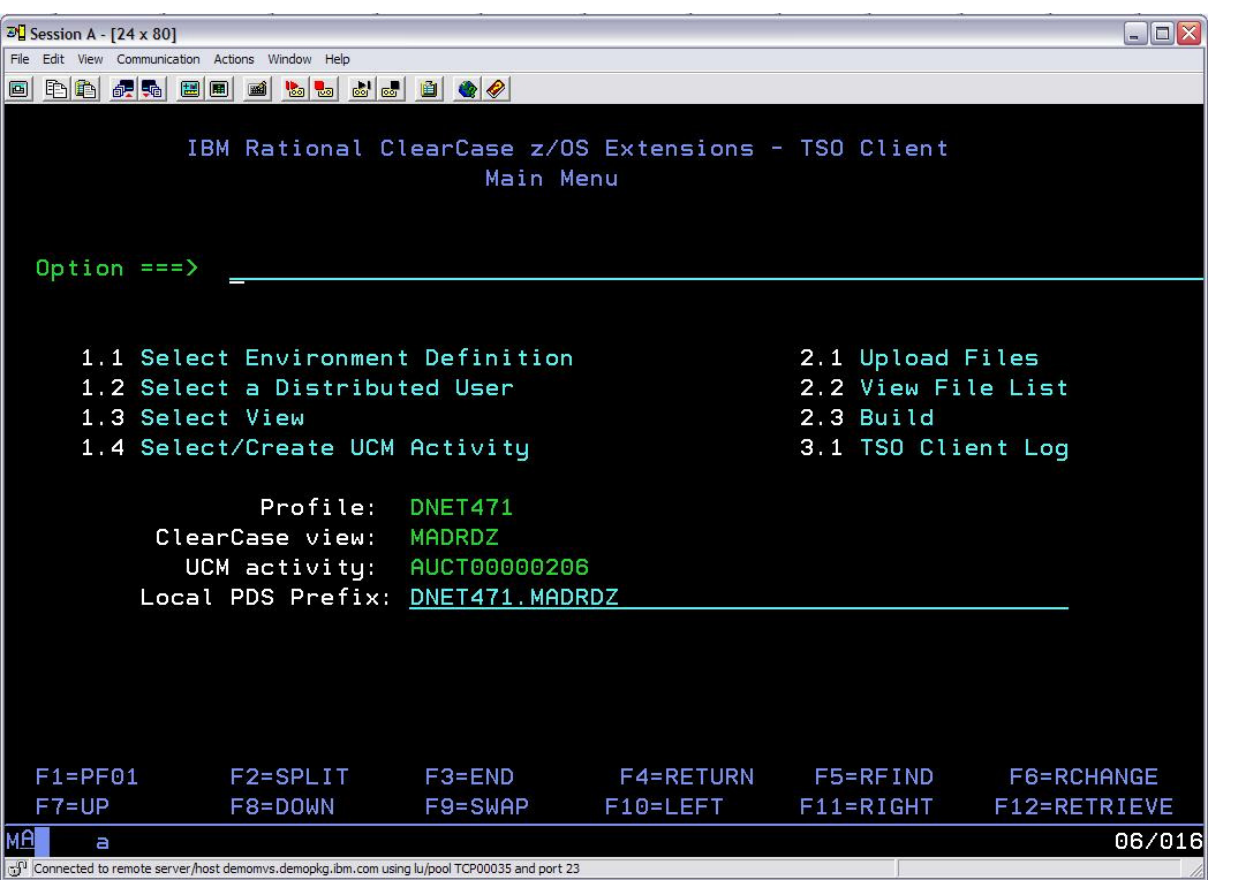

 $\blacksquare$ 

巴

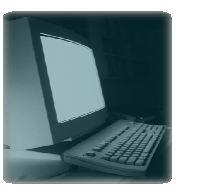

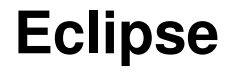

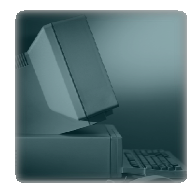

## **UNIX/Linux**

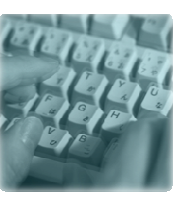

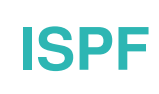

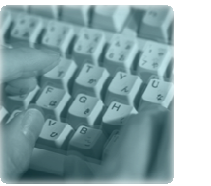

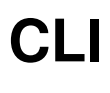

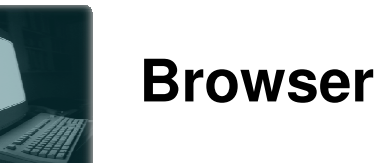

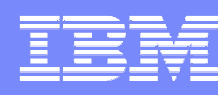

# Manage ClearCase assets with RDz ISPF

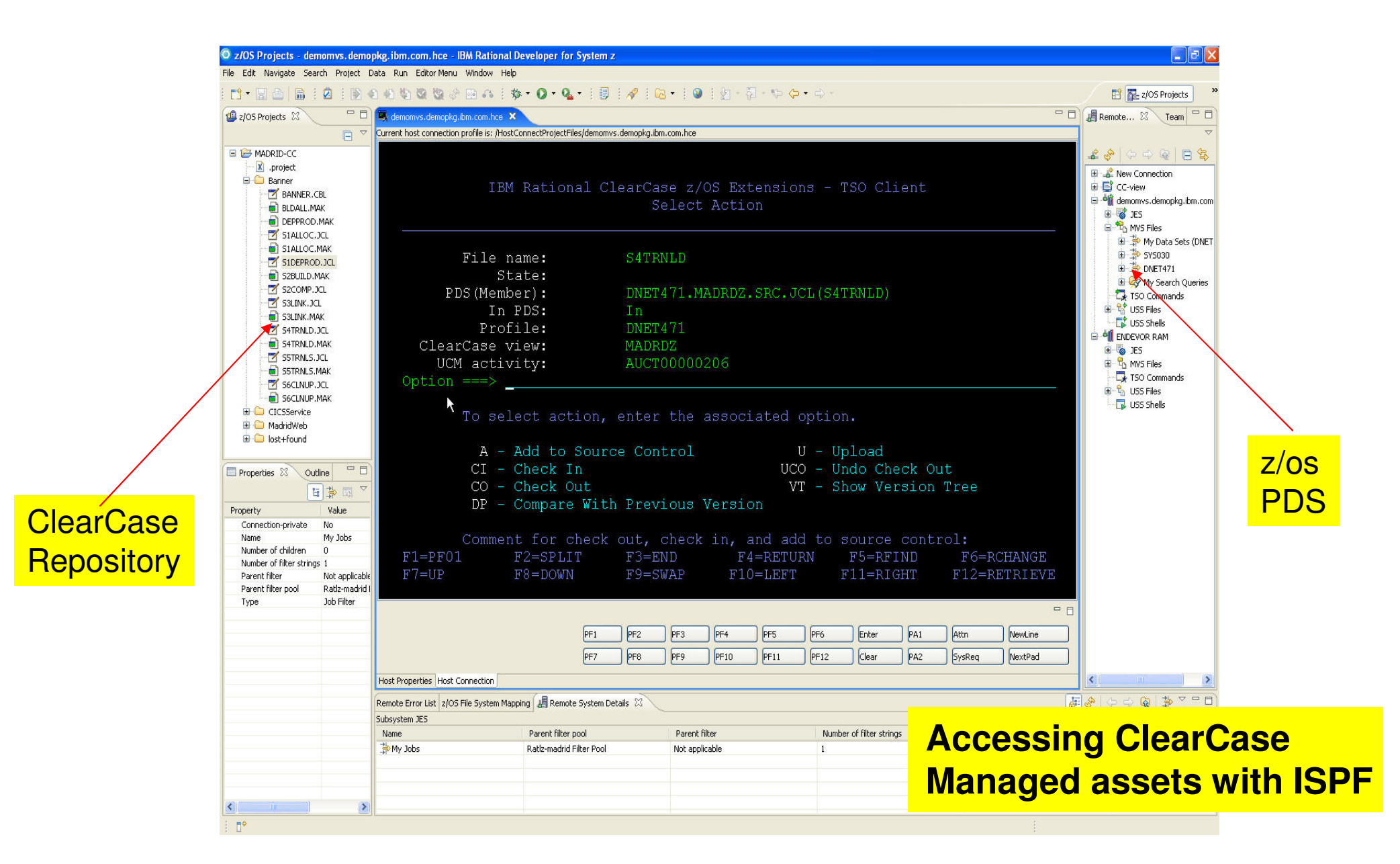

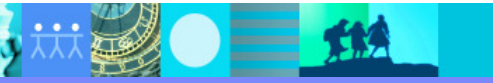

UNIX

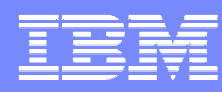

# ClearCase z/OS Managed Builds

•Initiate any batch task on z/OS to generate z/OS executables (including USS)

•Automatic capture of all derived objects, including executable, object decks, compile listings, etc.

•Integrate heterogeneous build processes

•Automatic and complete build audits

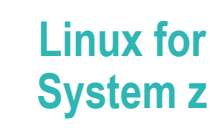

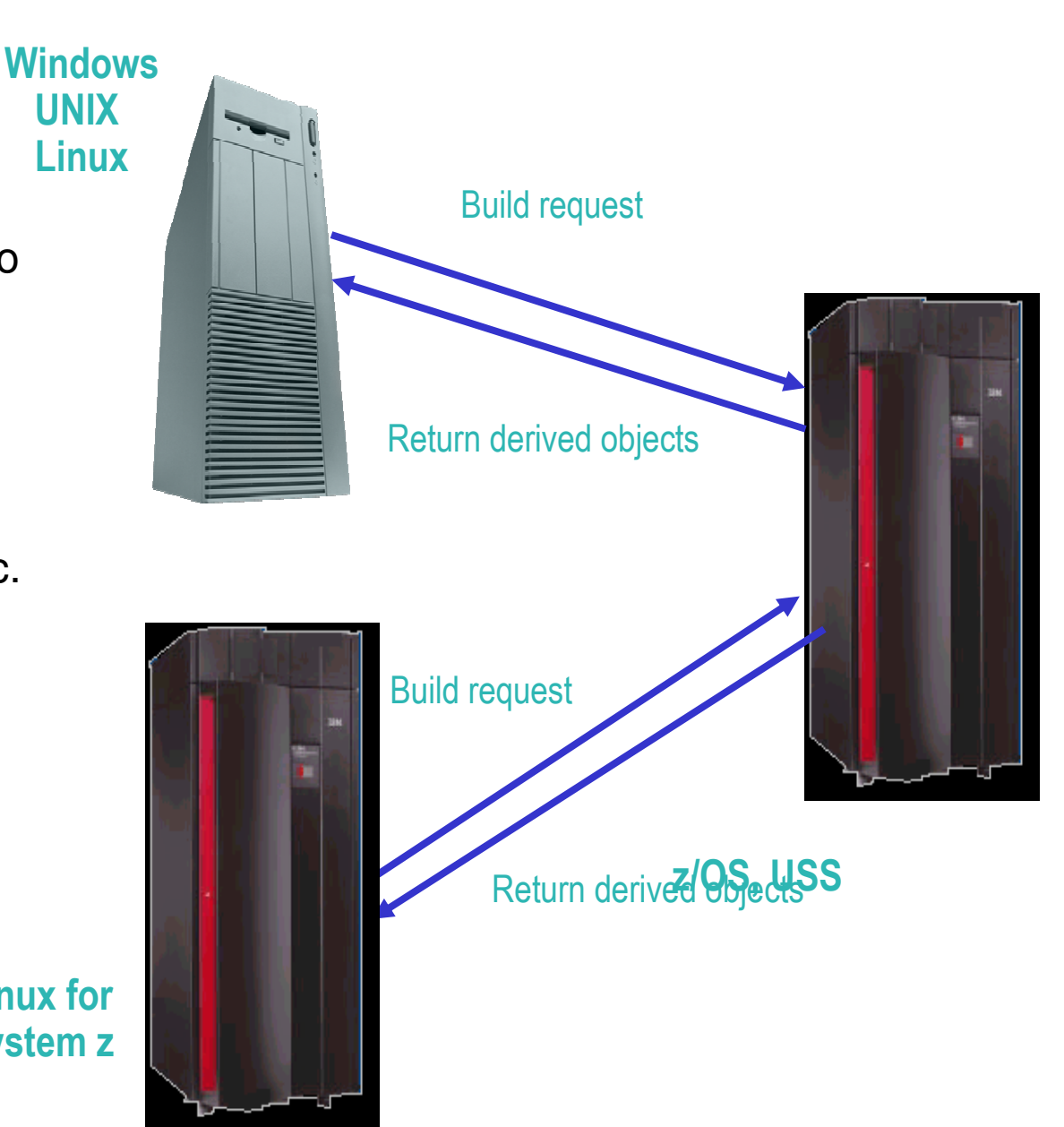

### **IBM Software Group | Rational software**

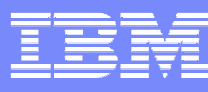

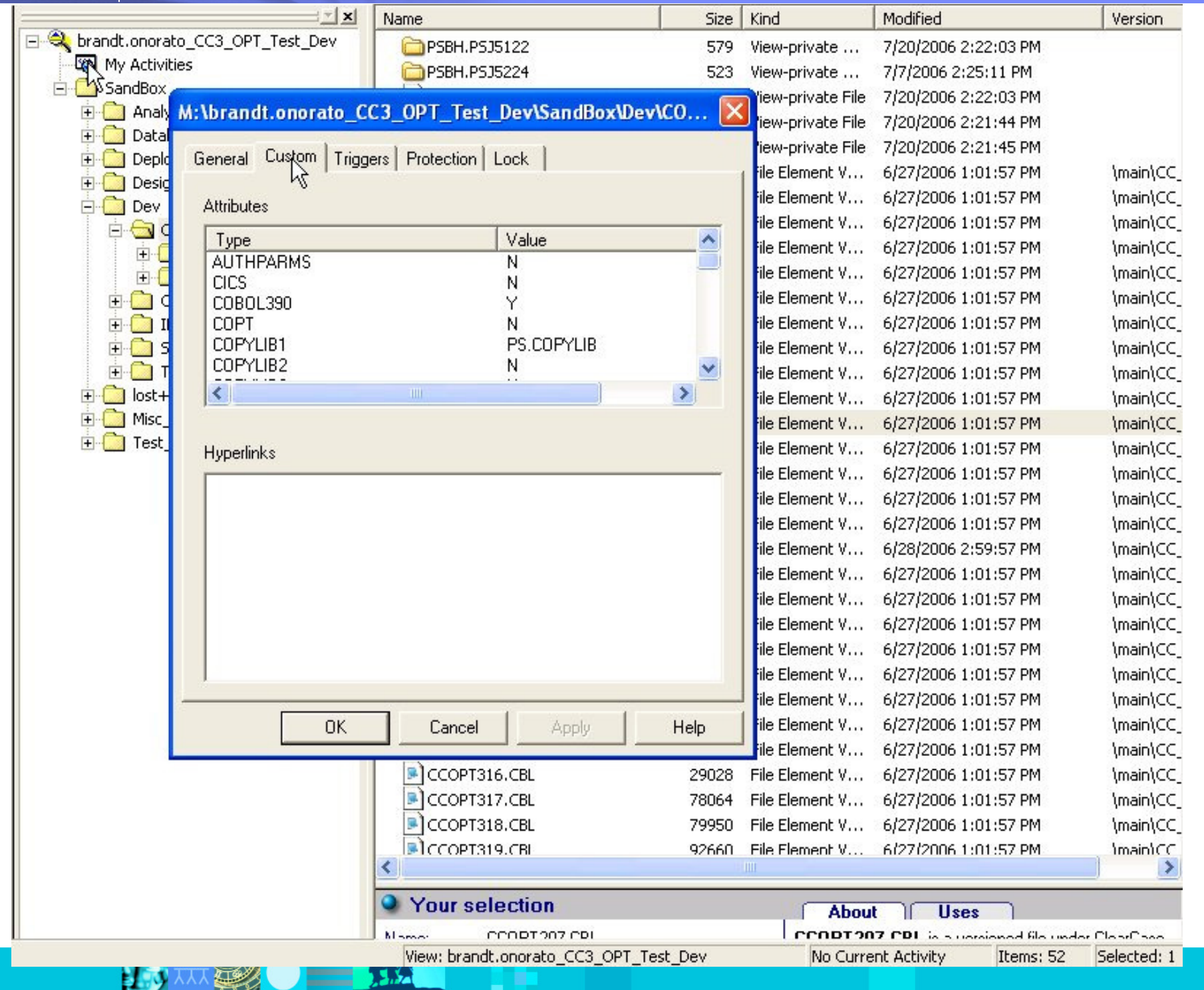

### IBM Software Group | Rational software

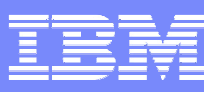

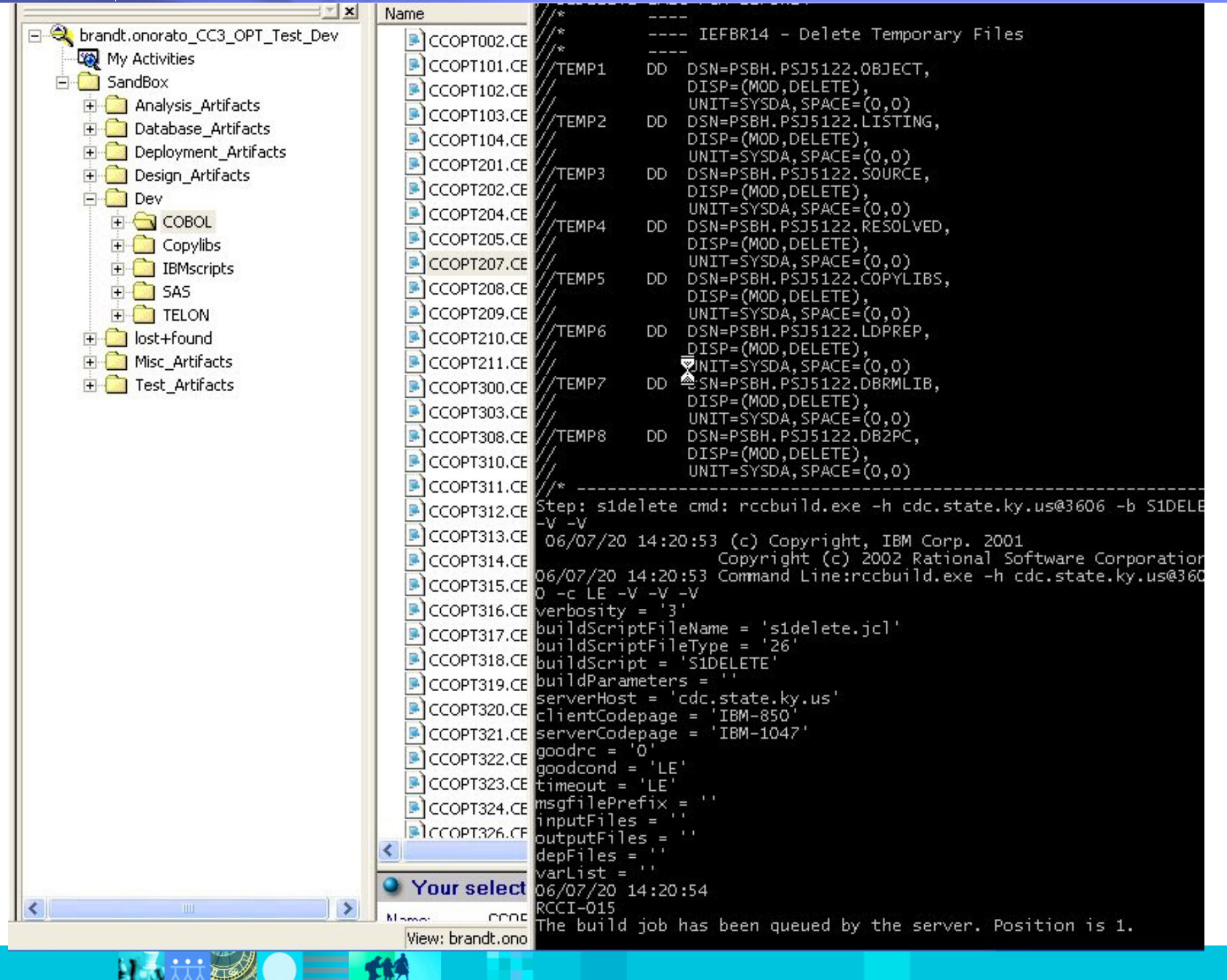

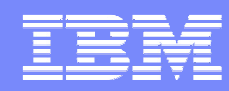

# Comprehensive Build Auditing and Traceability

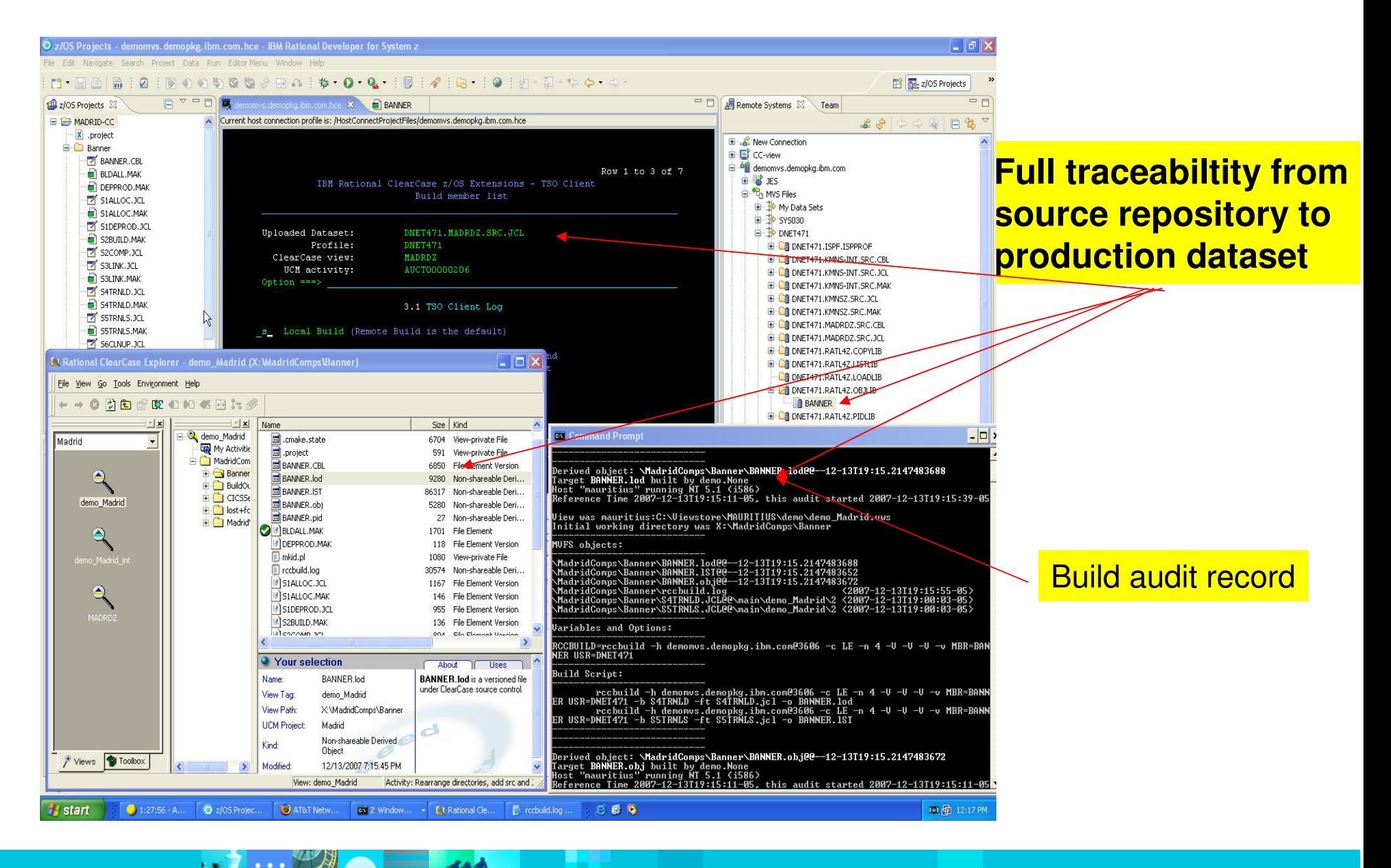
## Agenda

- IBM Rational Software Our unique value
- Application Development for z: The Rational Approach
- IBM Rational Developer for system z: The Enterprise IDE
- IBM Rational ClearCase and ClearQuest: Enterprise-Wide Application Lifecycle Management

**Summary** 

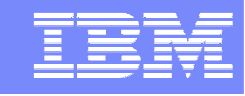

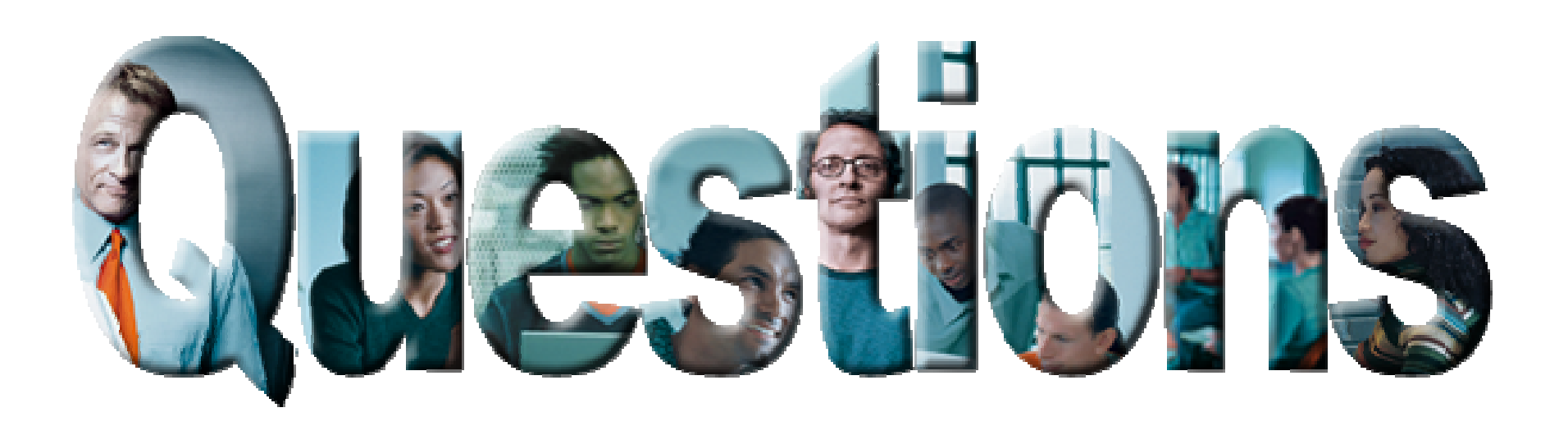

## IBM Rational Enterprise Tools and Compilers

David Lawrencedlaw@us.ibm.com

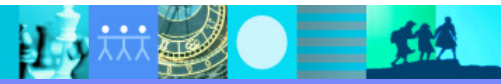

## Thank you for joining us today!

Go to **www.ibm.com/software/systemz** to:

- ▶ Replay this teleconference
- $\blacktriangleright$ Replay previously broadcast teleconferences
- ▶ Register for upcoming events

## **Learn more at:**

- **IBM Rational software**
- L IBM Rational Software Delivery Platform
- $\mathcal{L}_{\mathcal{A}}$ Process and portfolio management
- L Change and release management
- Quality management
- Architecture management
- Rational trial downloads
- developerWorks Rational
- IBM Rational TV
- **BM Rational Business Partners**

**© Copyright IBM Corporation 2007. All rights reserved.** The information contained in these materials is provided for informational purposes only, and is provided AS IS without warranty of any kind, express or implied. IBM shall not be responsible for any damages arising out of the use of, or otherwise related to, these materials. Nothing contained in these materials is intended to, nor shall have the effect of, creating any warranties or representations from IBM or its suppliers or licensors, or altering the terms and conditions of the applicable license agreement governing the use of IBM software. References in these materials to IBM products, programs, or services do not imply that they will be available in all countries in which IBM operates. Product release dates and/or capabilities referenced in these materials may change at any time at IBM's sole discretion based on market opportunities or other factors, and are not intended to be a commitment to future product or feature availability in any way. IBM, the IBM logo, the on-demand business logo, Rational, the Rational logo, and other IBM products and services are trademarks of the International Business Machines Corporation, in the United States, other countries or both. Other company, product, or service names may be trademarks or service marks of others.